# EDB series AC servo system

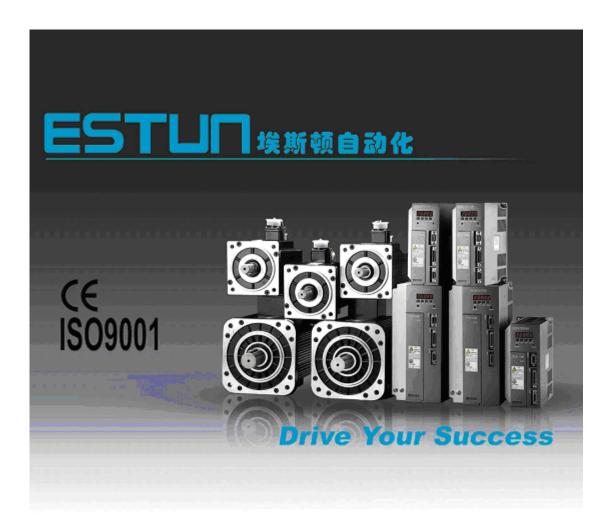

# **Estun Limited Warranty**

This manual does not entitle you to any rights. Estun reserves the right to change this manual without prior notice. All rights reserved. The copyright is held by Estun. No part of this publication may be copied or reproduced without written permission from Estun.

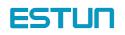

# **General Precautions**

Read this manual thoroughly before checking products on delivery, storage and transportation, installation, wiring, operation and inspection, and disposal of the AC servodrive.

#### 🔨 WARNING · Never touch any rotating motor parts while the motor is running. Failure to observe this warning may result in injury. Before starting operation with a machine connected, make sure that an emergency stop can be applied at any time. Failure to observe this warning may result in injury. Never touch the inside of the SERVO DRIVES. Failure to observe this warning may result in electric shock. • Do not touch terminals for five minutes after the power is turned OFF. Residual voltage may cause electric shock. • Do not touch terminals for five minutes after voltage resistance test. Residual voltage may cause electric shock. • Follow the procedures and instructions for trial operation precisely as described in this manual. Malfunctions that occur after the servomotor is connected to the equipment not only damage the equipment, but may also cause an accident resulting in death or injury. Do not remove the front cover, cables, connectors, or optional items while the power is ON. Failure to observe this warning may result in electric shock. • Do not damage, press, exert excessive force or place heavy objects on the cables. Failure to observe this warning may result in electric shock, stopping operation of the product, or burnina. Provide an appropriate stopping device on the machine side to ensure safety. A holding brake for a servomotor with brake is not a stopping device for ensuring safety. Failure to observe this warning may result in injury. · Do not come close to the machine immediately after resetting momentary power loss to avoid an unexpected restart. Take appropriate measures to ensure safety against an unexpected restart. Failure to observe this warning may result in injury. • Connect the ground terminal to electrical codes (ground resistance: 100 $\Omega$ or less). Improper grounding may result in electric shock or fire. Installation, disassembly, or repair must be performed only by authorized personnel. Failure to observe this warning may result in electric shock or injury. • Do not modify the product. Failure to observe this warning may result in injury or damage to the product. Always use the servomotor and SERVO DRIVE in one of the specified combinations. Failure to observe this caution may result in fire or malfunction. When replacing the SERVO DRIVE, transfer the previous SERVO DRIVE parameters to the new SERVO DRIVE before resuming operation. Failure to observe this caution may result in damage to the product. • Do not attempt to change wiring while the power is ON. Failure to observe this caution may result in electric shock or injury. • Do not disassemble the servomotor. Failure to observe this caution may result in electric shock or injury. • When disposing of the products, treat them as ordinary industrial waste.

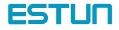

# Content

| Chapter 1                                                                |    | 6  |
|--------------------------------------------------------------------------|----|----|
| Checking products and parts names                                        |    | 6  |
| 1. 1 Check products                                                      |    | 6  |
| 1.1.1 Servo drive                                                        | 7  |    |
| 1.2 Product Parts names                                                  |    | 8  |
| 1.2.1 Servo drive                                                        |    | 8  |
| Chapter 2                                                                |    | 9  |
| Installation                                                             |    | 9  |
| 2.1 Servodrive                                                           |    | 9  |
| 2.2.1 Storage                                                            | 9  |    |
| 2.2.2 Installation sites                                                 | 10 |    |
| 2.2.3 Installation orientation                                           | 10 |    |
| 2.2.4 Installation method                                                | 10 |    |
| Chapter 3                                                                |    | 13 |
| Wirings and connections                                                  |    | 13 |
| 3.1 Wirings and connections for main circuit                             |    | 13 |
| 3.1.1 Names and Functions of Main Circuit Terminals                      | 14 |    |
| 3.1.2 Typical main circuit wiring example                                | 15 |    |
| 3.2.1 Connection of input and output signals                             |    | 16 |
| 3.2.2 Terminal layout of connector 1CN                                   | 17 |    |
| 3.2.3 I/O signal names and functions                                     | 18 |    |
| 3.2.4 Interface Circuit                                                  | 20 |    |
| 3.3 wiring encoders                                                      |    | 21 |
| 3.3.1 Connecting an Encoder (2CN) and Output Signals from the servodrive |    | 21 |
| 3.3.2 Encoder Connector (CN2) Terminal Layout                            |    | 21 |
| 3.4 Wiring servo motor                                                   |    | 22 |
| 3.5 Typical wiring example                                               |    | 23 |
| 3.5.2 Speed control mode                                                 |    |    |
| 3.5.3 Torque control mode                                                |    |    |
| Chapter 4                                                                |    | 27 |
| Parameter Setting and function description                               |    | 27 |
| 4.1 Setting Parameters according to mechanical features                  |    | 27 |
| 4.1.1 Changing the Direction of Motor Rotation                           | 27 |    |
| Select the rotating direction by setting parameters below:               |    | 27 |
| 4.1.2 Setting overtravel limit                                           |    |    |
| 4.1.3 Limiting Torque                                                    | 30 |    |
| 4.2 Setting Parameters According to Host Controller                      |    | 33 |
| 4.2.1 Speed Reference                                                    |    |    |
| 4.2.2 Position reference                                                 |    |    |
| 4.2.3 Encoder signal output                                              | 41 |    |
| 4.2.4 Contact I/O Signals                                                | 44 |    |
| 4.2.5 Position control (parameter reference)                             | 45 |    |

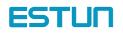

| 4.2.7 Using Contact Input Speed Control                     |    |      |
|-------------------------------------------------------------|----|------|
| 4.2.8 Using Torque Control                                  | 56 |      |
| 4.2.9 Using Torque Feed-forward Function                    | 61 |      |
| 4.2.10 Using Torque Restriction by Analog Voltage Reference | 62 |      |
| 4.2.11 Using the Reference Pulse Inhibit Function (INHIBIT) | 64 |      |
| 4.3 Setting up the parameter                                |    | 66   |
| 4.3.1 Setting the Jog Speed                                 |    |      |
| 4.3.2 Selecting the control modes                           |    |      |
| 4.4 Setting Stop Mode                                       |    | . 72 |
| 4.4.1 Adjusting Offset                                      | 72 |      |
| 4.4.2 Using Dynamic Brake                                   | 72 |      |
| 4.4.3 Using Zero-Clamp                                      | 73 |      |
| 4.4.4 Using Holding Brake                                   | 75 |      |
| 4.5 Forming a Protective Sequence                           |    | . 79 |
| 4.5.1 Using Servo Alarm Output and Alarm Code Output        | 79 |      |
| 4.5.2 Using Servo ON Input Signal                           |    |      |
| 4.5.3 Using Positioning Complete Signal                     |    |      |
| 4.5.4 Using Speed Coincidence Output Signal                 |    |      |
| 4.5.5 Using Running Output Signal                           |    |      |
| 4.5.6 Using Servo Ready Output Signal                       |    |      |
| 4.5.7 Handling of Power Loss                                |    |      |
| 4.5.8 Using Regenerative Resistor Units                     |    |      |
| 4.6 Running the Motor Smoothly                              |    | 87   |
| 4.6.1 Using Smoothing function                              |    |      |
| 4.6.2 Using the Soft Start Function                         | 87 |      |
| 4.6.3 Setting the Torque Reference Filter Time Constant     |    |      |
| 4.7 Minimizing Positioning Time                             |    |      |
| 4.7.1 Setting Servo Gain                                    |    |      |
| 4.7.2 Using Proportional Control                            |    |      |
| 4.7.3 Setting Speed Bias                                    | 90 |      |
| Chapter 5                                                   |    | 91   |
| Using the digital operator                                  |    | . 91 |
| 5.1 Basic operator                                          |    | . 91 |
| 5.1.1 Digital Operator Functions                            | 91 |      |
| 5.1.2 Resetting Servo Alarms                                | 91 |      |
| 5.1.3 Basic Functions and Mode Selection                    |    |      |
| 5.1.4 Operation in Status Display Mode                      | 92 |      |
| 5.1.5 Operation in Parameter Setting Mode                   | 94 |      |
| 5.1.6 Operation in Monitor Mode                             | 95 |      |
| Operation Using the Digital Operator                        |    | . 97 |
| 5.2.1 Alarm Trace-back Data                                 | 97 |      |
| 5.2.2 Operation of recovering to default value              |    |      |
| 5.2.3 Operation in JOG mode                                 |    |      |
| 5.2.4 Reference Offset Automatic Adjustment                 |    |      |
|                                                             |    |      |

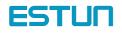

| 5.2.5         | Reference Offset Manual Adjustment Mode               | 100 |     |
|---------------|-------------------------------------------------------|-----|-----|
| 5.2.6         | Motor Current Detection Offset Adjustment             | 101 |     |
| 5.2.7         | Checking Software Version                             | 103 |     |
| Chapter 6     |                                                       |     | 104 |
| Communicati   | on functions                                          |     | 104 |
| 6.1           | RS-485、RS-232、RS-422 Communication hardware interface |     | 104 |
| 6.2           | RS-485、RS-232、RS-422 communication parameter          |     | 106 |
| 6.3           | MODBUS communication protocol                         |     | 107 |
| 6.3.1         | Code meaning                                          | 107 |     |
| 6.3.2         | Communication fault disposal                          | 111 |     |
| 6.3.3         | Servo state data communication address                | 113 |     |
| Chapter 7     |                                                       |     | 116 |
| Technical Sp  | ecifications and Features                             |     | 116 |
| 7.1 Servo     | pmotor Technical specifications and Types             |     | 116 |
|               | ervo Drive Mounting dimension                         |     |     |
| Appendix A    |                                                       |     | 119 |
| Parameter lis | t                                                     |     | 119 |
| Appendix B    |                                                       |     | 130 |

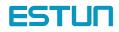

# Chapter 1

# Checking products and parts names

### 1. 1 Check products

Check the following items after receiving EDB Series AC servo drive products.

| Check Items                                                                | Reference                                               |  |
|----------------------------------------------------------------------------|---------------------------------------------------------|--|
| Whether the models are the same as                                         | Check the model numbers marked on the                   |  |
| what were ordered. nameplates on the servo motor and Servo drive. (Refer t |                                                         |  |
|                                                                            | the descriptions of model numbers in the following      |  |
|                                                                            | section.)                                               |  |
| Does the servomotor shaft rotate                                           | The servomotor shaft is normal if it can be turned      |  |
| smoothly?                                                                  | smoothly by hand. Servomotors with brakes, however,     |  |
|                                                                            | cannot be turned manually.                              |  |
| Is there any damage?                                                       | Check the overall appearance, and check for damage or   |  |
|                                                                            | scratches that may have occurred during transportation. |  |
| Is there any screw loose?                                                  | Check with the screwdriver.                             |  |

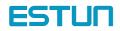

#### 1.1.1 Servo drive

#### Appearance and nameplate

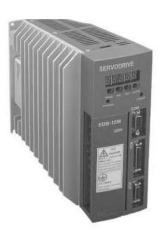

|           | DRIVE                  |                |
|-----------|------------------------|----------------|
| MODEL     | EDB-08AMA              |                |
| INPUT     | AC 200~230V<br>3 PHASE | 50/60H<br>4,8A |
| OUTPUT    | AC 0~230V<br>0.8KW     | 4.0A           |
| S/N       | D1004650 B06A          | 001            |
| Estun Aut | omation Technold       | ogy Co., L     |

#### Check the model

| EDB     | -           |  |
|---------|-------------|--|
| ESTUN   | Servo drive |  |
| EDB tvp | P           |  |

| 08    | Α   | М   | Α   |
|-------|-----|-----|-----|
| [1+2] | [3] | [4] | [5] |

| [4] | [5] |
|-----|-----|
|     |     |

| 08         750W           10         1.0kW           15         1.5kW           20         2.0kW           30         3.0kW           50         5.0kW | ltem | Specification |   |
|----------------------------------------------------------------------------------------------------|------|---------------|---|
| 15 1.5kW<br>20 2.0kW<br>30 3.0kW                                                                                                    | 08   | 750W          |   |
| 20 2.0kW<br>30 3.0kW                                                                                                    | 10   | 1.0kW         |   |
| 30 3.0kW                                                                                                    | 15   | 1.5kW         |   |
|                                                                                                    | 20   | 2.0kW         |   |
| 50 5 0kW                                                                                                    | 30   | 3.0kW         |   |
|                                                                                                    | 50   | 5.0kW         |   |
|                                                                                                    |      |               | _ |

|   | 【3】 Voltage   |    |
|---|---------------|----|
| m | Specification | lt |
| А | 200VAC        |    |
| D | 400VAC        |    |

|     | [ 5 ] Design sequence |
|-----|-----------------------|
| tem | Specification         |
| А   | Design sequence       |
|     | Design sequence       |

#### [ 4 ] Control Type

ltem

D

| ltem | Specification                      |
|------|------------------------------------|
| М    | Position, speed and torque control |
| Р    | Position Control                   |

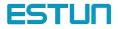

#### 1.2 Product Parts names

#### 1.2.1 Servo drive

The part names of servo drive are shown as below:

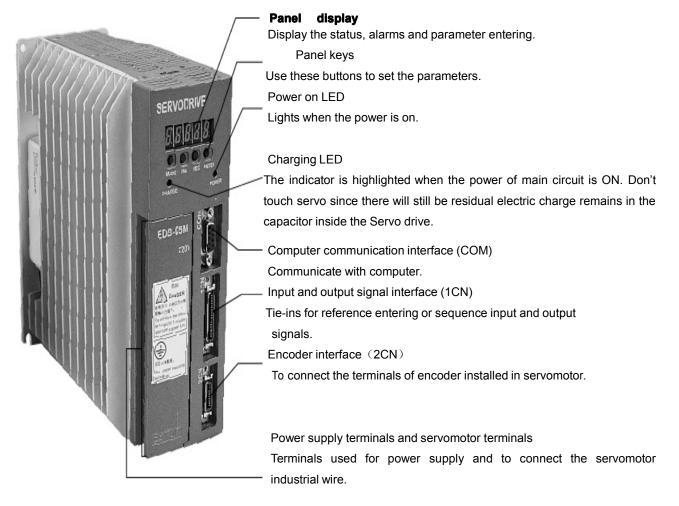

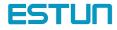

# Chapter 2

# Installation

#### 2.1 Servodrive

EDB Series Servo drive is a base-mounted type servo controller. Incorrect installation will cause problems. Always observe the installation instructions described below.

| Caution                                                                                                    |
|----------------------------------------------------------------------------------------------------|
| Never use the products in an environment subject to water, corrosive gases, inflormable gases, or combustibles |
| inflammable gases, or combustibles.                                                                            |
| Failure to observe this caution may result in electric shock or fire.                                          |
| <ul> <li>Do not step on or place a heavy object on the product.</li> </ul>                                     |
| Failure to observe this caution may result in injury.                                                          |
| <ul> <li>Do not cover the inlet or outlet parts and prevent any foreign objects from</li> </ul>                |
| entering the product.                                                                                          |
| Failure to observe this caution may cause internal elements to deteriorate resulting                           |
| in malfunction or fire.                                                                                        |
| <ul> <li>Be sure to install the product in the correct direction.</li> </ul>                                   |
| Failure to observe this caution may result in malfunction.                                                     |
| Provide the specified clearances between the SERVO DRIVE and the control                                       |
| panel or with other devices.                                                                                   |
| Failure to observe this caution may result in fire or malfunction.                                             |
| Do not apply any strong impact.                                                                                |
| Failure to observe this caution may result in malfunction                                                      |

#### 2.2.1 Storage

When the Servo drive is to be stored with the power cable disconnected, store it in the following temperature range:

Between -20°C and 85°C

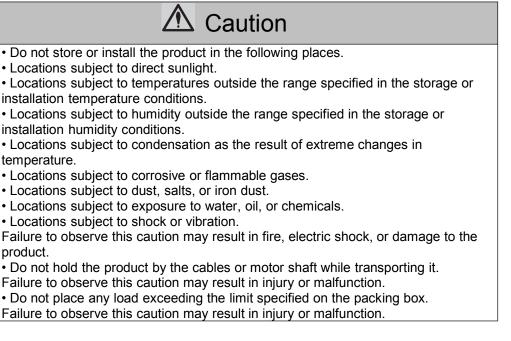

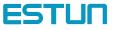

#### 2.2.2 Installation sites

| Notes of operation installation are described as follows: |
|-----------------------------------------------------------|
|-----------------------------------------------------------|

| Condition                                       | Safety notes                                        |
|-------------------------------------------------|-----------------------------------------------------|
| Installation in a Control Panel                 | Design the control panel size, unit layout, and     |
|                                                 | cooling method so the temperature around the        |
|                                                 | servo drive does not exceed 55 °C (131 °F)          |
| Installation Near a Heating Unit                | Minimize the heat radiating from the heating unit   |
|                                                 | as well as any temperature rise caused by natural   |
|                                                 | convection so the temperature around the servo      |
|                                                 | drive does not exceed 55 °C (131 °F).               |
| Installation Near a Source of Vibration         | Install a vibration isolator on the servo dirve to  |
|                                                 | avoid subjecting it to vibration.                   |
| Installation at a Site Exposed to Corrosive Gas | Corrosive gas does not have an immediate effect     |
|                                                 | on the servo drive but will eventually cause the    |
|                                                 | electronic components and contactor-related         |
|                                                 | devices to malfunction. Take appropriate action to  |
|                                                 | avoid corrosive gas.                                |
| Other Situations                                | Do not install the servo drive in hot, humid        |
|                                                 | locations or locations subject to excessive dust or |
|                                                 | iron powder in the air.                             |

#### 2.2.3 Installation orientation

Install the SERVODRIVE perpendicular to the wall as shown in the figure. The Servo drive must be oriented this way because it is designed to be cooled by natural convection or a cooling fan.

### 2.2.4 Installation method

When installing multiple Servo drives side by side in a control panel, observe the following installation method:

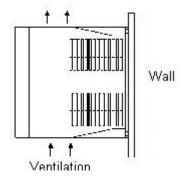

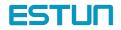

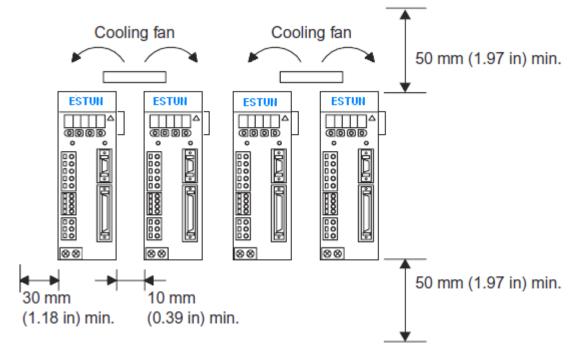

#### Servo drive orientation

Install the Servo drive perpendicular to the wall so the front panel containing connectors faces outward.

#### Cooling

As shown in the figure above, allow sufficient space around each Servo drive for cooling by cooling fans or natural convection.

#### Side-by-side Installation

When installing Servo drives side by side as shown in the figure above, allow at least 10 mm (0.39 in) between and at least 50 mm (1.97 in) above and below each Servo drive. Install cooling fans above the Servo drives to avoid excessive temperature rise and to maintain even temperature inside the control panel.

#### Environmental Conditions in the Control Panel

- 1. Ambient Temperature:0 to 55°C (32 to 131° F)
- 2. Humidity: 90% RH or less
- 3. Vibration: 4.9 m/s2
- 4. Condensation and Freezing: None
- 5. Ambient Temperature for Long-term Reliability: 45 °C (113 °F) or less

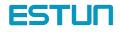

#### Operation

### \land Caution

• Conduct trial operation on the servomotor alone with the motor shaft disconnected from machine to avoid any unexpected accidents.

Failure to observe this caution may result in injury.

• Before starting operation with a machine connected, change the settings to match the parameters of the machine.

Starting operation without matching the proper settings may cause the machine to run out of control or malfunction.

• Forward run prohibited (P-OT) and reverse run prohibited (N-OT) signals are not effective in JOG mode.

When using the servomotor for a vertical axis, install the safety devices to prevent workpieces to fall off due to occurrence of alarm or overtravel. Set the servomotor so that it will stop in the zero clamp state at occurrence of overtravel.
Failure to observe this caution may cause workpieces to fall off due to overtravel.
Do not touch the SERVO DRIVE heatsinks, regenerative resistor, or servomotor while power is ON or soon after the power is turned OFF.

Failure to observe this caution may result in burns due to high temperatures.

• Do not make any extreme adjustments or setting changes of parameters.

Failure to observe this caution may result in injury due to unstable operation.

• When an alarm occurs, remove the cause, reset the alarm after confirming safety, and then resume operation.

Failure to observe this caution may result in injury.

• Do not use the servo brake of the servomotor for ordinary braking.

Failure to observe this caution may result in malfunction.

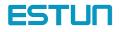

# Chapter 3

# Wirings and connections

#### 3.1 Wirings and connections for main circuit

Always observe the following notes when wire or connects the circuit.

| AUTION                                                                                                    |
|----------------------------------------------------------------------------------------------------|
| • Do not connect a three-phase power supply to the U, V, or W output terminals.                                                                                        |
| Failure to observe this caution may result in injury or fire.                                                                                                    |
| • Securely connect the power supply terminals and motor output terminals.                                                                                              |
| Failure to observe this caution may result in fire.                                                                                                    |
| • Do not bundle or run power and signal lines together in the same duct. Keep power and signal lines separated by at least 30 cm (11.81 in).                           |
| Failure to observe this caution may result in malfunction.                                                                                                    |
| • Use twisted-pair shielded wires or multi-core twisted pair shielded wires for signal and encoder (PG) feedback lines.                                                |
| The maximum length is 3 m (118.11 in) for reference input lines and is 20 m (787.40 in) for PG feedback lines.                                                         |
| • Do not touch the power terminals for five minutes after turning power OFF because high                                                                               |
| voltage may still remain in the SERVO DRIVE.                                                                                                    |
| Make sure the charge indicator is turned OFF first before starting an inspection.                                                                                      |
| • Avoid frequently turning power ON and OFF. Do not turn power ON or OFF more than                                                                                     |
| once per minute.                                                                                                    |
| Since the SERVO DRIVE has a capacitor in the power supply, a high charging current                                                                                     |
| flows for 0.2 seconds when power is turned ON. Frequently turning power ON and OFF                                                                                     |
| causes main power devices such as capacitors and fuses to deteriorate, resulting in                                                                                    |
| unexpected problems.                                                                                                    |
| Observe the following precautions when wiring main circuit terminal blocks.                                                                                            |
| Remove the terminal block from the SERVO DRIVE prior to wiring.                                                                                                    |
| <ul> <li>Insert only one wire per terminal on the terminal block.</li> <li>Make sure that the core wire is not electrically shorted to adjacent core wires.</li> </ul> |
| • Do not connect the SERVO DRIVE for 200 V directly to a voltage of 400 V.                                                                                             |
| The SERVO DRIVE will be destroyed.                                                                                                    |
| Always use the specified power supply voltage.                                                                                                    |
| An incorrect voltage may result in burning.                                                                                                    |
| • Take appropriate measures to ensure that the input power supply is supplied within the                                                                               |
| specified voltage fluctuation range. Be particularly careful in places where the power supply                                                                          |
| is unstable. An incorrect power supply may result in damage to the product.                                                                                            |
| • Install external breakers or other safety devices against short-circuiting in external wiring.                                                                       |

Failure to observe this caution may result in fire.

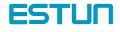

### 3.1.1 Names and Functions of Main Circuit Terminals

| Terminal symbol                                                                     | Name                                        | Description                                                                          |  |  |
|-------------------------------------------------------------------------------------|---------------------------------------------|--------------------------------------------------------------------------------------|--|--|
| L1,L2,L3                                                                            | Main circuit power supply input terminal    | + 10%<br>Three-phase 200-230VAC -15%,<br>50/60HZ                                     |  |  |
| L1C, L2C                                                                            | Control circuit power supply input terminal | Single-phase 200-230VAC +10%<br>50/60HZ                                              |  |  |
| U,V,W                                                                               | Servo Motor connection terminals            | Connects to servo motor                                                              |  |  |
|                                                                                     | Ground terminals                            | Connects to the power supply ground<br>terminals and servo motor ground<br>terminal. |  |  |
| B1,B2,B3(EDB-                                                                       | Regenerative resistor connection            | Normally short B2 and B3 (for an internal                                            |  |  |
| 08,EDB-10,and                                                                       | terminal                                    | regenerative resistor). Remove the wire                                              |  |  |
| EDB-15 don't have                                                                   |                                             | between B2 and B3 and connect an                                                     |  |  |
| B3 terminal.)                                                                       |                                             | external regenerative resistor between B1                                            |  |  |
|                                                                                     |                                             | and B2 if the capacity of the internal regenerative resistor is insufficient.        |  |  |
| ⊕1 ⊕2                                                                               | DC reactor for harmonic                     | Normally short $\oplus$ 1 and $\oplus$ 2. If a                                       |  |  |
| (EDB-08, EDB-10                                                                     | suppression terminal                        | countermeasure against power supply                                                  |  |  |
| And EDB-15 don't                                                                    |                                             | harmonic waves is needed, connect a DC                                               |  |  |
| have those two                                                                      |                                             | reactor between $\oplus$ 1 and $\oplus$ 2.                                           |  |  |
| terminals.)                                                                         |                                             |                                                                                      |  |  |
| <ul> <li>(EDB-08, EDB-</li> <li>10 And EDB-15</li> <li>doesn't have this</li> </ul> | Main circuit minus terminal                 | Normally not connected.                                                              |  |  |
| terminal.)                                                                          |                                             |                                                                                      |  |  |

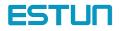

### 3.1.2 Typical main circuit wiring example

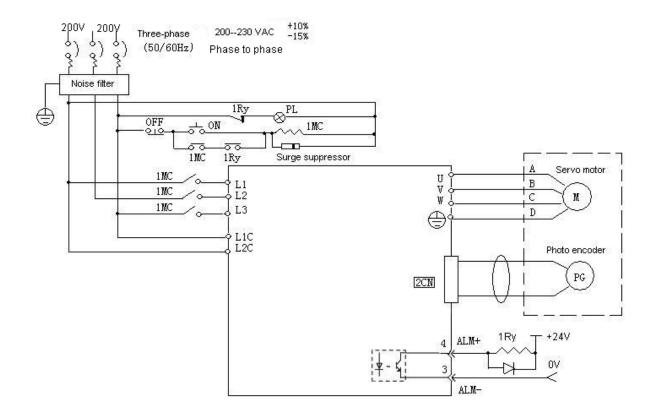

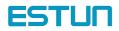

#### 3.2 Input and output signal

#### 3.2.1 Connection of input and output signals

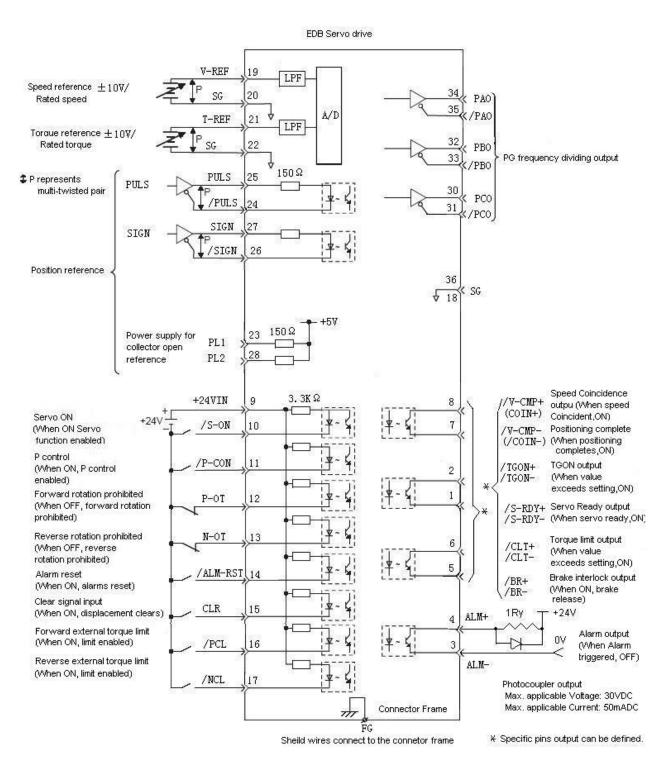

ESTUN

### 3.2.2 Terminal layout of connector 1CN

| Pin<br>number | Name                   | Description                                                         | Pin<br>number | Name  | Description                                 |
|---------------|------------------------|---------------------------------------------------------------------|---------------|-------|---------------------------------------------|
| (*)           | 0:/COIN-<br>/COIN+     |                                                                     | 19            | V-REF | Speed reference output                      |
| 2             | (/V-CMP-)<br>(/V-CMP+) | 0: Positioning completed signal output ( speed                      | 20            | SG    | 0V                                          |
| (*)<br>5      | 1:/TGON-<br>/TGON+     | 1:/TGON- coincidence output)                                        | 21            | T-REF | Torque reference input                      |
| 6             | 2:/S-RDY-<br>/S-RDY+   | <ol> <li>Servo ready output</li> <li>Torque limit output</li> </ol> | 22            | SG    | 0V                                          |
| (*)           | 3:/CLT-<br>/CLT+       | 4: Holding brake interlock output                                   | 23            | PL1   | Open-collector reference input power supply |
| 8             | 4:/BR-<br>/BR+         |                                                                     | 24            | /PULS | Reference pulse input                       |
| 3             | ALM-                   | Alarm output                                                        | 25            | PULS  | Reference pulse input                       |
| 4             | ALM+                   | Alarm output                                                        | 26            | /SIGN | Reference sign input                        |
| 9             | +24VIN                 | I/O power supply input                                              | 27            | SIGN  | Reference sign input                        |
| 10            | /S-ON                  | Servo ON input                                                      | 28            | PL2   | Open-collector reference input power supply |
| 11            | /P-CON                 | P control input                                                     | 29            | _     | —                                           |
| 12            | P-OT                   | Forward overtravel input                                            | 30            | PCO   | PG Frequency dividing output                |
| 13            | N-OT                   | Reverse overtravel input                                            | 31            | /PCO  | PG Frequency dividing<br>output             |
| 14            | /ALM-RST               | Alarm reset output                                                  | 32            | РВО   | PG Frequency dividing<br>output             |
| 15            | /CLR                   | Clear input                                                         | 33            | /PBO  | PG Frequency dividing output                |
| 16            | /PCL                   | Forward external torque limit                                       | 34            | PAO   | PG Frequency dividing output                |
| 17            | /NCL                   | Reverse external torque limit                                       | 35            | /PAO  | PG Frequency dividing output                |
| 18            | SG                     | 0V                                                                  | 36            | SG    | 0V                                          |

Note:

- 1. Do not use vacant pins for relay or other purposes.
- 2. Connect the shielded twisted pairs of I/O signals to connector frame.
- 3. Allocate and define function for pin 1CN-1, 2, 1CN-5, 6, 1CN-7, 8 according to parameter Pn053, Pn054, Pn055.

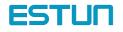

#### 3.2.3 I/O signal names and functions

### Input signal

| Signal   | Pin    | Function                        |                                                         | Reference |  |
|----------|--------|---------------------------------|---------------------------------------------------------|-----------|--|
| name     | number |                                 |                                                         |           |  |
| +24VIN   | 9      | Control power supply input fo   | 4.2.4                                                   |           |  |
|          |        | must provide the +24 V powe     | er supply.                                              |           |  |
|          |        | Allowable Voltage range: +      | 11V $\sim$ +25V                                         |           |  |
| /S-ON    | 10     | Servo ON: Servo power on        |                                                         | 4.5.2     |  |
| /P-CON   | 11     | Function differs with control n | nodes.                                                  |           |  |
| P-OT     | 12     | Forward drive prohibited        |                                                         | 4.1.2     |  |
| N-OT     | 13     | Reverse drive prohibited        |                                                         |           |  |
| /ALM-RST | 14     | Alarm reset: Releases the se    | rvo alarm state.                                        | 4.5.1     |  |
|          | 45     | Clear signal input: Clears the  | e positional error pulse during                         | 4.2.2     |  |
| /CLR     | 15     | position control.               |                                                         |           |  |
| /PCL     | 16     | Forward external torque limit   | ON                                                      | 4.1.3     |  |
| /NCL     | 17     | Reverse external torque limit   | ON                                                      | 4.1.3     |  |
| V-REF    | 19     | Speed reference input: ±10V     |                                                         | 4.2.1     |  |
|          | (20)   |                                 |                                                         |           |  |
| T-REF    | 21     | Torque reference input: +10\/   | rque reference input: ±10V                              |           |  |
|          | (22)   | Torque reference input. ±100    |                                                         |           |  |
|          | 23     | Open-collector reference po     | wer supply: Pull-up power is                            | 4.2.2     |  |
| PL1      | 28     | supplied when PULS, and         |                                                         |           |  |
| PL2      |        | open-collector outputs (+5~2    | open-collector outputs (+5~24 VDC power supply is built |           |  |
|          |        | into the Servo drive).          |                                                         |           |  |
|          |        |                                 |                                                         |           |  |
|          | 24     |                                 | Input mode is set from the                              | 4.2.2     |  |
| /PULS    | 25     |                                 | following pulses.                                       |           |  |
| PULS     | 26     | Reference pulse input:          | *signals +pulse string                                  |           |  |
| /SIGN    | 27     | line driver or open collector   | *CCW/CW pulse                                           |           |  |
| SIGN     |        |                                 | * • Two-phase pulse (90°                                |           |  |
|          |        |                                 | phase differential)                                     |           |  |
|          |        |                                 |                                                         |           |  |

Note: 1. Pin numbers in parentheses () indicate signal grounds.

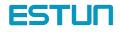

### Output signal

| Signal name                                                                                                    | Pin<br>number                               | Function                                                                                                    |  | Reference                                          |
|----------------------------------------------------------------------------------------------------|---------------------------------------------|----------------------------------------------------------------------------------------------------|--|----------------------------------------------------|
| 0: /COIN-<br>/COIN+<br>(/V-CMP-)<br>(/V-CMP+)<br>1: /TGON-<br>/TGON+<br>2: /S-RDY-<br>/S-RDY+<br>3: /CLT-<br>/CLT+<br>4: /BR-<br>/BR+ | 1<br>2<br>5<br>6<br>7<br>8                  | <ul> <li>0: Positioning completed signal output</li> <li>(Speed coincidence output)</li> <li>1: Detection during servomotor rotation:</li> <li>2: Servo ready</li> <li>3: Torque limit detection</li> <li>4: Brake interlock output</li> <li>Customer constant Pn053 sets output of CN1-7,8;</li> <li>Customer constant Pn054 sets output of CN1-1,2;</li> <li>Customer constant Pn055 sets output of CN1-5,6.</li> </ul> |  | 4.5.3<br>4.5.4<br>4.5.5<br>4.5.6<br>4.1.3<br>4.4.4 |
| ALM-                                                                                                    | 3                                           |                                                                                                    |  | 4.5.1                                              |
| PAO<br>/PAO<br>PBO<br>/PBO<br>PCO<br>/PCO                                                                                             | 34<br>35<br>32<br>33<br>30<br>31<br>(18,36) | Phase-A       Converted two-phase pulse (phases         signal       A and B) encoder output signal and         zero-point pulse (phase C) signal:         Phase-B       RS-422 or the equivalent         signal         Phase-C         signal                                                                                                    |  | 4.2.3                                              |
| FG                                                                                                    | Shell                                       | Connected to frame ground if the shield wire of the I/O signal cable is connected to the connector shell.                                                                                                    |  | _                                                  |

Note: 1. Pin numbers in parentheses () indicate signal grounds.

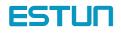

#### 3.2.4 Interface Circuit

This section shows examples of Servo drive connection to the host controller.

#### Interface for Analog reference Input Circuits

Analog signals are either speed or torque reference signals. The reference input resistor is about  $40k\Omega$  and Max. Allowable voltage of input signals is ±10V.

Speed reference input circuit:

Torque reference input circuit :

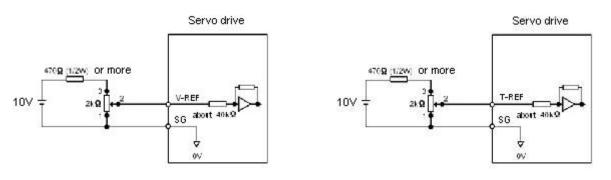

#### Sequence Input Circuit

The sequence input circuit interface connects through a relay or open-collector transistor circuit. Select a low current relay otherwise a faulty contact will result. With bidirectional diode photocoupler, servo driver can receive both PNP/NPN signals.

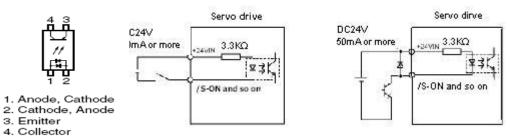

#### Line Driver Output Circuit

Encoder serial data converted to two-phase (phases A and B) pulse output signals (PAO, /PAO, PBO, /PBO), zeropoint pulse signals (PCO, /PCO) are output via line-driver output circuits. Normally, the Servo drive uses this output circuit in speed control to comprise the position control system at the host controller. Connect the line-driver output circuit through a line receiver circuit at the host controller.

#### Sequence output circuit

Output signals of Servo alarm, Servo ready and other sequences are consist of photocoupler output circuit, please connect to relays.

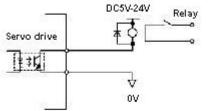

Note: MAX, allowable voltage and current are shon as follows: \* Voltage: DC30V (MAX) \* Current: DC50V (MAX)

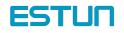

#### 3.3 wiring encoders

# 3.3.1 Connecting an Encoder (2CN) and Output Signals from the

#### servodrive

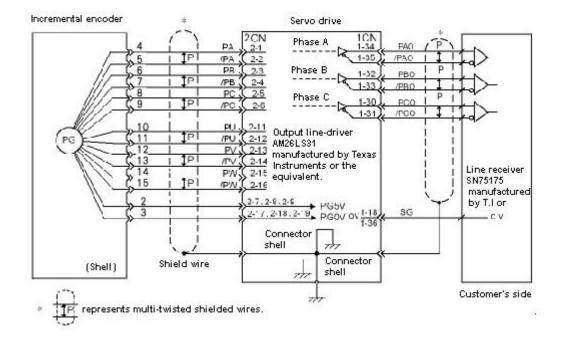

### 3.3.2 Encoder Connector (CN2) Terminal Layout

2CN terminals layout is as follows:

| Pin | Color       | Name     | Description       | Pin | Color        | Name | Description        |
|-----|-------------|----------|-------------------|-----|--------------|------|--------------------|
| No. |             | name     | Description       | No. |              | Name | Description        |
| 1   | Blue        | PA       | PG inputs phase A | 11  | Grass green  | PU   | PG input phase U   |
| 2   | Pink        | /PA      | PG input /phase A | 12  | Brown        | /PU  | PG input phase U   |
| 3   | Yellow      | PB       | PG input phase B  | 13  | Green        | PV   | PG input phase V   |
| 4   | Purple      | /PB      | PG input phase /B | 14  | Light purple | /PV  | PG input phase /V  |
| 5   | White       | PC       | PG input phase C  | 15  | Grey         | PW   | PG input phase W   |
| 6   | Light green | /PC      | PG input phase /C | 16  | Light blue   | /PW  | PG input phase /W  |
| 7   |             |          | PG power supply   | 17  | black        |      |                    |
| 8   | Red         | Red PG5V |                   | 18  | (orange)     | SG   | PG power supply 0V |
| 9   |             |          | τον               | 19  |              |      |                    |
| 10  | _           | _        | _                 | 20  |              | _    | _                  |

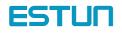

### 3.4 Wiring servo motor

#### 1) Wiring of motor encoder connetor terminal

| Signal | Color        | EMJ Motor |
|--------|--------------|-----------|
| A+     | Blue         | 1         |
| B+     | Green        | 2         |
| C+     | Yellow       | 3         |
| A-     | Blue/Black   | 4         |
| B-     | Green/Black  | 5         |
| C-     | Yellow/Black | 6         |
| PG5V   | Red          | 7         |
| PG0V   | Black        | 8         |
| FG     | Shield       | 9         |

| Signal | Color        | EMG/EML Motor |
|--------|--------------|---------------|
| A+     | Blue         | A             |
| Α-     | Blue/Black   | В             |
| B+     | Green/Black  | С             |
| В—     | Green        | D             |
| C+     | Yellow       | E             |
| C-     | Yellow/Black | F             |
| PGOV   | Black        | G             |
| PG5V   | Red          | н             |
| FG     | Shield       | J             |

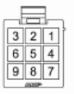

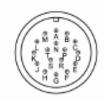

#### 2) Wiring of motor power connetor terminal

| Signal | EMJ Motor | ]    |
|--------|-----------|------|
| U      | 1         | 10   |
| V      | 2         | ]    |
| w      | 3         | ] [[ |
| FG     | 4         | ] [  |

|        | Si |
|--------|----|
|        |    |
| 21     |    |
| 43     |    |
| AllSD9 |    |

1

| Signal | EMG/EML Motor | _      |
|--------|---------------|--------|
| U      | Α             | 0      |
| V      | В             | (( 🖱 🕅 |
| w      | С             | 88     |
| FG     | D             |        |

#### 3) Wiring of brake connetor terminal

| Signal | EMJ Motor |
|--------|-----------|
| B1     | 1         |
| B2     | 2         |

| Signal | EMG/EML Motor |
|--------|---------------|
| B1     | A             |
| B2     | В             |
| С      | -             |

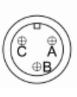

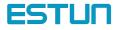

#### 3.5 Typical wiring example

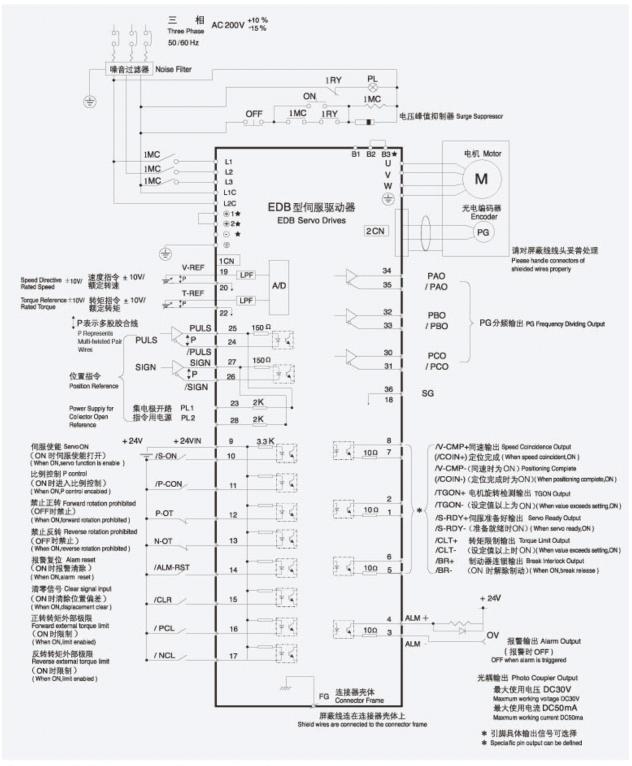

★注意:EDB-08/10/15无B3、⊕1、⊕2、⊖ 端子,无需任何连接。

Notes: EDB-08/10/15, there are no terminals: B3, ⊕1, ⊕2, ⊖, no need of any connection.

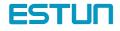

#### 3.5.1 Position control mode

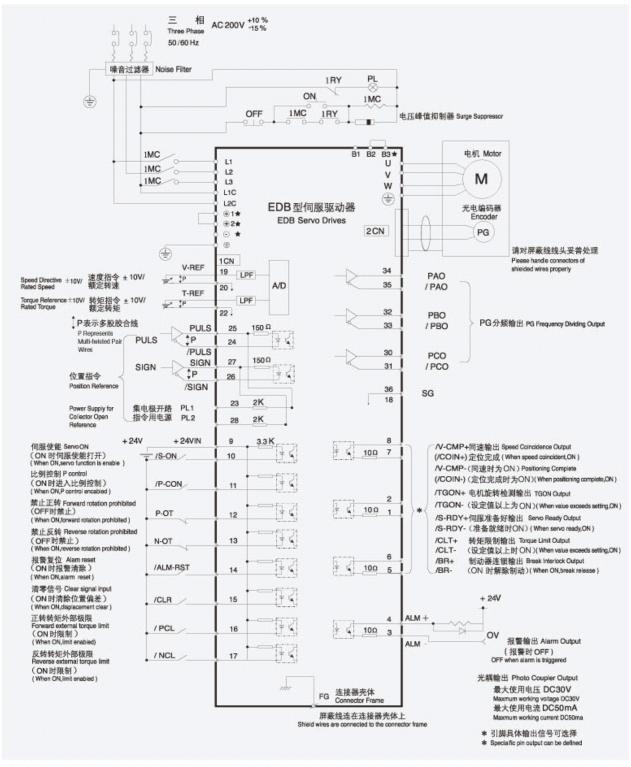

★注意:EDB-08/10/15无B3、⊕1、⊕2、⊖ 端子,无需任何连接。

Notes: EDB-08/10/15, there are no terminals: B3,  $\oplus$ 1,  $\oplus$ 2,  $\ominus$ , no need of any connection.

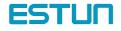

#### 3.5.2 Speed control mode

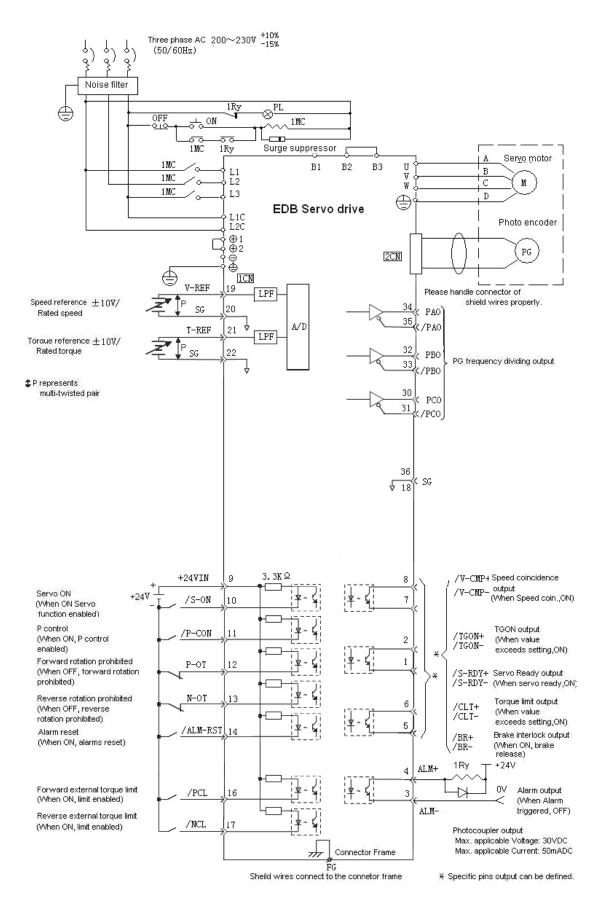

ESTUN

#### 3.5.3 Torque control mode

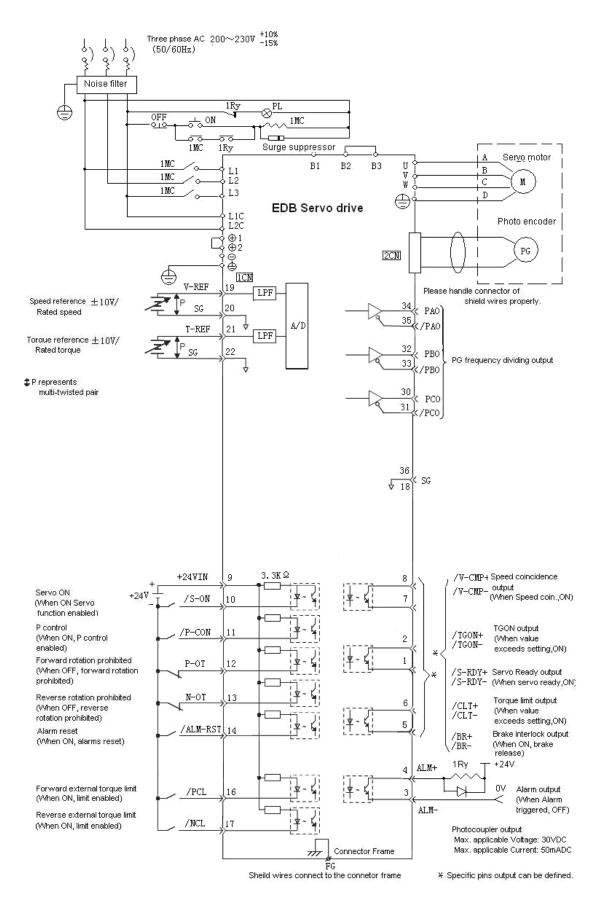

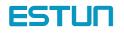

# Chapter 4

## Parameter Setting and function description

#### 4.1 Setting Parameters according to mechanical features

#### 4.1.1 Changing the Direction of Motor Rotation

This Servo drive provides a reverse rotation mode in which the direction of rotation can be reversed without altering the servomotor wiring. With the standard setting, forward rotation is defined as counterclockwise (ccw) rotation viewed from the drive end. If reverse rotation mode is selected, the direction of motor rotation can be reversed without other conditions being changed. The direction (+/-) of axial motion is reversed and others remain unchanged.

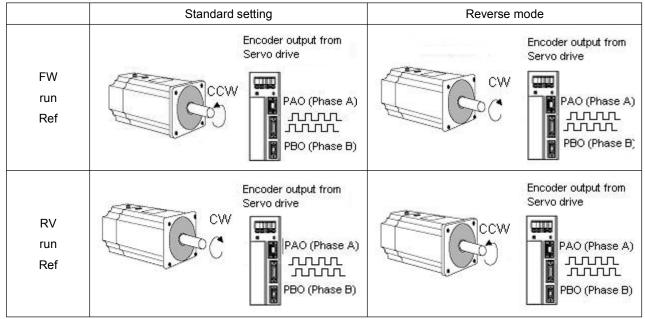

#### Setting Reverse Rotation Mode

Select the rotating direction by setting parameters below:

| Parameter .No. | Name and description                                  |   | Setting<br>range | Default |
|----------------|-------------------------------------------------------|---|------------------|---------|
| Pn006          | Rotation Direction Selection                          | _ | 0~1              | 0       |
|                | [0] Forward rotation is defined as counterclockwise   |   |                  |         |
|                | rotation when viewed from the load side. (Standard    |   |                  |         |
|                | setting)                                              |   |                  |         |
|                | [1] Forward rotation is defined as clockwise rotation |   |                  |         |
|                | when viewed from the load side. (Reverse rotation     |   |                  |         |
|                | mode)                                                 |   |                  |         |

Note: After changing these parameters, turn OFF the main circuit and control power supplies and then turn them ON again to enable the new settings.

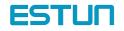

### 4.1.2 Setting overtravel limit

The overtravel limit function forces the moving part of the machine to stop when it exceeds the movable range.

Using the Overtravel Limit Function

To use the overtravel limit function, connect the following overtravel limit switch input signal terminals to pins of 1CN connector correctly.

| →Input P-OT 1CN-12 | Forward Rotation Prohibited (Forward Overrun) |
|--------------------|-----------------------------------------------|
| →Input N-OT 1CN-13 | Reverse Rotation Prohibited (Reverse Overrun) |

For linear motion, connect a limit switch to prevent damage to the machine.

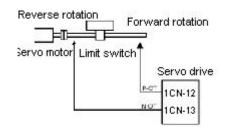

Input signal "ON/OFF" status are shown as follows:

| Signals                                                                  | Status | Input voltage                                      | Description                                             |  |
|--------------------------------------------------------------------------|--------|----------------------------------------------------|---------------------------------------------------------|--|
| P-OT ON 1CN-12: "L" level Forward rotation allowed. Normal operation sta |        | Forward rotation allowed. Normal operation status. |                                                         |  |
| F-01                                                                     | OFF    | 1CN-12: "H" level                                  | Forward rotation prohibited (reverse rotation allowed). |  |
|                                                                          |        | 1CN-13: "L" level                                  | Reverse rotation allowed. Normal operation status.      |  |
| N-OT                                                                     | OFF    | 1CN-13: "H" level                                  | Reverse rotation prohibited (forward rotation allowed). |  |

#### Specifying whether Input Signals for Overtravel are to be Used

Use the following parameters to specify whether input signals for overtravel is to be used. Default value is using.

| Para. No | Name and description                                                      | Unit | Setting<br>range | Default |
|----------|---------------------------------------------------------------------------|------|------------------|---------|
| Pn001    | Uses the P-OT input signal for prohibiting forward rotation or not        |      | 0~1              | 0       |
|          | [0] Uses the P-OT input signal for prohibiting forward rotation. (Forward |      |                  |         |
|          | rotation is allowed when 1CN-12 is at 0 V.)                               |      |                  |         |
|          | [1] Does not use the P-OT input signal for prohibiting forward rotation.  |      |                  |         |
|          | (Forward rotation is always allowed. This has the same effect as          |      |                  |         |
|          | shorting 1CN-12 to 0 V.)                                                  |      |                  |         |
| Pn002    | Uses the N-OT input signal for prohibiting reverse rotation or not        | _    | 0~1              | 0       |
|          | [0] Uses the N-OT input signal for prohibiting reverse rotation.          |      |                  |         |
|          | (Reverse rotation is prohibited when 1CN-13 is open. Reverse rotation     |      |                  |         |
|          | is allowed when 1CN-13 is at 0 V.)                                        |      |                  |         |
|          | [1] Does not use the N-OT input signal for prohibiting reverse rotation.  |      |                  |         |
|          | (Reverse rotation is always allowed. This has the same effect as          |      |                  |         |
|          | shorting 1CN-13 to 0 V.)                                                  |      |                  |         |

Note: When the servomotor stops due to overtravel during position control, the position error pulses are held. A clear signal input is required to clear the error pulses.

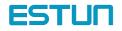

When P-OT and N-OT are not used, short wiring could be as easy as shown.

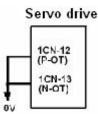

#### Stop motor when overtravel occurs

Please set user constant according to the method of stopping the motor when overtravel function is enabled.

| Para. | Description                                                   | Para. range | Default |
|-------|---------------------------------------------------------------|-------------|---------|
| Pn004 | Stop the mode when Servo $OFF_{v}$ alarm or overtravel occurs | 0~5         | 0       |

| Para.  | Descriptions                                                                                |
|--------|---------------------------------------------------------------------------------------------|
|        | [0] DB stops the motor and then brake released                                              |
|        | [1] Coast to a stop:                                                                        |
|        | [2] Enable DB when Servo off; apply plug braking when OT occurs, Servo off after stop       |
| Pn004  | [3] Coast to stop when Servo off; apply plug braking when OT occurs, Servo off after stop   |
| P11004 | [4] Enable DB when Servo off; apply plug braking when OT occurs and put at zero clamp after |
|        | stop                                                                                        |
|        | [5] Coast to stop when Servo off; apply plug braking when OT occurs and put at zero clamp   |
|        | after stop                                                                                  |

Note: Refer to 4.4.2 Dynamic brake about details of DB.

| Para. | Description              | Unit | Setting range | Default |
|-------|--------------------------|------|---------------|---------|
| Pn030 | plug braking stop torque | 1%   | 0~300         | 300     |

#### Selecting the Motor Stop Method when Servo is OFF

The servo drive will disenable all the servo functions at following condition:

- 1. /S-ON input signal (1CN-10) is OFF
- 2. Servo alarms triggered
- 3. Power OFF.

Setting Pn004 to select stop modes according to the demand

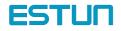

#### 4.1.3 Limiting Torque

The servo drive could use the following method to limit torque:

Grade 1: Limit the Max output torque to protect press and parts. (Limit internal torque)

Grade 2: Limit torque to move to desired position.( limit external torque)

| Para. | Name and description          | Unit | Setting range | Default |
|-------|-------------------------------|------|---------------|---------|
| Pn026 | Forward torque internal limit | %    | 0~300         | 300     |
| Pn027 | Reverse torque internal limit | %    | 0~300         | 300     |
| Pn028 | Forward torque external limit | %    | 0~300         | 100     |
| Pn029 | Reverse torque external limit | %    | 0~300         | 100     |

#### Grade 1 set the internal torque limit

Adjust forward and reverse torque limit by setting parameters (Pn026, Pn027) for limiting torque. After setting the limit, "/CLT" will output when reach the limit value. If the torque limit is set higher than the maximum torque of the servomotor, the maximum torque of the servomotor is used.

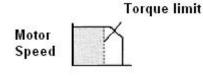

Torque

Example: for mechanical protection

#### Grade 2 set the external torque limit

First set the torque limit of user constant (Pn028, Pn029), then enable the limit with contact input signal. Both forward and reverse torque could be set separately.

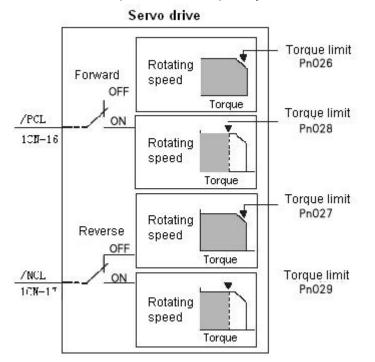

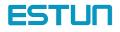

| ->Input /PCL (1CN-16) | input external | forward torque | Speed ,torque control ,position control |
|-----------------------|----------------|----------------|-----------------------------------------|
|                       | limit          |                |                                         |
| ->Input /NCL (1CN-17) | input external | forward torque | Speed ,torque control ,position control |
|                       | limit          |                |                                         |

| Signal | Status     | Input voltage   | Description                                         | Setting      |
|--------|------------|-----------------|-----------------------------------------------------|--------------|
| /PCL   | ON 1CN-16: |                 | External torque limits valid when forward rotation. | Limit: Pn028 |
| /FGL   | OFF        | 1CN-16:"H"level | Internal torque limits valid when forward rotation. | Limit: Pn026 |
|        | ON         | 1CN-17:"L"level | External torque limits valid when reverse rotation. | Limit: Pn029 |
| /NCL   | OFF        | 1CN-17:"H"level | Internal torque limits valid when forward rotation. | Limit: Pn027 |

Set or use torque limit according to external contact input, "/CLT" signal will output if exceeding torque limit. Please refer to *4.2.10 Torque Limiting Using an Analog Voltage Reference* for limiting torque using analog voltage output.

Note:

- Do not set the torque limit higher than Max. torque of motor.
- Too small a torque limit setting will result in insufficient torque during acceleration and deceleration.

Note:

Please select proper mode for allocating "/PCL, /NCL" signals as torque limit input.

| Parameter | Name                   | Range | Default | Application                             |
|-----------|------------------------|-------|---------|-----------------------------------------|
| Pn041     | control mode selection | 0~13  | 0       | Speed, torque control, position control |

"/PCL, /NCL" can't be allocated as torque limit input in internally set speed control mode.

| Pn041 setting         | Description        |                | F                                               | ossible input sig                  | Inal                     |  |
|-----------------------|--------------------|----------------|-------------------------------------------------|------------------------------------|--------------------------|--|
| 0, 1, 2, 7, 8, 9, 10, | Does not use       | /P-CON(CN1-11) |                                                 | •PI control /P control switch      |                          |  |
| 11, 12, 13            | internal speed     |                |                                                 | switch control mode                |                          |  |
|                       | selection          |                |                                                 | Switch to zer                      | o-clamp valid/ invalid   |  |
|                       |                    |                |                                                 | •Switch INHIB                      | IT valid /invalid        |  |
|                       |                    |                |                                                 | •Step changing                     | g output                 |  |
|                       |                    | /PCL(CN        | /PCL(CN1-12) • Forward external torque limit ou |                                    | rnal torque limit output |  |
|                       |                    |                |                                                 | looking for re                     | ference point            |  |
|                       |                    | /NCL(CN        | 11-13)                                          | reverse exter                      | nal torque limit output  |  |
|                       |                    |                |                                                 | <ul> <li>looking for re</li> </ul> | ference point            |  |
| 3, 4, 5, 6            | Use internal speed | /P-CON         | /PCL                                            | /NCL                               | Speed setting            |  |
|                       | selection          | Direction      | 0                                               | 0                                  | Control mode switch      |  |
|                       |                    | selection      | 0                                               | 1                                  | SPEED1(Pn038)            |  |
|                       |                    | 0: forward     | 1                                               | 1                                  | SPEED2(Pn039)            |  |
|                       |                    | 1: reverse     | 1                                               | 0                                  | SPEED3(Pn040)            |  |

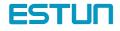

Note: 0: OFF (H level), 1: ON (L level)

### Application of CLT signal:

The application of output signal /CLT is as follows:

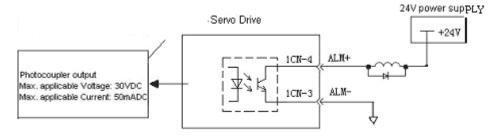

| ->Output /CLT                                            | Torque limit detection output |                                                          | Speed, torque control, position control |  |
|----------------------------------------------------------|-------------------------------|----------------------------------------------------------|-----------------------------------------|--|
| Indicates the output t                                   | orque (curren                 | t) of motor is limited.                                  |                                         |  |
| /CLT+ when ON, "L" level Motor output torque under limit |                               |                                                          |                                         |  |
|                                                          |                               | (internal torque reference is higher than setting value) |                                         |  |
| /CLT+ when OFF                                           | "H" level                     | No torque limit                                          |                                         |  |
|                                                          |                               | (internal torque refe                                    | rence is lower than setting value)      |  |

Please use the following user constants to define output signals and pins when using /CLT signal.

| Para. No. | Name and description                          | Setting range | Default |
|-----------|-----------------------------------------------|---------------|---------|
| Pn053     | Select output signals 1CN-7,8 functions       | 0~4           | 0       |
| Pn054     | Pn054 Select output signals 1CN-1,2 functions |               | 1       |
| Pn055     | Select output signals 1CN-5,6 functions       | 0~4           | 2       |

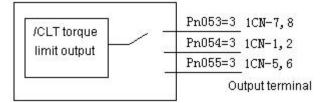

The pin definitions of Pn053, Pn054 and Pn055 parameter settings are as follows:

| 0 | /COIN(/V-CMP) output            |
|---|---------------------------------|
| 1 | /TGON rotation detection output |
| 2 | /S-RDY servo ready output       |
| 3 | /CLT torque limit output        |
| 4 | BK brake interlock output       |

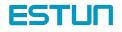

### 4.2 Setting Parameters According to Host Controller

### 4.2.1 Speed Reference

#### Analog reference

Input a speed reference by using the following input signal "speed reference input."

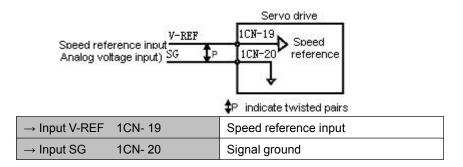

Use when in speed control (analog reference) (Pn041=0, 4, 7, 9, 10)

For general speed control, always wire the VREF and SG terminals. Motor speed is controlled in proportion to the input voltage between V-REF and SG.

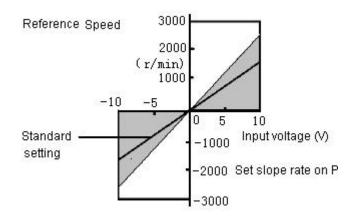

#### Standard Example

Changing "Pn-012" may modify range of speed reference.

Pn-012 = 150: This setting means that 10 V is equal to rated speed (1500r/min).

Specific example is as follows:

| Speed reference input | Rotation direction | Rotation speed               |
|-----------------------|--------------------|------------------------------|
| +10V                  | Forward            | Rated speed 1500r/min        |
| +1V                   | Forward            | (1/10) Rated speed, 150r/min |
| -3V                   | Reverse            | (3/10) Rated speed, 450r/min |

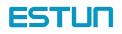

#### Example of input circuit

For noise control, always use multi-twisted cables.

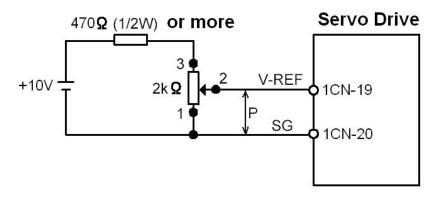

Connect V-REF and SG to speed reference output terminal when host controller is used for position control.

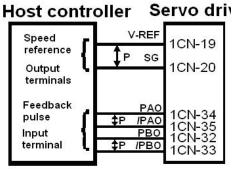

**‡**₽ indicates twisted pair

Now please refer to the specification of output voltage to adjust "Pn012".

Adjust the input gain of speed reference by setting the following parameter:

| Para .No. | Name and description | Unit      | Setting range | Default |
|-----------|----------------------|-----------|---------------|---------|
| Pn012     | Speed reference gain | (r/min)/V | 0~2500        | 150     |

Speed reference is input from V-REF (1CN-19).Set the parameters according to the output of host controller or external circuit. The default setting is adjusted to be allowed by output voltage 10V rated speed.

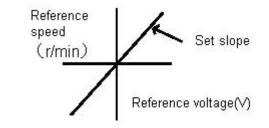

Note:

• Max allowable voltage is ±10VDC speed reference input end (between 1CN-19 and 20).

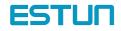

Select one of the following four control modes:

| Para. Name |                        | Range | Default | Application                             |
|------------|------------------------|-------|---------|-----------------------------------------|
| Pn041      | Control mode selection | 0~13  | 0       | Speed, torque control, position control |

| Pn041 | Control m                                                                                                    | ode                                                                                                    |
|-------|----------------------------------------------------------------------------------------------------|----------------------------------------------------------------------------------------------------|
| 0     | <ul> <li>Speed control (analog reference)</li> <li>Normal speed control</li> <li>V-REF(1CN-19) input speed reference</li> <li>Switching P/PI control mode using signal /P-CON(CN1-11)</li> <li>1CN-11: OFF PI control</li> <li>ON P control</li> </ul>                                                                                                    | Analog voltage Servo drive<br>speed reference<br>input V-REF ICN-19<br>PI/P<br>Control /P-CON<br>ICN-11                            |
| 7     | <ul> <li>Position control (pulse reference)&lt;-&gt;Speed control (analog reference)</li> <li>Inputs speed reference from V-REF(1CN-19)</li> <li>Switching control mode by using signal /P-CON(1CN-11)</li> <li>1CN-11: OFF Position control (pulse reference)<br/>ON Speed control (analog reference)</li> <li>Note: /P-CON(1CN-11) is no longer used to switching modes of P/PI in speed control and position control mode.</li> </ul>                                                             | Analog voltage<br>torque reference<br>input V-REF<br>Position PULS<br>reference SIGN<br>Control mode<br>switching 1CN-11<br>/P-CON |
| 9     | Torque control(Analog reference)<-> Speed control (Ar<br>Switch between Torque control (analog reference)<br>and speed control (analog reference)<br>• Inputs speed reference or speed limit from<br>V-REF(1CN-19)<br>Speed reference<br>V-REF<br>1CN-19<br>Torque reference<br>1CN-21<br>ontrol mode switching<br>1CN-11<br>• Inputs one of the following: torque reference,<br>Torque feed forward reference or torque limit from<br>T-REF(1CN-21)<br>• Switching torque control and speed control | nalog reference)                                                                                                    |

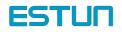

|    | 1CN-11 O                                                                                                    | FF: torque | control ;ON: speed control                                     |      |                                                              |                |  |
|----|----------------------------------------------------------------------------------------------------|------------|----------------------------------------------------------------|------|--------------------------------------------------------------|----------------|--|
|    |                                                                                                    | •          | P-CON is OFF)                                                  |      |                                                              |                |  |
|    | -                                                                                                    | -          | cording to T-REF.                                              |      |                                                              |                |  |
|    | -                                                                                                    |            | -                                                              | n007 | =1), limit forward and reverse r                             | rotating speed |  |
|    |                                                                                                    | to V-REF   |                                                                | 1007 |                                                              | otating specu  |  |
|    | -                                                                                                    |            |                                                                |      |                                                              |                |  |
|    | Limit Max. speed from user constant Pn042     Speed control (when /P-CON is ON)                                  |            |                                                                |      |                                                              |                |  |
|    | •user constant Pn010、Pn011is set as follows:                                                                     |            |                                                                |      |                                                              |                |  |
|    | User con                                                                                                    |            |                                                                | Та   | raue input reference                                         | Observation    |  |
|    |                                                                                                    |            | Speed input reference                                          |      | rque input reference                                         | Observation    |  |
|    | Pn010                                                                                                    | Pn011      | V-REF(1CN-19)                                                  | 1-1  | REF(1CN-21)                                                  |                |  |
|    | 0                                                                                                    | 0          | Simple speed control                                           |      | _                                                            |                |  |
|    |                                                                                                    |            | Speed reference                                                |      | ot used                                                      |                |  |
|    |                                                                                                    | 1          | speed control with torque feed forward                         |      |                                                              | Set Pn010      |  |
|    |                                                                                                    |            | Speed reference Torque feed forward                            |      | refer to 4.2.9                                               |                |  |
|    | 1                                                                                                    | 0          | Torque limit speed control offered by analog voltage reference |      |                                                              | Refer to       |  |
|    |                                                                                                    |            | Speed reference                                                | То   | rque limit                                                   | 4.2.10         |  |
|    |                                                                                                    |            |                                                                |      |                                                              | For details    |  |
|    |                                                                                                    |            | •                                                              |      |                                                              |                |  |
| 10 | Speed control ( Analog reference <-> zero clamp<br>speed control with zero clamp function                        |            |                                                                |      | Analog voltage speed Servo driv<br>reference V-REF<br>1CN-19 | 'e             |  |
|    | ·Inputs V-REF(1CN-19) from speed control<br>·Select zero clamp by /P-CON (1CN-11)<br>1CN-11: ON zero clamp valid |            |                                                                |      |                                                              |                |  |
|    | 0                                                                                                    | OFF zero c | amp invalid                                                    |      |                                                              |                |  |
|    |                                                                                                    |            |                                                                |      | Zero clamp acting when the follo                             | owing          |  |
|    |                                                                                                    |            |                                                                |      | condition fulfilled                                          |                |  |
|    |                                                                                                    |            |                                                                |      | 1: /P-CON is ON                                              |                |  |
|    |                                                                                                    |            |                                                                |      | 2: motor speed is below Pn033                                | setting value  |  |

### / P-CON signal application

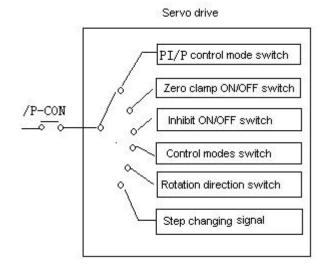

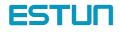

| Pn041 setting | Meaning of /P-CON                                   |  |
|---------------|-----------------------------------------------------|--|
| 0,1           | Switch between P and PI                             |  |
| 2             | (not used)                                          |  |
| 3,4,5,6       | change the rotation direction of internally setting |  |
|               | speed chosen                                        |  |
| 7,8,9         | Change control modes                                |  |
| 10            | Switch between zero clamp valid and invalid         |  |
| 11            | Switch between INHIBIT valid and invalid            |  |
| 12            | Step changing signal                                |  |
| 13            | (not used)                                          |  |

#### Parameter speed reference

Servo motor rotates constantly according to set speed and direction of Pn048 and Pn049 under parameter speed control mode (parameter reference Pn041= 13).

| Para.No. | Name and description                                       | Unit  | Setting range | Default |
|----------|------------------------------------------------------------|-------|---------------|---------|
| Pn048    | Speed level when parameter speed reference function        | R/min | 0~2500        | 500     |
| Pn049    | Rotation direction when parameter speed reference function |       | 0~1           | 0       |
|          | 0:Forward ;1: Reverse                                      |       |               |         |

### 4.2.2 Position reference

Position reference includes: reference pulse input, reference sign input and error counter clear input. There are various applications, please set the best input reference in the system established.

# Move Reference by Pulse Input

Inputs a move reference by pulse input

Position reference can correspond to the following three types of output form:

- Line driver output
- +24V Open collector output
- +12V, +5V Open collector output

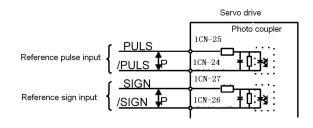

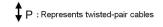

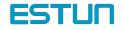

#### **Connection Example 1: Line Driver Output**

Line Driver Used:

AM26LS31, SN75174 manufactured by Texas Instruments Inc., or MC3487 or equivalent.

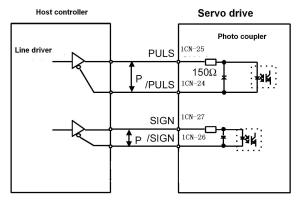

#### Connection Example 2: Host controller is Open-Collector Output with 24VDC power supply

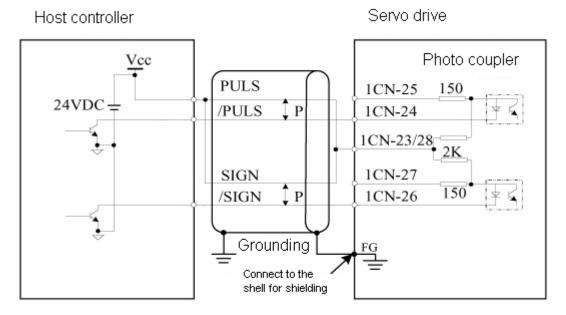

Connection Example 3: Host controller is Open-Collector Output with 12VDC or 5VDC power supply

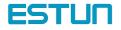

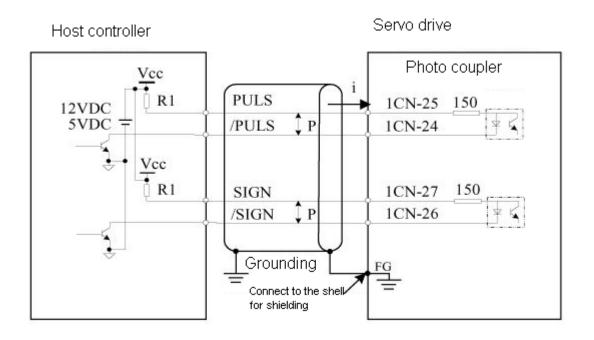

Sets the value of limiting resistor R1 according to following requirement.

Input current I=10~15mA

- When Vcc is 12 V, R1 = 510 k $\Omega$
- When Vcc is 5 V, R1 = 180  $\Omega$

## Selecting the Reference Pulse Form

| →input | PULS  | 1CN- 25 | Reference Pulse Input |
|--------|-------|---------|-----------------------|
| →input | /PULS | 1CN-24  | Reference Pulse Input |
| →input | SIGN  | 1CN-27  | Reference Sign Input  |
| →input | /SIGN | 1CN-26  | Reference Sign Input  |

The motor only rotates at an angle proportional to the input pulse.

Select "reference pulse status" with the following parameters "Pn008 and Pn009".

| Parameter | Code | Name                                      | Unit | Range | Default |
|-----------|------|-------------------------------------------|------|-------|---------|
|           |      | Reference pulse form                      |      |       |         |
|           |      | [0] Sign + Pulse                          |      |       |         |
| Pn008     |      | [1] CW+CCW                                |      |       |         |
|           |      | [2] A-phase + B-phase (x1 multiplication) |      | 0~4   | 0       |
|           |      | [3] A-phase + B-phase (x2 multiplication) |      |       |         |
|           |      | [4] A+B (x4 multiplication)               |      |       |         |
|           |      | Input signals:                            |      |       |         |
|           |      | [0] does not invert PULS reference pulse  |      |       |         |
| Pn009     |      | logic, does not invert SIGN reference     |      | 0~3   | 0       |
|           |      | pulse logic                               |      |       |         |
|           |      | [1] does not invert PULS reference pulse  |      |       |         |
|           |      | logic, inverts SIGN reference pulse       |      |       |         |
|           |      | logic                                     |      |       |         |

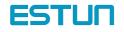

| [2] inverts PULS reference pulse logic, does |  |  |
|----------------------------------------------|--|--|
| not invert SIGN reference pulse logic        |  |  |
| [3] inverts PULS reference pulse logic,      |  |  |
| inverts SIGN reference pulse logic           |  |  |

#### Sets the pulse form according to the host controller specifications

| Pn008 | Reference pulse form     | Input<br>Pulse<br>Multiplier | Motor Forward Run<br>Reference                   | Motor reverse Run<br>Reference          |
|-------|--------------------------|------------------------------|--------------------------------------------------|-----------------------------------------|
| 0     | Sign +<br>pulse<br>train | _                            | PULS<br>(1CN-25)<br>SIGN<br>(1CN-27)"H"          | PULS<br>(1CN-25)<br>SIGN"L"<br>(1CN-27) |
| 1     | CW-CCW<br>pulse          | _                            | PULS "L"<br>(1CN-25) "L"<br>SIGN<br>(1CN-27) "L" | PULS<br>(1CN-25)<br>SIGN"L"<br>(1CN-27) |
| 2     | Two phase                | ×1                           | PULS<br>(1CN-25)                                 | PULS<br>(1CN-25)                        |
| 3     | Pulse train              | ×2                           | (ICN-23) [] [] [] [] [] [] [] [] [] [] [] [] []  | (ICM-20)                                |
| 4     | with 90°<br>difference   | ×4                           | SIGN (1CN-27)                                    | SIGN<br>(1CN-27)                        |

#### Time for " reference pulse input"

| Reference Pulse signal Form                                                                                                    | Electrical Specification | Remarks                                                                                                    |                                                                                 |
|----------------------------------------------------------------------------------------------------|--------------------------|----------------------------------------------------------------------------------------------------|---------------------------------------------------------------------------------|
| Sign + pulse train input<br>(SIGN + PULS signal)<br>Max. reference frequency: 500 kpps<br>when 200kpps collector open outpu                                                                                        |                          | $\begin{array}{l} t1, t2 \leqslant 0.1 \mu s \\ t3, t7 \leqslant 0.1 \mu s \\ t4, t5, t6 > 3 \mu s \\ \tau \geqslant 1.0 \mu s \\ (\tau/T) \times 100 \leqslant 50 \ \% \end{array}$ | Sign<br>H = Forward reference<br>L = Reverse reference                          |
| CCW pulse + CW pulse<br>Maximum reference<br>frequency: 500 kpps<br>(when 200kpps collector open outpu                                                                                                    | CCW<br>Forward reference | $\begin{array}{l} t1, t2 \leqslant 0.1 \mu s \\ t3 > 3 \mu s \\ \tau \geqslant 1.0 \mu s \\ (\tau/T) \times 100 \leqslant 50 \% \end{array}$                                         |                                                                                 |
| 90° different two-phase pulse train<br>(phase A + phase B)<br>Maximum reference frequency<br>x 1 multiplier: 500 kpps<br>when 200kpps collector open outpu<br>x 2 multiplier: 400 kpps<br>x 4 multiplier: 200 kpps |                          | t1, t2 $\leq$ 0.1µs<br>$\tau \geq$ 1.0µs<br>( $\tau$ /T) ×100 = 50 %                                                                                                    | User constant Pn-09<br>is used to switch the<br>input pulse multiplier<br>mode. |

Select if the input signal converted or not when setting parameter Pn009 according to your needs,

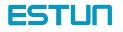

## Input Pulse Multiply Function

When the reference form is two-phase pulse train with 90° phase difference, the input pulse multiply function can be used. The electronic gear function can also be used to convert input pulses.

Allowable Voltage Level and Timing for Reference Pulse Input

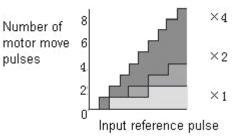

### Cleaning the Error Counter

| $\rightarrow$ Input /CLR | 1CN-15 | Error Counter Clear Input |
|--------------------------|--------|---------------------------|
|                          |        |                           |

Setting the /CLR signal to "L" level does the following:

- Sets the error counter inside the Servo drive to "0".
- Prohibits position loop control.

In the position control, when servo is OFF, pulse will still remains. Therefore when power is on again (S-ON) pulse signals have to be cleared or clear position move automatically when Servo is OFF by setting user constant Pn005.

| Parameter | Name & descriptions       | Setting range | Default |
|-----------|---------------------------|---------------|---------|
| Pn005     | 0: S-OFF, clear pulse     | 0-1           | 0       |
|           | 1: S-OFF, not clear pulse |               |         |

### Position reference one rank filter wave

Position reference one rank filter wave entitle the improvement of pulse reference form designated by the system, thus enhance the stability of position control. But if "position reference position one rack filter time constant(Pn024)" set too high, dynamic function of the system might be decreased.

| Parameter | Name                 | Unit  | Setting range | Default |
|-----------|----------------------|-------|---------------|---------|
| Pn024     | Position reference   | 0.1mS | 0-32767       | 0       |
|           | one rank filter wave |       |               |         |
|           | time constant        |       |               |         |

## 4.2.3 Encoder signal output

Encoder output signals divided inside the Servo drive can be output externally. These signals can be used to form a position control loop in the host controller.

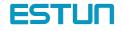

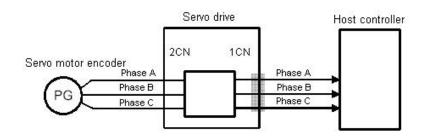

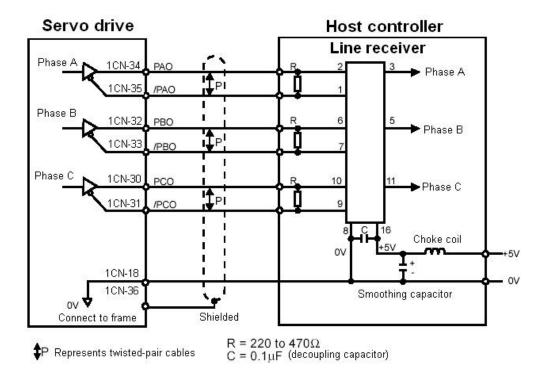

The output circuit is for line driver output. Connect each signal line according to the following circuit diagram.

Note: dividing means converting an input pulse train from the encoder mounted on the motor according to the preset pulse density and outputting the converted pulse. The unit is pulses per revolution.

## Output signal

| Output $\rightarrow$ PAO 1CN- 34  | Encoder Output Phase A  | For Speed/Torque Control and Position Control |
|-----------------------------------|-------------------------|-----------------------------------------------|
| Output $\rightarrow$ /PAO 1CN- 35 | Encoder Output/ Phase A | For Speed/Torque Control and Position Control |
| Output $\rightarrow$ PBO 1CN- 32  | Encoder Output Phase B  | For Speed/Torque Control and Position Control |
| Output $\rightarrow$ /PBO 1CN- 33 | Encoder Output Phase /B | For Speed/Torque Control and Position Control |
| Output $\rightarrow$ PCO 1CN- 30  | Encoder Output Phase C  | For Speed/Torque Control and Position Control |
| Output $\rightarrow$ /PCO 1CN- 31 | Encoder Output Phase /C | For Speed/Torque Control and Position Control |
| Output $\rightarrow$ SG 1CN- 18   | Signal grounding        |                                               |

Always connect these signal terminals when a position loop is formed in the host controller to perform position control.

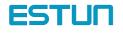

Connect SG to host controller 0V.

The output signals forms are shown in the following diagram:

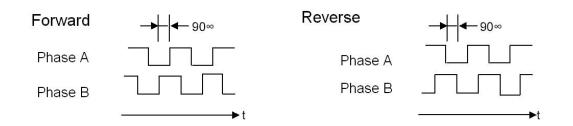

### Setting the Pulse Dividing Ratio

Set the pulse dividing ratio in the following parameter.

| Parameter | Name                      | Unit | Range  | Default |
|-----------|---------------------------|------|--------|---------|
| Pn021     | PG Dividing Ratio Setting | P/R  | 1~2500 | 2500    |

Sets the number of output pulses for PG output signals (PAO, /PAO, PBO and /PBO).

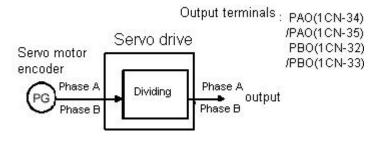

Pulses from motor encoder (PG) are divided by the preset number of pulses before being output. The number of output pulses per revolution is set in this parameter.

Set this value according to the reference unit of the machine or controller to be used. The setting range varies according to the encoder used.

After changing the parameter setting, always turn the power OFF, then ON.

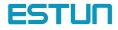

## 4.2.4 Contact I/O Signals

Please wiring contact I/O signals that controls servo drive properly.

### **Contact Input Signal Terminal Connections**

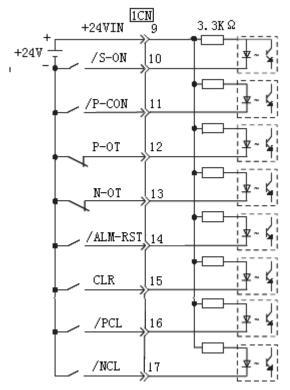

Connect these signal terminals as necessary.

#### Note:

Provide an external I/O power supply separately. There are no power terminals available from the servo drive outputs signals externally.

·External power supply : DC24V±1V,50mA or more

It is recommended that this external power supply be the same type as for the output circuit.

And the sequence input circuit operation voltage of +24V ranges from +11V $\sim$ +25V. +12V power supply could also be applied, but bad contact will occur when the contacts are mechanical and in small current.

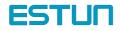

### Contact Output Signal Terminal Connections

→ Input +24VIN 1CN- 9 External I/O power supply input

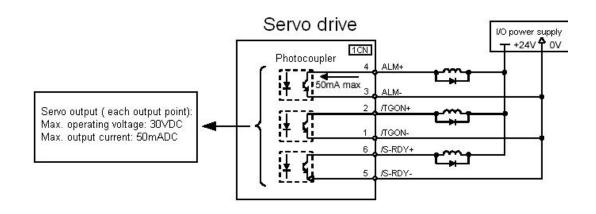

Note :

Provide an external I/O power supply separately. There are no power terminals available from the servo drive outputs signals externally. It is recommended that external power supply be the same type as for the output circuit.

## 4.2.5 Position control (parameter reference)

Position control under parameter reference (parameter Pn041= 12). In this mode, servo drive could position with a single axes without host controller.

There are 16 position control points with each could set move distance, running speed, constants for acceleration and deceleration and the stop time when positioning completed. Two speeds (1. speed moving towards distance switch "speed of looking for reference point". 2. Speed moving away from distance switch "moving speed.") of reference points could be set as:

Two position modes: 1. Absolute position mode 2. Relative position mode

Two running modes: 1. Circling mode 2. Non-circling mode

Two step switching method: 1. Delay step switching 2. /P-CON signal switching

Method of looking for reference points: 1. Forward direction 2. Reverse direction

## Adjusting offset

Offset of each points has two correspondent parameters: one unit of the parameter is  $[x \ 10000 \ reference \ pulse]$  and the other is  $[x \ 1 \ reference \ pulse]$ . Setting range of both parameters is: (-9999----+9999), while offset value equals sum of those two values.

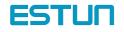

For example:

No.0 offset correspond to parameter Pn059 [x 10000 reference pulse] and Pn060 [x 1 reference pulse]. Set Pn059 = 100, Pn060=-100.

No.0 offset value = Pn059x10000 reference pulse + Pn060x1 reference pulse

- = 100x10000 reference pulse + (-100)x1 reference pulse
- = 999900 reference pulse

With the same principle, we can conclude: in order to get the same results, we also can set Pn059 = 99 and Pn060 = 9900.

Thus, we can see when the two parameters are not zero; we can get same result by two ways: one is to set the two parameters both negative or both positive, or one negative the other positive.

It is no doubt that setting the parameter could be realized by communication. In computer, corresponding offset value could be set according to above mentioned method, and one also can set the value directly: choose "independent position running" in the "operation" menu, then set the value without considering sum of two parameter. (Refer to PC communication application software------ SP Windows help documents for detailed steps.)

#### Speed

Speed mention here refers to the steady speed during motor running, which is similar to the pulse frequency given from external in ordinary position control. However, this speed has nothing to do with electronic gear; it is just actual speed of the motor.

#### One rank filter time constant

Same as position reference one rank filter time constant Pn024 during ordinary position control (refer to 4.2.2 for details)

### Time for change steps after desired position reached

Apply internally delay of changing steps to valid this parameter, that is to set Pn051= 0.

| Para. No. | Name and description                                        | Setting range | Default |
|-----------|-------------------------------------------------------------|---------------|---------|
|           | 0: delay changing steps, no need of start signal.           |               | 0       |
| Dp051     | 1: change steps by /P-CON, no need of start signal          | 0~1           |         |
| Pn051     | 2. delay changing steps, need start signal. (/PCL or /NCL)  | 0, ~ 1        | 0       |
|           | 3. change steps by /P-CON, need start signal.(/PCL or /NCL) |               |         |

Time for change steps outputs from positioning completed signal CON/, from Servo ON, or from the time when reference point is found till Servo perform the program to control position of the point. Such period of time depends on step changing time required by a point number among start point in program.

For example, the start point of the program Pn219=1, then the step changing time depends on the value of No.0 step changing time Pn187. It could be deduced by analogy when program start points are from 2-15. But when Pn219=0, then the delay time is No.15 point changing steps time Pn202. During this time and time before when Servo is OFF, the step display in monitor is the program start point minus one. If Pn219=0, then the "current point "displays in monitor is "-1". If Servo OFF after point control program has been performed, then actual step will be displayed in the monitor. Looking for a new reference point, then the "current step" will display the step before program start point.

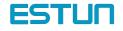

When running point control program, if error counter is set as "not clear error counter when Servo OFF", then the error counter might flood. If it does not flood, then the servo drive will probably run at the max. running speed when Servo ON again. PLEASE PAY ATTENTION TO THE SAFETY OF INSTRUMENT.

| Para.No. | Name and description                      | Setting range | Default |
|----------|-------------------------------------------|---------------|---------|
| Pn005    | 0: clear the error counter when S-OFF     | 0~1           | 0       |
|          | 1: not clear the error counter when S-OFF | 0, ~ 1        | 0       |

### Looking for the reference point

Looking for the reference point is for establishing a zero physical point of the operating platform, which is used as zero point in the coordinates during point position control. And users may choose to find a reference point either in forward side or reverse side.

### How to find a reference point

Mount a limit switch in the forward or reverse side, find a reference point in the forward direction after connect to /PCL and in the reverse direction after connect to /NCL. When the operating platform bump into the limit switch, motor will first stop according to the way set by Pn004 and then rotates again against limit switch. When the operating platform completely departed from limit switch and put motor at the position of first photo encoder Phase C pulse. Then position of operating platform is set to be zero point of coordinates.

### How to find related parameters of reference point

Speed that towards limit switch is called "speed of looking for reference point ", and the speed moving away from limit switch is called " moving speed". These two speeds could be set by following parameters:

| Para. No. | Description                                                  | Unit  | Setting range | Default |
|-----------|--------------------------------------------------------------|-------|---------------|---------|
| Pn221     | speed of looking for reference point (bump the limit switch) | r/min | 0~2500        | 1500    |
| Pn222     | Moving speed (move away from limit switch)                   | r/min | 0~2000        | 30      |

Usually, set speed of looking for reference point (Pn221) high and Moving speed (Pn222) low. Note: if moving speed is too high, precision of finding a reference point would be affected.

Besides, /PCL and /NCL is no longer functioned to limiting external current when looking for a reference point.

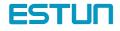

## Related user constants

| Para. | Description                                                                                                    | Observation                                                                                                    |
|-------|----------------------------------------------------------------------------------------------------|----------------------------------------------------------------------------------------------------|
| No.   |                                                                                                    |                                                                                                    |
| Pn050 | <ul> <li>Choose between cycle run and single run.</li> <li>0: cycle run, /PCL as start signal, /NCL reverse to look for reference point.</li> <li>1: single run, /PCL as start signal, /NCL reverse to look for reference point.</li> <li>2. cycle run, /NCL as start signal, /PCL reverse to look for reference point.</li> <li>3. single run, /NCL as start signal, /PCL reverse to look for reference point.</li> </ul> | Changing steps will be performed till<br>the end point completed and the<br>next change will start from the start<br>point during multi-points cycle run,<br>Point control program will not<br>change steps after the end point<br>completed during multi- points<br>single run. |
| Pn051 | <ul> <li>0: delay changing steps, no need of start signal.</li> <li>1: change steps by /P-CON, no need of start signal</li> <li>2. delay changing steps, need start signal. (/PCL or /NCL)</li> <li>3. change steps by /P-CON, need start signal.(/PCL or /NCL)</li> </ul>                                                                                                    | Change steps by external /P-CON<br>signals. The signal will be valid<br>when drive output reach to desired<br>position. And when signals of<br>changing the signals valid, then<br>steps will be changed by<br>consequence from start point to end<br>point.                     |
| Pn052 | 0: incremental<br>1: absolute                                                                                                    | Incremental: relative moving<br>distance (distance from current<br>point to next point) programming<br>Absolute: absolute moving<br>distance(distance between<br>operating platform and the<br>reference point) programming.                                                     |

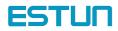

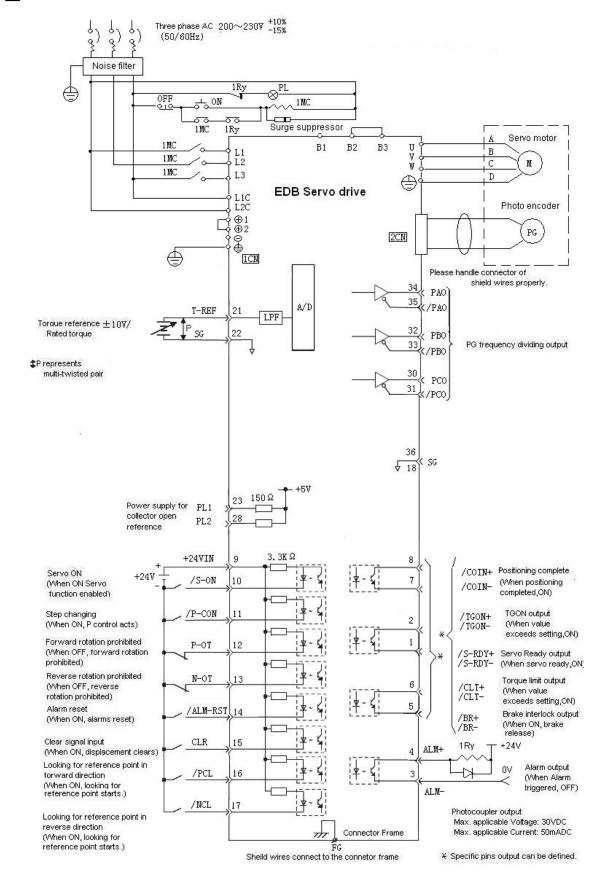

### Wirings and connections in points control mode

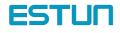

## 4.2.6 Electronic gear

The electronic gear function enables the motor travel distance per input reference pulse to be set to any value. It allows the host controller to perform control without having to consider the machine gear ratio and the number of encoder pulses.

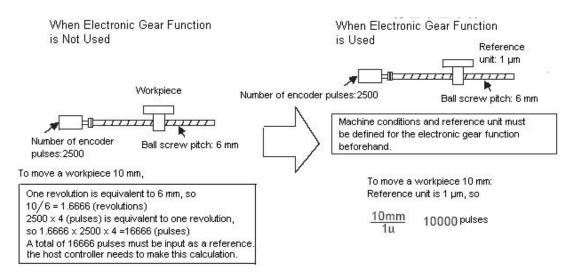

## Setting the Electronic Gear

Calculate the electronic gear ratio (B/A) according to the procedure below and set the value in Pn022 and Pn023.

1. Check the machine specifications.

Items related to electronic gear:

- Gear ratio
- Ball screw pitch
- Pulley diameter
- 2. Check the number of encoder pulses for the Servomotor.
- 3. Determine the reference unit to be used.

Reference unit is the minimum unit of position data used for moving the load. (Minimum unit of reference from host controller) Examples:

0.01 mm, 0.001 mm, 0.1°, 0.01 inch

Reference input of one pulse moves the load by one reference unit.

Example: When reference unit is 1  $\mu m$ 

If a reference of 50,000 pulses is input, the load moves 50 mm (50,000 x 1  $\mu m).$ 

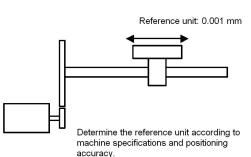

To move a table in 0.001 mm units Reference unit: 0.001 mm

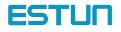

 $\times \frac{m}{n}$ 

4. Determine the load travel distance per revolution of load shaft in reference units.

Load travel distance per revolution of load shaft (in reference units)

= Load travel distance per revolution of load shaft (in unit of distance)/ Reference unit

Example: When ball screw pitch is 5 mm and reference unit is 0.001 mm 5/0.001 = 5,000 (reference units)

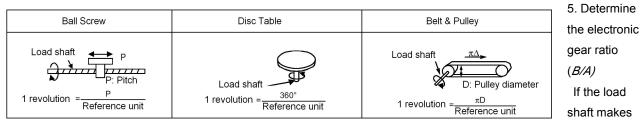

"n" revolutions when the motor shaft makes "m" revolutions, the gear ratio of motor shaft and load shaft is m/n

Electronic gear ratio 
$$\left(\frac{B}{A}\right)$$
 =

Travel distance per revolution of load shaft (in reference units)

Note: Make sure that the electronic gear ratio meets the following condition:

 $0.01 \leq \text{Electronic gear ratio} (A/B) \leq 100$ 

If the electronic gear ratio is outside this range, the Servo drive does not work properly.

In this case, modify the load configuration or reference unit.

#### 6. Set the electronic gear ratio in the parameters below.

Reduce the electronic gear ratio (B/A) to their lowest terms so that both A and B are an integer smaller than 65535, then set A and B in the following parameters.

| <br>     | ÷.                                    |      |               |         |
|----------|---------------------------------------|------|---------------|---------|
| Para.No. | Name                                  | Unit | Setting range | Default |
| Pn022    | Electronic gear ratio B (numerator)   |      | 1~65535       | 1       |
| Pn023    | Electronic gear ratio A (denominator) |      | 1~65535       | 1       |

Set the electronic gear ratio according to machine specifications.

Electronic gear ratio (B/A) = Pn022/Pn023

Examples of Setting an Electronic Gear Ratio

Examples for Different Load Mechanisms are as follows:

Belt & Pulley

| Reference unit: 0.0010in (0.0254mm)<br>Load sheft      |                       | listance per<br>on of load shaft | $=3.1416 \times 10000000000000000000000000000000000$ | = 12566        |
|--------------------------------------------------------|-----------------------|----------------------------------|------------------------------------------------------|----------------|
| Gear ratio:<br>• 2.4:1 Pulley diameter: 44in (101.6mm) | Electronic gear ratio | $=\left(\frac{B}{A}\right) = -$  | $\frac{2500 \times 4 \times 2.4}{12566} =$           | Pn022<br>Pn023 |
| Incremental encoder:<br>2500 pulses per revolution     |                       | =                                | <u>24000</u> =                                       | 191            |

| Preset | Pn022 | 191 |
|--------|-------|-----|
| values | Pn023 | 100 |

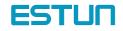

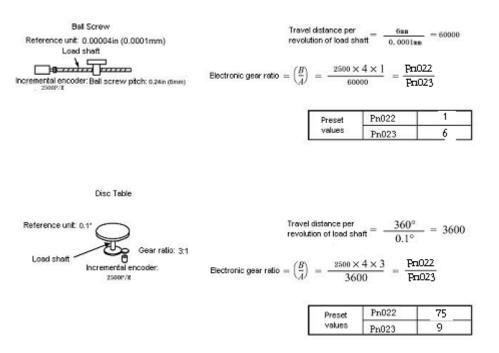

## Control Block Diagram for Position Control

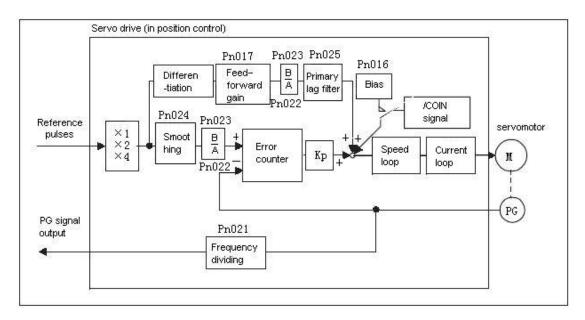

#### Note:

In the reference pulse mode, when set the number of actual position pulse, consider if pulse input multiplication function is selected besides electronic gear ratio.

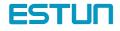

## 4.2.7 Using Contact Input Speed Control

The contact input speed control function provides easy-to-use speed control. It allows the user to initially set three different motor speeds in user constants, select one of the speeds externally by contact input and run the motor.

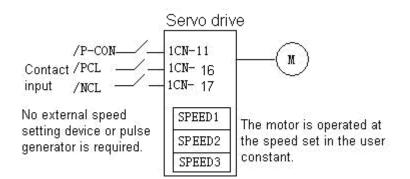

### Use the contact input speed control function

To use the contact input speed control function, perform Steps 1 to 3

1. Set Pn41 parameter correctly ,to enable contact input control function

| Para. No. | Name and description | Setting range | Default | Application                           |
|-----------|----------------------|---------------|---------|---------------------------------------|
| Pn041     | Control mode         | 0~13          | 0       | Speed, Torque and Position<br>Control |

If the contact input speed control function is used, the contents of the input signals shown below will be changed.

| Pn04 Setting  | Meaning             | Possible Input Signal meaning |                |               |                               |  |  |
|---------------|---------------------|-------------------------------|----------------|---------------|-------------------------------|--|--|
| 0, 1, 2, 7,   | Does not use the    | /P-CON (C                     | N1-11)         | Switch betw   | een P control and PI control. |  |  |
| 8, 9, 10, 11, | contact input       |                               |                | •Switch betw  | veen control modes            |  |  |
| 12, 13        | speed control       |                               |                | •switch zero  | o clamp status between valid/ |  |  |
|               | function.           |                               |                | invalid       |                               |  |  |
|               |                     |                               |                | Switch INH    | BIT between valid and invalid |  |  |
|               |                     |                               |                | •change step  | output                        |  |  |
|               |                     | /PCL (CN1-16)                 |                | •forward exte | rnal current limit input      |  |  |
|               |                     |                               |                | looking for i | reference point forwardly     |  |  |
|               |                     | /NCL (CN                      | <b>1</b> 1-17) | •reverse exte | rnal current limit input      |  |  |
|               |                     |                               |                | looking for i | reference point reversely     |  |  |
| 3, 4, 5, 6    | Uses the contact    | /P-CON                        | /PCL           | /NCL          | Speed Setting                 |  |  |
|               | input speed control | Direction                     | 0              | 0             | Control modes switch          |  |  |
|               | function.           | of rotation                   | 0              | 1             | SPEED1(Pn038)                 |  |  |
|               |                     | 0:Forward                     | 1              | 1             | SPEED2(Pn039)                 |  |  |
|               |                     | 1:Reverse                     | 1              | 0             | SPEED3(Pn040)                 |  |  |

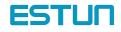

| Pn038 | SPEED1               | Unit: | Setting Range: | Default: | Speed control |
|-------|----------------------|-------|----------------|----------|---------------|
|       | 1st Speed (Contact   | r/min | 0~2500         | 100      |               |
|       | Input Speed Control) |       |                |          |               |
| Pn039 | SPEED2               | Unit: | Setting        | Default: | Speed control |
|       | 2nd Speed (Contact   | r/min | Range:         | 200      |               |
|       | Input Speed Control) |       | 0~2500         |          |               |
| Pn040 | SPEED3               | Unit: | Setting        | Default: | Speed control |
|       | 3rd Speed (Contact   | r/min | Range:         | 300      |               |
|       | Input Speed Control) |       | 0~2500         |          |               |

2. Set three motor speeds in the following user constants.

Use these parameters to set motor speeds when the contact input speed control function is used. If a value higher than the maximum speed is set, the maximum speed value is used.

Speed selection input signals /PCL (1CN-16) and /NCL (1CN-17), and rotation direction selection signal /P-CON (1CN-11) enable the motor to run at the preset speeds.

#### 3. Set the soft start time.

| Para. No. | Name                            | Unit | Setting range | default |
|-----------|---------------------------------|------|---------------|---------|
| Pn019     | Soft Start Time (Acceleration)  | ms   | 0~10000       | 0       |
| Pn020     | Soft Start Time ((Deceleration) | ms   | 0~10000       | 0       |

In the Servodrive, a speed reference is multiplied by the preset acceleration or deceleration value to provide speed control.

When a progressive speed reference is input or contact input speed control is used, smooth speed control can be performed. (For normal speed control, set "0" in each parameter.)

Set the following value in each parameter.

Pn019: Time interval from the time the motor starts until it reaches 1000r/min.

Pn020: Time interval from the time the motor is running at 1000r/min. until it stops

Operating by Contact Input Speed Control Function

| Speed<br>reference ——                                |         |
|------------------------------------------------------|---------|
| Servopack<br>contact input<br>speed<br>reference<br> | Pn019 N |

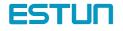

#### Start / Stop

Select the speed by using following input signals:

| -> Input /PCL 1CN-16 | Speed Selection 1                     | For Speed/Torque Control |  |
|----------------------|---------------------------------------|--------------------------|--|
|                      | (Forward External Torque Limit Input) | and Position Control     |  |
| - Shout /NCL 1CN 17  | Speed Selection 2                     | For Speed/Torque Control |  |
| ->Input /NCL 1CN-17  | (Reverse External Torque Limit Input) | and Position Control     |  |

When Contact Input Speed Control is used and Pn041=3,4,5,6,/PLC,/NLC are specified as internal speed selection. When Pn041=12 under parameter reference position control mode, /PCL and /NCL are specified as switches to look for the reference point. Besides mentioned above, Input signals are used as external torque limit input.

| Contact Signal        |      |      | Parameter         | Selected Speed          |
|-----------------------|------|------|-------------------|-------------------------|
| /P-CON                | /PCL | /NCL | 3                 | Stopped by internal     |
|                       |      |      |                   | speed reference 0       |
| -                     | 0    | 0    | 4                 | Analog speed reference  |
|                       |      |      |                   | input (V-REF)           |
|                       |      |      | 5                 | Pulse reference input   |
|                       |      |      |                   | (position control)      |
|                       |      |      | 6                 | Analog torque reference |
|                       |      |      |                   | input (T-REF)           |
| Direction of rotation | 0    | 1    | Common to 3, 4, 5 | SPEED1(Pn038)           |
| 0:Forward rotation    | 1    | 1    | and 6             | SPEED2(Pn039)           |
| 1:Reverse rotation    | 1    | 0    |                   | SPEED3(Pn040)           |

Note: 1) 0: OFF (High level). 1: ON (LOW level)

2) "-" means not used.

#### Rotation direction selection

Input signal /P-CON is used to specify the direction of motor rotation.

| - Input /P-CON CN1-11 Proportional Control, etc. For Speed/Torque Control and Position Control | - Input /P-CON CN1-11 | Proportional Control, etc. | For Speed/Torque Control and Position Control |
|------------------------------------------------------------------------------------------------|-----------------------|----------------------------|-----------------------------------------------|
|------------------------------------------------------------------------------------------------|-----------------------|----------------------------|-----------------------------------------------|

•When Contact Input Speed Control is used:

Use input signal /P-CON to specify the direction of motor rotation.

| /P-CON | Meaning          |
|--------|------------------|
| 0: OFF | Forward rotation |
| 1: ON  | Reverse rotation |

•Modes Other Than Contact Input Speed Control:

/P-CON signal is used for proportional control, zero-clamp and torque/speed control changeover.

### example for contact input speed control operation

The figure below illustrates an example of operation in contact input speed control mode. Using the soft start function reduces physical shock at speed changeover. Pn041=3.

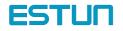

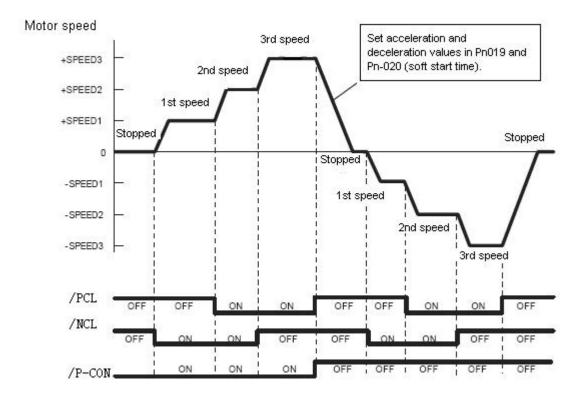

## 4.2.8 Using Torque Control

The Servodrive can provide the following torque control:

- Level 1: To restrict the maximum output torque to protect the machine or workpiece (internal Torque restriction) (refer to 4.1.3)
  - Level 2: To restrict torque after the motor moves the machine to a specified position (external Torque restriction) (refer to 4.1.3)
- Level 3: To always control output torque, not speed

Level 4: To switch between torque control and other control

This section describes how to use levels 3 and 4 of the torque control function.

### Selecting Torque control

Use the following parameter to select level 3 or level 4 torque control.

| Para. No. | Name                   | Setting range | Default | Description              |
|-----------|------------------------|---------------|---------|--------------------------|
| Pn041     | Control Mode Selection | 0~13          | 0       | For Speed/Torque Control |
| F1104 1   | Control Mode Selection | 0,~13         | 0       | and position Control     |

A motor torque reference value is externally input into the Servodrive to control torque.

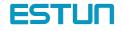

| Pn041      |                                                                                                    |                                                                                                    |                                                                           | Con                                                                                                    | rol Mode                                                                                                    |
|------------|----------------------------------------------------------------------------------------------------|----------------------------------------------------------------------------------------------------|---------------------------------------------------------------------------|----------------------------------------------------------------------------------------------------|----------------------------------------------------------------------------------------------------|
| Pn041<br>2 | <ul> <li>21).</li> <li>/P-CON is in the speed reference of the speed reference of the speed control speed control (analytic control (analytic control (analytic control (analytic control switched).</li> <li>/PCL (1CN-</li> </ul>                                                                   | icated tor<br>ference is<br>not used<br>rence inp<br>ed limit wi<br>Pn042 ca<br>bl.<br>trol(Conta<br>og referen<br>ol and sp<br>-16) and /<br>een torque<br>status, /P<br>7) could r | an be used<br>not reference)<br>eed control a<br>CL (1CN-1<br>no longer b | e)<br>ol mode.<br>m T-REF (1CN-<br>(1CN-19) can b<br>7 is set to be 1.<br>I for maximum<br>ence )<->Torqu<br>ol can be<br>I-17) are used t<br>nd speed contro<br>6) and | Analog voltage speed Servopack<br>limit reference input<br>V-REF<br>Analog voltage torque<br>reference input T-REF<br>1CN-21<br>CN-21<br>e<br>Servopack<br>Analog voltage<br>speed limit<br>reference input<br>V-REF |
| 8          | control (Ana                                                                                                    | alog refere                                                                                                    | ence)                                                                     | reference<br>control<br>SPEED1<br>SPEED2<br>SPEED3<br>nce) <-> Torquessitch betwee                                                                                      | Analog voltage<br>torque reference<br>input T-REF                                                                                                    |
| 9          | <ul> <li>Use /P-CON(1CN-11) to switch between<br/>Position control (pulse reference) and Torque<br/>control (Analog reference)</li> <li>1CN-11 OFF: position control<br/>ON: torque control</li> <li>Torque control(Analog reference)&lt;-&gt;</li> <li>Speed Reference (analog reference)</li> </ul> |                                                                                                    |                                                                           | nce) and Torqu<br>bl                                                                                                    |                                                                                                    |

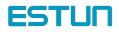

| V-REF                                                                     | ference                                                          |                                                                                                    |                                                                                                    |                                                         |
|---------------------------------------------------------------------------|------------------------------------------------------------------|----------------------------------------------------------------------------------------------------|----------------------------------------------------------------------------------------------------|---------------------------------------------------------|
|                                                                           | 1                                                                | CN-19                                                                                                    |                                                                                                    |                                                         |
| Torque ret                                                                |                                                                  | 220.02                                                                                                    |                                                                                                    |                                                         |
| Speed r                                                                   | 01.7                                                             | CH-21                                                                                                    |                                                                                                    |                                                         |
| Torque<br>/P-C                                                            |                                                                  | CN-11                                                                                                    |                                                                                                    |                                                         |
| Switch be                                                                 | tween Tor                                                        | que control(Analog refere                                                                                                    | nce)and Speed Reference                                                                                                  | e (analog reference)                                    |
| Inputs sp                                                                 | peed refer                                                       | ence or speed limit from V                                                                                                    | V-REF(1CN-19)                                                                                                    |                                                         |
| • T-REF (                                                                 | 1CN-21) ir                                                       | nputs a torque reference,                                                                                                    | torque feed-forward refere                                                                                               | ence or torque limit va                                 |
| depend                                                                    | ing on the                                                       | control mode used.                                                                                                    |                                                                                                    |                                                         |
| • /P-CON                                                                  | (1CN-11)                                                         | is used to switch betweer                                                                                                    | n torque control and speed                                                                                               | d control.                                              |
| 1CN-11 O                                                                  | FF: torque                                                       | e control ;ON: speed cont                                                                                                    | rol                                                                                                    |                                                         |
| In the Tor                                                                | que Contr                                                        | ol mode (/P-CON is OFF)                                                                                                    | ):                                                                                                    |                                                         |
| • T-REF r                                                                 | eference c                                                       | ontrols torque.                                                                                                    |                                                                                                    |                                                         |
| • V-REF c                                                                 | an be use                                                        | d to limit motor speed. (w                                                                                                    | hen Pn007=1) V-REF vol                                                                                                   | tage (+) limits motor s                                 |
|                                                                           |                                                                  |                                                                                                    |                                                                                                    | • • •                                                   |
| during for                                                                | ward or re                                                       | verse rotation.                                                                                                    |                                                                                                    |                                                         |
| •                                                                         |                                                                  | verse rotation.<br>can be used to limit the m                                                                                                    | aximum motor speed.                                                                                                    |                                                         |
| •                                                                         |                                                                  | verse rotation.<br>can be used to limit the m                                                                                                    | aximum motor speed.                                                                                                    |                                                         |
| •Paramete                                                                 | er Pn042 o                                                       | can be used to limit the m                                                                                                    | aximum motor speed.                                                                                                    |                                                         |
| •Paramete                                                                 | er Pn042 o                                                       | can be used to limit the m<br>ol mode (/P-CON is ON):                                                                                                    |                                                                                                    |                                                         |
| •Paramete                                                                 | er Pn042 o<br>eed Contro<br>of paramet                           | can be used to limit the m<br>ol mode (/P-CON is ON):<br>er Pn010 and Pn011 are                                                                                                    | determined as following:                                                                                                 | Remarks                                                 |
| Parameter     In the Specific Values of Parameter                         | er Pn042 c<br>eed Contro<br>of paramet<br>ter                    | can be used to limit the m<br>of mode (/P-CON is ON):<br>er Pn010 and Pn011 are<br>Speed input reference                                                                                                    | determined as following:<br>Torque input reference                                                                       | Remarks                                                 |
| •Paramete<br>In the Spe<br>• Values c                                     | er Pn042 o<br>eed Contro<br>of paramet                           | can be used to limit the m<br>ol mode (/P-CON is ON):<br>er Pn010 and Pn011 are<br>Speed input reference<br>V-REF(1CN-19)                                                                                                    | determined as following:                                                                                                 | Remarks                                                 |
| Parameter     In the Specific Values of Parameter     Parameter     Pn010 | er Pn042 c<br>eed Contro<br>of paramet<br>ter<br>Pn011           | can be used to limit the m<br>ol mode (/P-CON is ON):<br>er Pn010 and Pn011 are<br>Speed input reference<br>V-REF(1CN-19)<br>Simple speed control                                                                                             | determined as following:<br>Torque input reference<br>T-REF(1CN-21)                                                      | Remarks                                                 |
| Parameter     In the Specific Values of Parameter     Parameter     Pn010 | er Pn042 c<br>eed Contro<br>of paramet<br>ter<br>Pn011<br>0      | can be used to limit the m<br>of mode (/P-CON is ON):<br>er Pn010 and Pn011 are<br>Speed input reference<br>V-REF(1CN-19)<br>Simple speed control<br>Speed reference                                                                          | determined as following:<br>Torque input reference<br>T-REF(1CN-21)<br>Not use                                           |                                                         |
| Parameter     In the Specific Values of Parameter     Parameter     Pn010 | er Pn042 c<br>eed Contro<br>of paramet<br>ter<br>Pn011           | can be used to limit the m<br>ol mode (/P-CON is ON):<br>er Pn010 and Pn011 are<br>Speed input reference<br>V-REF(1CN-19)<br>Simple speed control                                                                                             | determined as following:<br>Torque input reference<br>T-REF(1CN-21)<br>Not use                                           | Any value can be se                                     |
| Parameter     In the Specific Values of Parameter     Parameter     Pn010 | er Pn042 c<br>eed Contro<br>of paramet<br>ter<br>Pn011<br>0      | can be used to limit the m<br>of mode (/P-CON is ON):<br>er Pn010 and Pn011 are<br>Speed input reference<br>V-REF(1CN-19)<br>Simple speed control<br>Speed reference                                                                          | determined as following:<br>Torque input reference<br>T-REF(1CN-21)<br>Not use                                           | Any value can be se<br>Pn010; refer to 4.2.9            |
| Parameter     In the Specific Values of Parameter     Parameter     Pn010 | er Pn042 c<br>eed Contro<br>of paramet<br>ter<br>Pn011<br>0      | can be used to limit the m<br>of mode (/P-CON is ON):<br>er Pn010 and Pn011 are<br>Speed input reference<br>V-REF(1CN-19)<br>Simple speed control<br>Speed reference<br>Speed control with torq                                               | determined as following:<br>Torque input reference<br>T-REF(1CN-21)<br>Not use<br>ue feed-forward                        | Any value can be se                                     |
| •Paramete<br>In the Spe<br>• Values of<br>Paramete<br>Pn010<br>0          | er Pn042 o<br>eed Contro<br>of paramet<br>ter<br>Pn011<br>0<br>1 | can be used to limit the m<br>of mode (/P-CON is ON):<br>er Pn010 and Pn011 are<br>Speed input reference<br>V-REF(1CN-19)<br>Simple speed control<br>Speed reference<br>Speed control with torq<br>Speed reference                            | determined as following:<br>Torque input reference<br>T-REF(1CN-21)<br>Not use<br>ue feed-forward<br>Torque feed-forward | Any value can be se<br>Pn010; refer to 4.2.9<br>details |
| Parameter     In the Specific Values of Parameter     Parameter     Pn010 | er Pn042 c<br>eed Contro<br>of paramet<br>ter<br>Pn011<br>0      | can be used to limit the m<br>of mode (/P-CON is ON):<br>er Pn010 and Pn011 are<br>Speed input reference<br>V-REF(1CN-19)<br>Simple speed control<br>Speed reference<br>Speed control with torq<br>Speed reference<br>Speed control with torq | determined as following:<br>Torque input reference<br>T-REF(1CN-21)<br>Not use<br>ue feed-forward<br>Torque feed-forward | Any value can be se<br>Pn010; refer to 4.2.9<br>details |
| •Paramete<br>In the Spe<br>• Values of<br>Paramete<br>Pn010<br>0          | er Pn042 o<br>eed Contro<br>of paramet<br>ter<br>Pn011<br>0<br>1 | can be used to limit the m<br>of mode (/P-CON is ON):<br>er Pn010 and Pn011 are<br>Speed input reference<br>V-REF(1CN-19)<br>Simple speed control<br>Speed reference<br>Speed control with torq<br>Speed reference                            | determined as following:<br>Torque input reference<br>T-REF(1CN-21)<br>Not use<br>ue feed-forward<br>Torque feed-forward | Any value can be se<br>Pn010; refer to 4.2.9            |

## Input signal

The following input signals perform torque control.

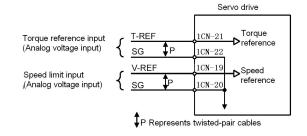

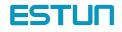

Torque reference input:

| → Input T-REF 1CN- 21         | Torque Reference Input                   |
|-------------------------------|------------------------------------------|
| $\rightarrow$ Input SG 1CN-22 | Signal Ground for Torque Reference Input |

These signals are used when torque control is selected.

Motor torque is controlled so that it is proportional to the input voltage between T-REF and SG.

Standard setting

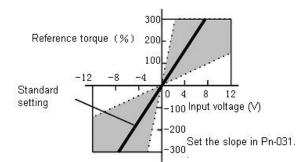

| Para. No. | Name                  | Unit      | Range  | Default |
|-----------|-----------------------|-----------|--------|---------|
| Pn 031    | Torque reference gain | 0.1V/100% | 10-100 | 30      |

Set the voltage range of torque reference input signal T-REF (1CN-21). Check and set the output status of host controller and external circuit.

For example: Set Pn031=30,

+3 V input  $\rightarrow$  Rated torque in forward direction

+9 V input  $\rightarrow$  300% of rated torque in forward direction

–0.3 V input  $\rightarrow$  10% of rated torque in reverse direction

Example of Input Circuit: (See the figure below)

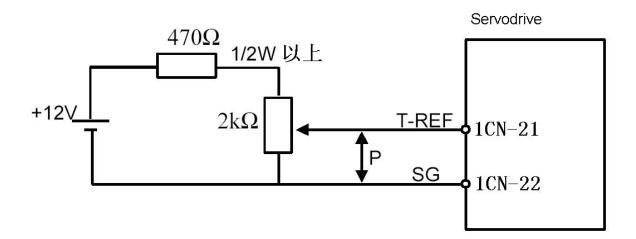

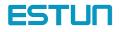

Speed limit input:

| → Input V-REF 1CN-19          | Speed Reference Input (or Speed Limit Input) |
|-------------------------------|----------------------------------------------|
| $\rightarrow$ Input SG 1CN-20 | Signal Ground for Speed Reference Input      |
|                               |                                              |

Motor speed is controlled so that it is proportional to the input voltage between V-REF and SG.

#### Standard setting:

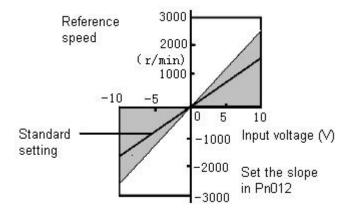

For example: Set Pn012=250, then

+6 V input  $\rightarrow$  1500 r/min in forward direction

+1 V input  $\rightarrow$  250 r/min in forward direction

-3 V input  $\rightarrow$  750 r/min in reverse direction

Parameter Pn012 can be used to change the voltage input range. (This is also applicable to speed restriction.)

Example of Input Circuit (see the following figure):

• For noise control, always use twisted pair cables.

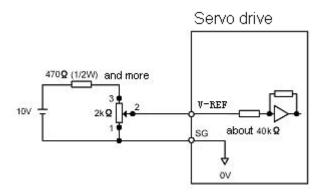

Speed limit function of torque control could be realized by set the following parameter with two modes available.

| Para. No. | Description               | Setting range | Default | Function               |
|-----------|---------------------------|---------------|---------|------------------------|
| Pn007     | 0: no analog speed limit  | 0~1           | 0       | For speed/torgue limit |
| F11007    | 1:with analog speed limit |               |         | For speed/lorque limit |

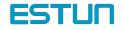

#### Internal speed limit

Set Pn007=0, there's no external analog speed limit with only internal speed limit available. Set Pn042 it sets internal limit value of motor speed in torque control mode.

| Para. No. | Description                        | Unit  | Setting<br>range | Default | Function                 |
|-----------|------------------------------------|-------|------------------|---------|--------------------------|
| Pn042     | Speed limit in torque control mode | r/min | 1-2500           | 2500    | For speed/torque control |

#### External speed limit

Set Pn007=1 to use external speed limit

Use Speed reference V-REF analog as external speed limit output. Usually, value of V-REF should be smaller than Pn042 max. speed limit to entitle the external speed limit meaningful.

| Para. No. | Description                   | Unit      | Setting range | Default | Function                 |
|-----------|-------------------------------|-----------|---------------|---------|--------------------------|
| Pn012     | Speed reference<br>input gain | (r/min)/V | 0~2500        | 150     | For Speed/torque control |

According to status of host controller and external circuit, use Pn012 to set speed reference input gain and determine external limit value. Principle of Speed Restriction:

When the speed exceeds the speed

limit, negative feedback of torque

proportional to the difference between

the current speed and the limit speed is

performed to return the speed to within

the normal speed range. Therefore, the

actual motor speed limit value has a certain range depending on the load conditions.

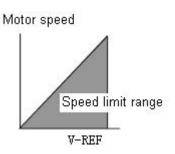

## 4.2.9 Using Torque Feed-forward Function

For speed control (analog reference) only.

The torque feed-forward function reduces positioning time. It differentiates a speed reference at the host controller to generate a torque feed-forward reference, and then sends this torque feed-forward reference and the speed reference to the SERVODRIVE.

Too high a torque feed-forward value will result in overshoot or undershoot. To prevent this, set the optimum value while observing system response.

Connect a speed reference signal line and torque feed-forward reference signal line from the host controller to V-REF (1CN-19, 20) and T-REF (1CN-21, 22) respectively.

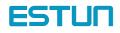

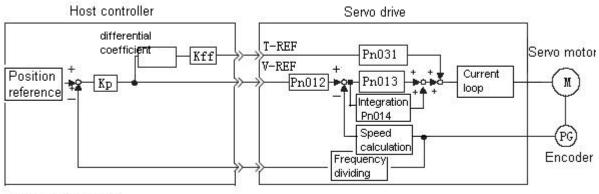

KP: Position loop gain

KFF: Feed-forward gain

## How to Use Torque Feed-forward Function

To use the torque feed-forward function, set the following memory switch to 1.

| Para. No. | Description                                  | Setting range | Default |
|-----------|----------------------------------------------|---------------|---------|
| Pn011     | 0: Does not use Torque Feed-forward Function | 0~1           | 0       |
| FIUT      | 1: Use Torque Feed-forward Function          |               |         |

This function cannot be used with the function for torque restriction by analog voltage reference.

To use the torque feed-forward function, input a speed reference to the V-REF terminal and a torque feed-forward reference to the T-REF terminal.

The host controller must generate a torque feed-forward reference.

# Setting :

The value of torque feed-forward value is determined by Pn031 (set according to Host controller)

The factory setting is Pn031 = 30. If, for example, the torque feed-forward value is  $\pm 3$  V, torque is restricted to  $\pm 100\%$  (rated torque).

| Para. No. | Description           | Unit      | Setting range | Default |
|-----------|-----------------------|-----------|---------------|---------|
| Pn031     | Torque Reference gain | 0.1V/100% | 10~100        | 30      |

# 4.2.10 Using Torque Restriction by Analog Voltage Reference

For speed control (analog reference Pn041=9) only.

This function restricts torque by assigning the T-REF terminal (1CN-21, 1CN-22) a torque limit value in terms of analog voltage. Since torque reference input terminal T-REF is used as an input terminal, this function cannot be used for torque control. When /PCL signal (1CN-16) is ON, the forward torque is under restriction. When /NCL (1CN-17) is ON, the reverse torque is restricted.

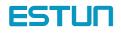

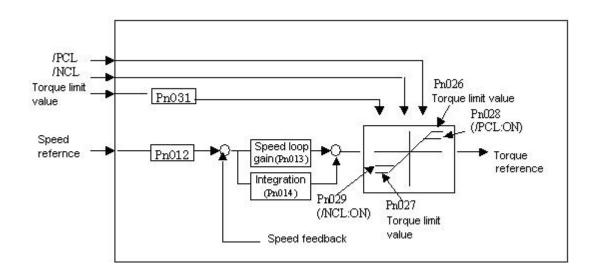

## How to Use Torque Restriction by Analog Voltage Reference

To use this torque restriction function, set the following memory switch to 1 to enable analog voltage reference as external torque limit.

| Para. No. | Function                                        | Setting range | Default |
|-----------|-------------------------------------------------|---------------|---------|
|           | 0: External torque limit restriction prohibited | 0~1           | 0       |
| D=040     | (analog voltage reference)                      |               |         |
| Pn010     | 1: External torque limit restriction enabled    |               |         |
|           | (analog voltage reference)                      |               |         |

#### Besides, set Pn011=0, torque feed-forward function is disenabled.

| Para. No. | Description                                | Setting range | Default |
|-----------|--------------------------------------------|---------------|---------|
| Pn011     | 0: torque feed-forward function prohibited | 0~1           | 0       |
| FIUTI     | 1: torque feed-forward function enabled    |               |         |

To use this function, input a speed reference to the V-REF terminal and a torque limit value to the T-REF terminal. According to /PCL and /NCL status, set forward and reverse rotation torque limit respectively.

#### Refer to the following table for details,

| Signal name | Status | Input voltage     | Description                                                | Setting                  |
|-------------|--------|-------------------|------------------------------------------------------------|--------------------------|
|             | ON     | 1CN-16:"L" level  | Set torque limit on forward rotation                       | Limit value: T-REF value |
| /PCL        | OFF    | 1CN-16:" H" level | Doesn't set torque limit on forward rotation<br>Normal run |                          |
|             | ON     | 1CN-17:"L" level  | Set torque limit on reverse rotation                       | Limit value: T-REF value |
| /NCL        | OFF    | 1CN-17:"H" level  | Doesn't set torque limit on reverse rotation<br>Normal run |                          |

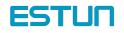

# Setting

| Para. No. | Description           | Unit      | Setting range | Default |
|-----------|-----------------------|-----------|---------------|---------|
| Pn031     | Torque reference gain | 0.1V/100% | 10~100        | 30      |

Set torque reference gain in parameter Pn031

## 4.2.11 Using the Reference Pulse Inhibit Function (INHIBIT)

This function causes the Servo drive to stop counting input reference pulses in position control mode. While this function is being used, the motor remains in servo locked (clamped) status.

The /P-CON signal is used to enable or prohibit this function.

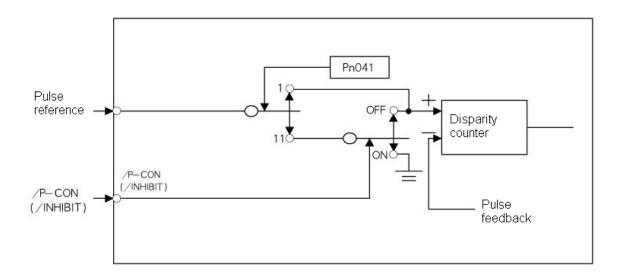

### How to Use Reference Pulse Inhibit Function: INHIBIT

To use the INHIBIT function, set parameters as follows.

| Para. No. | Description            | Setting<br>range | Default | Function                              |
|-----------|------------------------|------------------|---------|---------------------------------------|
| Pn041     | Control Mode Selection | 0~13             | 0       | For speed/torque and position control |

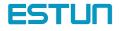

| Pn041 | Control mode                                                                                                    |                                                                                          |                                           |  |  |
|-------|----------------------------------------------------------------------------------------------------|------------------------------------------------------------------------------------------|-------------------------------------------|--|--|
| 11    | Position control (reference pulse <-<br>>pulse prohibited)<br>position control with pulse inhibit function<br>·/P-CON (1CN-11) signal is used to<br>enable or prohibit the INHIBIT function.<br>1CN-11: ON pulse inhibit enabled<br>OFF pulse inhibit prohibited | Position PULS<br>reference SIGN<br>Switching the<br>status of pulse<br>inhibit<br>/P-CON | Servo drive<br>1CN-25<br>1CN-27<br>1CN-11 |  |  |

### Relationship between INHIBIT Signal and Reference Pulse

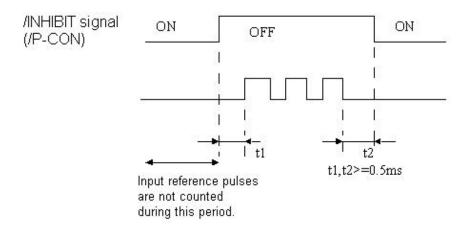

## How to use /P-CON signal

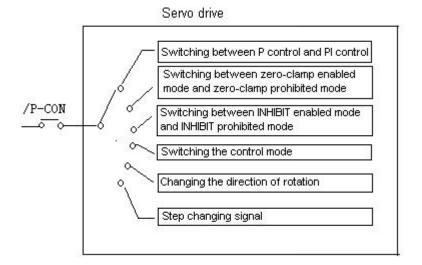

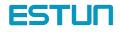

| Setting of Pn041 | Meaning of /P-CON                                                            |
|------------------|------------------------------------------------------------------------------|
| 0, 1             | Switching between P control and PI control                                   |
| 2                | (not used)                                                                   |
| 3, 4, 5, 6       | Switching the direction of rotation when contact input speed control mode is |
|                  | selected.                                                                    |
| 7, 8, 9          | Switching the control mode                                                   |
| 10               | Switching between zero-clamp enabled mode and zero-clamp prohibited mode     |
| 11               | Switching between INHIBIT enabled mode and INHIBIT prohibited mode           |
| 12               | Step changing signal                                                         |
| 13               | (Not used)                                                                   |

## 4.3 Setting up the parameter

# 4.3.1 Setting the Jog Speed

| Use the following parameter to set or mo | odify a motor speed |
|------------------------------------------|---------------------|
|------------------------------------------|---------------------|

| Para. No. | Name and description | Unit  | Setting range | Default |  |
|-----------|----------------------|-------|---------------|---------|--|
| Pn037     | JOG speed            | r/min | 0~2500        | 500     |  |

If a value higher than the maximum speed is set, the maximum speed value is used.

This parameter is used to set a motor speed when the motor is operated using a Digital Operator. Refer to 5.2.3 for details.

# 4.3.2 Selecting the control modes

Select different control modes by setting following parameters.

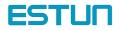

| Para. | Name and description                                                      | Setting | Default |
|-------|---------------------------------------------------------------------------|---------|---------|
| No.   |                                                                           | range   |         |
| Pn    | [0]speed control (analog reference)                                       | 0~13    | 0       |
| 041   | [1]Position control (pulse array reference)                               |         |         |
|       | [2]torque control (analog reference)                                      |         |         |
|       | [3]speed control (I/O contact reference)                                  |         |         |
|       | [4]speed control (I/O contact reference)                                  |         |         |
|       | [5]speed control (I/O contact reference)                                  |         |         |
|       | [6]speed control (I/O contact reference)                                  |         |         |
|       | [7]Position control (Pulse reference)                                     |         |         |
|       | [8]Position control (Pulse reference) + torque control (analog reference) |         |         |
|       | [9]torque control (analog reference)                                      |         |         |
|       | [10]speed control (analog reference)                                      |         |         |
|       | [11]Position control (Pulse reference)                                    |         |         |
|       | [12]Position control (parameter reference)                                |         |         |
|       | [13]speed control (parameter reference)                                   |         |         |
|       |                                                                           |         |         |

### Control mode introduction

Control modes mentioned above are described as follows:

[0]speed control (analog reference)

Speed control mode used for analog voltage reference input. Please refer to 4.2.1 Speed reference

[1]position control (pulse array reference)

Position control mode for pulse array input reference. Please refer to 4.2.2 Position reference

[2]Torque control (analog reference)

Torque control mode for analog voltage input reference. Please refer to 4.4.8 Torque control

[3]speed control (I/O contact reference) + speed control (zero reference)

Control mode for internally set speed selection and zero reference. Please refer to 4.2.7"Internally set speed selection"

[4]speed control (I/O contact reference ) + speed control (analog reference )

Mode that could switch contact reference speed control and analog voltage reference speed control. When signal /PCL and /NCL are OFF (H level), the analog reference speed control is enabled.Please refer to 4.2.7" internally set speed selection".

[5]speed control (I/O contact reference)  $\longleftrightarrow$  position control (pulse instruction)

Mode that could switch between contact reference speed control and pulse train reference position control. When signal /PCL and /NCL are OFF (H level), pulse train reference position control is enabled. Please refer to 4.2.7" Internally set speed selection"

[6]speed control (I/O contact reference ) + torque control (analog reference )

Mode that could switch between contact reference speed control and analog voltage input torque control. When /PCL and /NCL signals are OFF (H level), Analog voltage reference torque control is enabled. Please refer to 4.2.7 " Internally set speed selection"

[7] position control (pulse reference) ← speed control (analog reference)
 Mode that could switch between position control and speed control by /P-CON signal
 [8] position control (Pulse reference) ← torque control (analog reference)

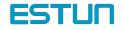

Mode that could switch between position control and torque control by /P-CON signal

[9]torque control (analog reference)

Mode that could switch between torque control and speed control by /P-CON signal

Please refer to 4.2.8 Torque control

[10]speed control (analog reference)  $\checkmark$  zero-clamp control

Speed control mode that allow zero clamp function setting when servo drive stops. Zero clamp acts after P-CON signal is "ON" (L level). Please refer to 4.4.3" zero clamp".

Position control mode that use /P-CON signal to stop reference pulse stop (prohibit). Please refer to 4.2.11" reference pulse inhibits function"

[12]position control (parameter reference)

Servodrive could perform position control without host controller. Please refer to 4.2.5 contact control

[13]speed control (parameter reference)

Servodrive performs according to the speed and rotation direction set by Pn048 and Pn049, please refer to 4.2.1.

Meanings of some parameters under various control modes are as follows

| Pn041 | Control mode                                                                                                    |                                                                                                    |
|-------|----------------------------------------------------------------------------------------------------|----------------------------------------------------------------------------------------------------|
| 0     | Speed control mode (analog reference)<br>common speed control<br>• V-REF(1CN-19) inputs speed reference<br>• /P-CON(CN1-11) signal is used to switch between P<br>control and PI control<br>1CN-11: OFF PI control<br>ON P control                                                                                                    | Analog voltage speed Servo drive<br>reference input<br>V-REF 1CN-19<br>PI/P control /P-CON 1CN-11                                                                                                    |
| 1     | Position control mode (pulse train reference)<br>Common position reference<br>·/P-CON (1CN-11) is used to switch between P<br>control and PI control<br>1CN-11: ON "L" level P control<br>OFF "H" level PI control                                                                                                    | Position     PULS     ICN-19       Position     PULS     ICN-25       reference     SIGN     ICN-27       Switching     betweer     ICN-27       P control and Pl     ICN-11       /P-CON     ICN-11 |
| 2     | Torque control (analog reference)<br>Exclusive for torque control<br>• Inputs torque reference from T-REF(1CN-21)<br>• Does not use /P-CON<br>•When Pn007 is set to be 1 and speed reference<br>inputs V-REF (1CN-19). It could be used as<br>maximum external speed limit.<br>• Set user constant Pn042 value as internal maximum<br>speed limit. | Analog voltage speed<br>limit reference input<br>V-REF<br>Analog voltage torque<br>reference input<br>T-REF<br>1CN-19<br>1CN-21                                                                      |

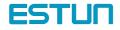

| 3 | Speed contro                                                                                                    | I (Conta                                       | ict referer                                 | ice<->zero r                                            | eference) | Rotation direc                 | tion Servo drive |
|---|----------------------------------------------------------------------------------------------------|------------------------------------------------|---------------------------------------------|---------------------------------------------------------|-----------|--------------------------------|------------------|
|   | Switching speed control between contact reference                                                                                                    |                                                |                                             |                                                         |           | Selection<br>/P-CON            | 1CN-11           |
|   | and zero re                                                                                                    | and zero reference                             |                                             |                                                         |           |                                | 1                |
|   | C C                                                                                                    | •Switching internally set speed by /P-CON(1CN- |                                             |                                                         |           |                                |                  |
|   | 11),/PCL(1                                                                                                    | 11),/PCL(1CN-16) and /NCL(1CN-17)              |                                             |                                                         |           |                                | 1CN- 16          |
|   | /P-CON                                                                                                    | /PCL                                           | /NCL                                        | Speed                                                   | -         | selection /NCL                 | 1CN-17           |
|   |                                                                                                    | 0                                              | 0                                           | Zero                                                    |           |                                |                  |
|   |                                                                                                    |                                                |                                             | speed                                                   | -         |                                |                  |
|   | 0:Forward                                                                                                    | 0                                              | 1                                           | SPEED                                                   |           |                                |                  |
|   | rotation                                                                                                    |                                                |                                             | 1                                                       | -         |                                |                  |
|   | 1:Reverse                                                                                                    | 1                                              | 1                                           | SPEED                                                   |           |                                |                  |
|   | rotation                                                                                                    |                                                |                                             | 2                                                       | -         |                                |                  |
|   |                                                                                                    | 1                                              | 0                                           | SPEED                                                   |           |                                |                  |
|   |                                                                                                    |                                                |                                             | 3                                                       |           |                                |                  |
|   |                                                                                                    |                                                |                                             |                                                         |           |                                |                  |
| 4 | Speed contro                                                                                                    | ol mode                                        | ( contac                                    | ct reference                                            | <->analog | Speed                          | Servo drive      |
|   | reference)                                                                                                    | reference)                                     |                                             |                                                         |           |                                |                  |
|   | Switching between contact control and analog                                                                                                    |                                                |                                             |                                                         |           | reference V-REF 1CN-<br>/P-CON | 1CN-19           |
|   |                                                                                                    | reference control                              |                                             |                                                         |           |                                | 1CN-11           |
|   |                                                                                                    |                                                |                                             |                                                         |           |                                |                  |
|   | Inputs analo                                                                                                    | -                                              | -                                           |                                                         |           |                                | 1CN-16           |
|   | <ul><li>Inputs analo</li><li>Select co</li></ul>                                                                                                    | ontrol m                                       | nold and                                    | internal                                                | speed by  | set speed<br>reference /NCL    |                  |
|   | Inputs analo     Select co     /PCL(1CN-                                                                                                    | ontrol m<br>16) and <i>i</i>                   | nold and<br>/NCL(1CN                        | internal                                                | speed by  | set speed                      | 1СN-16<br>1СN-17 |
|   | Inputs analo     Select co     /PCL(1CN-     /P-CON                                                                                                    | ontrol m<br>16) and /<br>/PCL                  | nold and<br>/NCL(1CN<br>/NCL                | internal s<br>J-17)                                     |           | set speed<br>reference /NCL    |                  |
|   | Inputs analo     Select co     /PCL(1CN-     /P-CON     P/PI                                                                                                    | ontrol m<br>16) and <i>i</i>                   | nold and<br>/NCL(1CN                        | internal s<br>I-17)<br>Analog                           | spee      | set speed<br>reference /NCL    |                  |
|   | <ul> <li>Inputs analogical selection of the selection of the selection</li></ul> | ontrol m<br>16) and<br>/PCL                    | nold and<br>/NCL(1CN<br>/NCL                | internal s<br>J-17)                                     | spee      | set speed<br>reference /NCL    |                  |
|   | <ul> <li>Inputs analogical select control switching</li> </ul>                                                                                                    | ontrol m<br>16) and <i>i</i><br>/PCL<br>0      | nold and<br>/NCL(1CN<br>/NCL<br>0           | internal s<br>I-17)<br>Analog<br>reference o            | spee      | set speed<br>reference /NCL    |                  |
|   | <ul> <li>Inputs analogies</li> <li>Select condition</li> <li>/PCL(1CN-</li> <li>/P-CON</li> <li>P/PI</li> <li>control</li> <li>switching</li> <li>0:Forward</li> </ul>                                                                                                    | ontrol m<br>16) and <i>i</i><br>/PCL<br>0      | nold and<br>/NCL(1CN<br>/NCL<br>0           | internal s<br>I-17)<br>Analog<br>reference of<br>SPEED1 | spee      | set speed<br>reference /NCL    |                  |
|   | <ul> <li>Inputs analogical select control</li> <li>/P-CON</li> <li>P/PI</li> <li>control</li> <li>switching</li> <li>0:Forward</li> <li>rotation</li> </ul>                                                                                                    | ontrol m<br>16) and <i>i</i><br>/PCL<br>0<br>0 | nold and<br>/NCL(1CN<br>/NCL<br>0<br>1<br>1 | internal s<br>I-17)<br>Analog<br>reference o            | spee      | set speed<br>reference /NCL    |                  |
|   | <ul> <li>Inputs analogies</li> <li>Select condition</li> <li>/PCL(1CN-</li> <li>/P-CON</li> <li>P/PI</li> <li>control</li> <li>switching</li> <li>0:Forward</li> </ul>                                                                                                    | ontrol m<br>16) and <i>i</i><br>/PCL<br>0      | nold and<br>/NCL(1CN<br>/NCL<br>0           | internal s<br>I-17)<br>Analog<br>reference of<br>SPEED1 | spee      | set speed<br>reference /NCL    |                  |

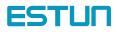

| 5 |                                                |            | ct referenc | e) <->Position control | Servo drive                     | 9 |  |
|---|------------------------------------------------|------------|-------------|------------------------|---------------------------------|---|--|
|   | (Pulse refer                                   | rence)     |             |                        | PULS                            |   |  |
|   | Switching po                                   | sition co  | ntrol betwe | een contact reference  | Position 1CM-25                 |   |  |
|   | and pulse ref                                  | erence     |             |                        | reference SIGN 1CN-27           |   |  |
|   | Select contract                                | rol mode   | or internal | speed by /PCL(1CN-     | ICN 21                          |   |  |
|   | 16) and /NCL                                   | (1CN-17    | )           |                        |                                 |   |  |
|   | /P-CON                                         | /PCL       | /NCL        |                        | /P-CON                          |   |  |
|   | P/PI                                           | 0          | 0           | Speed control          | 1CN-11                          |   |  |
|   | control                                        |            |             | (pulse reference)      | /PCL                            |   |  |
|   | switching                                      |            |             |                        | Internal ——— 1CN-16             |   |  |
|   | 0:Forward                                      | 0          | 1           | SPEED1                 | speed<br>selection /NCL         |   |  |
|   | rotation                                       | 1          | 1           | SPEED2                 | 1CN-17                          |   |  |
|   | 1:Reverse                                      | 1          | 0           | SPEED3                 |                                 | - |  |
|   | rotation                                       |            |             |                        |                                 |   |  |
|   |                                                |            |             |                        |                                 |   |  |
| 6 | Speed contro                                   | ol (conta  | ct referenc | ce) <-> Torque control | Servo drive                     |   |  |
|   | (analog refe                                   | erence)    |             |                        | Analog voltage                  |   |  |
|   | Switching be                                   | tween Sp   | eed contro  | ol (contact reference) | torque reference                |   |  |
|   | and Torque c                                   | ontrol (a  | nalog refe  | erence)                | input T-REF 1CN-21              |   |  |
|   | Select contr                                   | rol mode   | or internal | speed by using         |                                 |   |  |
|   | /PCL(1CN-16                                    | 6) and /N  | CL(1CN-1    | 7) signals             |                                 |   |  |
|   | Note: /PCL(1                                   | CN-16) a   | ind /NCL(1  | ICN-17) can not use    | /P-CON                          |   |  |
|   | as externa                                     | l torque o | output any  | more in torque         | 1CN-11                          |   |  |
|   | control her                                    | ein        |             |                        | Internal /PCL                   |   |  |
|   | /P-CON                                         | /PCL       | /NCL        |                        | speed 1CN-16                    |   |  |
|   | —                                              | 0          | 0           | Analog reference       | /NCL                            |   |  |
|   |                                                |            |             | Torque control         | 1CH-17                          |   |  |
|   | 0:Forward                                      | 0          | 1           | SPEED1                 |                                 |   |  |
|   | rotation                                       | 1          | 1           | SPEED2                 | 1                               |   |  |
|   | 1:Reverse                                      | 1          | 0           | SPEED3                 | 1                               |   |  |
|   | rotation                                       |            |             |                        |                                 |   |  |
|   |                                                |            | 1           |                        | 1                               |   |  |
| 7 | Position cont                                  | rol (Puls  | se referenc | ce) <->Speed control   | 0.000                           |   |  |
|   | (analog reference)                             |            |             |                        | Analog voltage                  |   |  |
|   | Inputs speed reference from V-REF(1CN-19)      |            |             |                        | torque reference<br>input V-REF |   |  |
|   | Switching c                                    | ontrol m   | odes by u   | sing /P-CON(1CN-11)    | 1CN-19                          |   |  |
|   | 1CN-11: OFF position control (pulse reference) |            |             |                        | Position PULS 1CN-25            |   |  |
|   | (                                              | ON speed   | d control ( | analog reference)      | reference SIGN 1CN-27           |   |  |
|   |                                                | -          |             | nd speed control, /P-  | Switching                       |   |  |
|   |                                                | -          |             | sed to switch between  | control modes 1CN-11            |   |  |
|   | · · ·                                          | , -        | 0           |                        | 104 11                          |   |  |

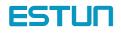

|                                                                                  |                                                                                                    | ulse reference) <->Torque                                                                                                    |                                                                                                    | Analog voltag                                        | eServo drive                                     |          |  |  |  |
|----------------------------------------------------------------------------------|----------------------------------------------------------------------------------------------------|----------------------------------------------------------------------------------------------------|----------------------------------------------------------------------------------------------------|------------------------------------------------------|--------------------------------------------------|----------|--|--|--|
|                                                                                  | og reference)                                                                                                    |                                                                                                    | 1                                                                                                    | torque input                                         |                                                  |          |  |  |  |
| Switc                                                                            | hing Position                                                                                                    | control (Pulse reference                                                                                                    | e) and                                                                                                   | T-REF                                                | 1CN-21                                           |          |  |  |  |
| Torque                                                                           | control (ana                                                                                                    | alog reference) by using                                                                                                    | /P-CON<br>Posit                                                                                          | PULS                                                 | 1CN-25                                           |          |  |  |  |
| (1CN                                                                             | -11)                                                                                                    |                                                                                                    | refer                                                                                                    | rence SIGN                                           |                                                  |          |  |  |  |
| 1CN-1                                                                            | 1 OFF: P                                                                                                    | osition control                                                                                                    | 100000                                                                                                   | Switching                                            | 1CN-27                                           |          |  |  |  |
|                                                                                  | ON: tor                                                                                                    | que control                                                                                                    |                                                                                                    | Control mode:                                        |                                                  |          |  |  |  |
|                                                                                  |                                                                                                    |                                                                                                    | 1                                                                                                    | /P-CON                                               | 1CN-11                                           |          |  |  |  |
| ) Torque                                                                         | control (ana                                                                                                    | log reference) <-> Speed                                                                                                    | 1 control (ana                                                                                           | log reference                                        | <del>)</del>                                     |          |  |  |  |
| Switch                                                                           | ing between 7                                                                                                    | Forque control (analog ref                                                                                                    | ference) and                                                                                             | ļ                                                    | Speed Sawa driv                                  | NOR      |  |  |  |
| Speed                                                                            | control (ana                                                                                                    | log reference)                                                                                                    |                                                                                                    |                                                      | speed Servo driv                                 | ve       |  |  |  |
| Input                                                                            | s speed refer                                                                                                    | ence or speed limit value                                                                                                    | from V-REF(                                                                                              | 1CN-                                                 | V-REF 1CN-19                                     |          |  |  |  |
| 19)                                                                              |                                                                                                    |                                                                                                    |                                                                                                    |                                                      | Torque                                           |          |  |  |  |
| • Input                                                                          | ts torque ref                                                                                                    | erence, torque feed-forw                                                                                                    | ard reference                                                                                            | and                                                  | reference                                        |          |  |  |  |
| torque                                                                           | limit from T-R                                                                                                    | ed reference 1CN -21                                                                                                    |                                                                                                    |                                                      |                                                  |          |  |  |  |
| Switc                                                                            | Switches torque control and speed control by /P-CON(1CN-11)                                                              |                                                                                                    |                                                                                                    |                                                      |                                                  |          |  |  |  |
| 1CN-                                                                             | 1CN-11 OFF: torque control; ON: speed control                                                                            |                                                                                                    |                                                                                                    |                                                      |                                                  |          |  |  |  |
| 1                                                                                | In torque control mode (when /P-CON is OFF)                                                                              |                                                                                                    |                                                                                                    |                                                      |                                                  |          |  |  |  |
| In torq                                                                          | ue control mo                                                                                                    | de (when /P-CON is OF                                                                                                    | F)                                                                                                    |                                                      |                                                  |          |  |  |  |
|                                                                                  |                                                                                                    | de (when /P-CON is OF<br>ntrol according to T-REF re                                                                                                    |                                                                                                    |                                                      |                                                  |          |  |  |  |
| Perfo                                                                            | rm torque cor                                                                                                    |                                                                                                    | eference.                                                                                                | determine ro                                         | tation direction speed                           | by refer |  |  |  |
| • Perfo<br>• Offer                                                               | rm torque cor                                                                                                    | ntrol according to T-REF recording to V-REF. (when                                                                                                    | eference.                                                                                                | determine ro                                         | tation direction speed l                         | by refer |  |  |  |
| Perfo     Offer     voltage                                                      | rm torque cor<br>speed limit a<br>V-REF abso                                                                             | ntrol according to T-REF recording to V-REF. (when                                                                                                    | eference.                                                                                                | determine ro                                         | tation direction speed l                         | by refer |  |  |  |
| • Perfo<br>• Offer<br>voltage<br>• Limit                                         | rm torque cor<br>speed limit a<br>V-REF abso<br>max. speed b                                                             | ntrol according to T-REF re<br>ccording to V-REF.(wher<br>lute value                                                                                                    | eference.<br>n Pn007=1), (                                                                               | determine ro                                         | tation direction speed l                         | by refer |  |  |  |
| Perfo     Offer     voltage     Limit     In spee                                | rm torque cor<br>speed limit ac<br>V-REF abso<br>max. speed b<br>ed control mod                                          | ntrol according to T-REF re<br>ccording to V-REF. (when<br>lute value<br>ny using Pn042.                                                                                                    | eference.<br>n Pn007=1), (                                                                               | determine ro                                         | tation direction speed I                         | by refer |  |  |  |
| Perfo     Offer     voltage     Limit     In spee                                | rm torque cor<br>speed limit ac<br>V-REF abso<br>max. speed b<br>ed control mo<br>n010 and Pn0                           | ntrol according to T-REF re<br>ccording to V-REF. (when<br>lute value<br>by using Pn042.<br>de (when /P-CON is ON)                                                                                                    | eference.<br>n Pn007=1), (                                                                               |                                                      | tation direction speed I                         | by refer |  |  |  |
| Perfo     Offer     voltage     Limit     In spec     •Set Pr                    | rm torque cor<br>speed limit ac<br>V-REF abso<br>max. speed b<br>ed control mon<br>n010 and Pn0<br>meter                 | ntrol according to T-REF re<br>ccording to V-REF. (when<br>lute value<br>by using Pn042.<br>de (when /P-CON is ON)<br>11 value as follows                                                                                                    | eference.<br>n Pn007=1), (                                                                               | t reference                                          | 1                                                | by refer |  |  |  |
| Perfo     Offer     voltage     Limit     In spee     Set Pr     Parar           | rm torque cor<br>speed limit ac<br>V-REF abso<br>max. speed b<br>ed control mon<br>n010 and Pn0<br>meter                 | ntrol according to T-REF re<br>ccording to V-REF. (when<br>lute value<br>by using Pn042.<br>de (when /P-CON is ON)<br>11 value as follows<br>Speed input reference                                                                                         | eference.<br>n Pn007=1), o                                                                               | t reference                                          | 1                                                | by refer |  |  |  |
| Perfo     Offer     voltage     Limit     In spee     •Set Pr     Parar     Pn01 | rm torque cor<br>speed limit ac<br>V-REF abso<br>max. speed b<br>ed control mon<br>n010 and Pn0<br>meter<br>0 Pn011      | ntrol according to T-REF re<br>ccording to V-REF. (when<br>lute value<br>by using Pn042.<br>de (when /P-CON is ON)<br>11 value as follows<br>Speed input reference<br>V-REF(1CN-19)                                                                        | eference.<br>n Pn007=1), o                                                                               | t reference<br>-21)                                  | 1                                                | by refer |  |  |  |
| Perfo     Offer     voltage     Limit     In spee     •Set Pr     Parar     Pn01 | rm torque cor<br>speed limit ac<br>V-REF abso<br>max. speed b<br>ed control mon<br>n010 and Pn0<br>meter<br>0 Pn011      | ntrol according to T-REF re<br>ccording to V-REF. (when<br>lute value<br>by using Pn042.<br>de (when /P-CON is ON)<br>11 value as follows<br>Speed input reference<br>V-REF(1CN-19)<br>Simple speed control                                                | Torque input<br>T-REF(1CN-                                                                               | t reference<br>-21)<br>e                             | Remarks                                          |          |  |  |  |
| Perfo     Offer     voltage     Limit     In spee     •Set Pr     Parar     Pn01 | rm torque cor<br>speed limit ac<br>V-REF abso<br>max. speed b<br>ed control mod<br>n010 and Pn0<br>meter<br>0 Pn011<br>0 | htrol according to T-REF re<br>ccording to V-REF. (when<br>lute value<br>by using Pn042.<br>de (when /P-CON is ON)<br>11 value as follows<br>Speed input reference<br>V-REF(1CN-19)<br>Simple speed control<br>Speed reference                             | Torque input<br>T-REF(1CN-                                                                               | t reference<br>-21)<br>e<br>rd function              | Remarks                                          |          |  |  |  |
| Perfo     Offer     voltage     Limit     In spee     •Set Pr     Parar     Pn01 | rm torque cor<br>speed limit ac<br>V-REF abso<br>max. speed b<br>ed control mod<br>n010 and Pn0<br>meter<br>0 Pn011<br>0 | ntrol according to T-REF re<br>ccording to V-REF. (when<br>lute value<br>by using Pn042.<br>de (when /P-CON is ON)<br>11 value as follows<br>Speed input reference<br>V-REF(1CN-19)<br>Simple speed control<br>Speed reference<br>Speed control with torqu | eference.<br>Pn007=1), o<br>Torque input<br>T-REF(1CN-<br>Does not use<br>ue feed- forwar<br>Torque feed | t reference<br>-21)<br>e<br>rd function<br>- forward | Remarks<br>Set Pn010 to any va<br>refer to 4.2.9 |          |  |  |  |

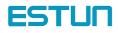

| 10 | Speed control (Analog reference<->zero clamp)                                                                                                    | Serve drive                                                                                                 |
|----|----------------------------------------------------------------------------------------------------|----------------------------------------------------------------------------------------------------|
|    | Speed control mode with zero clamp function                                                                                                    | Analog voltage speed Servo drive<br>reference input V-REF 1CN-19                                            |
|    | <ul> <li>·inputs speed reference from V-REF(1CN-19)</li> <li>·Select zero clamp functions by using /P-CON (1CN-11) signal</li> <li>1CN-11: ON zero clamp enabled</li> <li>OFF zero clamp prohibited</li> </ul>                                                               | Zero calmp /P-CON<br>switch 1CN-11                                                                          |
|    |                                                                                                    | Zero clamp acts when meet following items:<br>1: /P-CON is ON<br>2: Motor speed is under Pn033 preset value |
| 11 | Position control (pulse reference<->pulse prohibited)         Position control with pulse prohibit function         ·Switching between pulse prohibit /P-CON (1CN-11)         enabled or not         1CN-11: ON Pulse prohibit enabled         OFF Pulse prohibit disenabled | Position PULS<br>Position SIGN<br>reference SIGN<br>Pulse prohibit<br>function switch<br>/P-CON             |
| 12 | Position control( parameter reference)<br>·If Pn051=1, /P-CON(1CN-11) is used as step<br>changing signal input<br>·Use /PCL(1CN-16) and /NCL(1CN-17) to look for<br>reference point                                                                                          | Step changing Servo drive<br>input ICN-11<br>/P-CON ICN-11<br>look for /PCL ICN-16<br>reference /NCL ICN-17 |
| 13 | Speed control( parameter reference)<br>Motor rotates according to parameter preset speed<br>and status<br>·/P-CON input invalid                                                                                                    |                                                                                                    |

# 4.4 Setting Stop Mode

# 4.4.1 Adjusting Offset

Why Does not the Motor Stop?"

When 0 V is specified as reference voltage for speed/torque control (analog reference), the motor may rotate at a very slow speed and fail to stop. This happens when reference voltage from the host controller or external circuit has a slight offset (equal to reference offset) (in mV units). If this offset is adjusted to 0 V, the motor will stop.

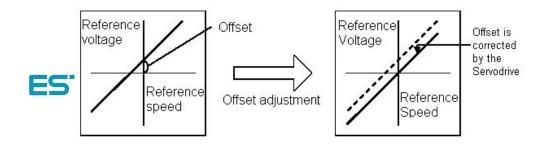

# Adjusting the Reference Offset

The following two methods can be used to adjust the reference offset to 0 V.

| Automatic adjustment of reference offset | Reference offset is automatically adjusted to 0 V.              |
|------------------------------------------|-----------------------------------------------------------------|
| Manual adjustment of reference offset    | Reference offset can be intentionally set to a specified value. |

Please refer to 5.2.4 "automatic adjustment of speed reference offset" and 5.2.5 "manual adjustment of speed reference offset" for detailed procedures.

Note: If a position control loop is formed in the host controller, do not use automatic adjustment and always use manual adjustment.

# 4.4.2 Using Dynamic Brake

To stop the servomotor by applying dynamic brake (DB), set desired values in the following memory switch. If dynamic brake is not used, the servomotor will stop naturally due to machine friction.

| Para.No. | Description                                                             | Setting range | Default |
|----------|-------------------------------------------------------------------------|---------------|---------|
| Pn004    | Operation to Be Performed When Motor Stops After<br>Servo is Turned OFF | 0~5           | 0       |

| Para.No. | Meaning                                                                                          |
|----------|--------------------------------------------------------------------------------------------------|
|          | [0] Stops the motor by dynamic brake and release after motor stops                               |
|          | [1] Coast to a stop                                                                              |
|          | [2] Performs DB when S-off; apply plug braking when overtravel, S-off after motor stops          |
| Pn004    | [3] Motor coasts to stop when S-off, apply plug braking when overtravel, S-off after motor stops |
|          | [4] Performs DB when S-off, apply plug braking when overtravel, zero clamp after motor stops     |
|          | [5] Motor coasts to stop when S-off, apply plug braking when overtravel ,zero clamp after        |
|          | motor stops                                                                                      |

The Servodrive enters servo OFF status when:

• Servo ON input signal (/S-ON, 1CN-10) is turned OFF

- Servo alarm arises
- Power is turned OFF

Note:

Dynamic brake is a performance that forces motor to stop. Don't use Power ON/OFF or Servo ON signal (/S-ON) to stop and restart servo motor frequently. Otherwise service life of internal elements of servo drive will be shortened.

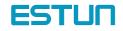

Dynamic brake (DB)

One of the general methods to cause a motor sudden stop. "Dynamic brake" suddenly stops a servomotor by shorting its electrical circuit.

This dynamic brake circuit is incorporated in the servodrive.

#### 4.4.3 Using Zero-Clamp

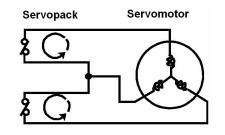

The zero-clamp function is used for a system in which the host controller does not form a position loop by speed reference input. In other words, this function is used to cause the motor to stop and enter a servo locked status when the input voltage of speed reference V-REF is not 0 V. When the zero-clamp function is turned ON, an internal position loop is temporarily formed, causing the motor to be clamped within one pulse. Even if the motor is forcibly rotated by external force, it returns to the zero-clamp position.

#### Setting

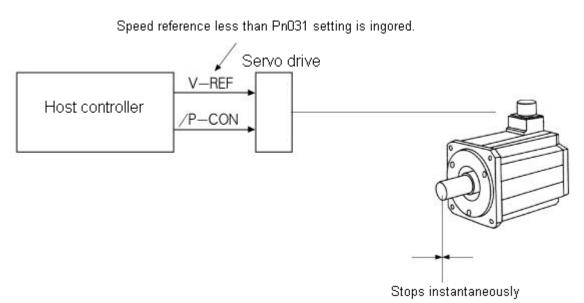

Set the Pn041 to 10 and select speed control(analog reference)—zero clamp control so that input signal /P-CON can be used to enable or disable the zero-clamp function.

 Pn041
 Control mode selection

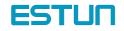

| 10 | Speed control (Analog reference<->zero clamp)        | Servo drive                                |
|----|------------------------------------------------------|--------------------------------------------|
|    | This speed control allows the zero-clamp function to | V-REF                                      |
|    | be set when the motor stops.                         |                                            |
|    | ·D A speed reference is input from V-REF(1CN-19).    | Zero /P-CON ICN-11                         |
|    | ·/P-CON(1CN-11)is used to turn the zero-clamp        | -clamp                                     |
|    | function ON or OFF.                                  |                                            |
|    |                                                      | Zero-clamp is performed when the           |
|    | 1CN-11: ON Turns zero-clamp function ON              | following two conditions are met:          |
|    | OFF Turns zero-clamp function OFF                    | 1:/P-CON is ON                             |
|    |                                                      | 2:Motor speed is below the value set Pn033 |

Proportional Control, etc.

The following table shows zero clamp status when /P-CON is turned ON and OFF.

| Signal | Status | Input le         | Description                |
|--------|--------|------------------|----------------------------|
| /P-CON | ON     | 1CN-11: "L"level | Zero-clamp function is ON  |
|        | OFF    | 1CN-11: "H"level | Zero-clamp function is OFF |

| Para. No. | Name and description | Unit  | Setting range | Default |
|-----------|----------------------|-------|---------------|---------|
| Pn033     | Zero-clamp speed     | r/min | 0~2500        | 10      |

If zero-clamp speed control is selected, set the motor speed level at which zero-clamp is to be performed. If a value higher than the maximum motor speed is set, the maximum speed value is used.

#### Conditions for Zero-clamp

Zero-clamp is performed when all the following conditions are met:

- Zero-clamp speed control is selected (Parameter Pn041=10).
- /P-CON (1CN-11) is turned ON (0 V).
- Motor speed drops below the preset value.

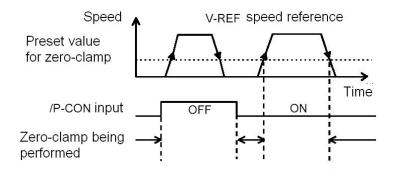

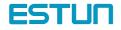

#### 4.4.4 Using Holding Brake

Holding brake is useful when a servo drive is used to control a vertical axis. A servomotor with brake prevents the movable part from dropping due to gravitation when the system power is turned OFF.

Servodrive brake interlock outputs (/BK) signals to control if the holding brake function is turned on or not in a servomotor with brake.

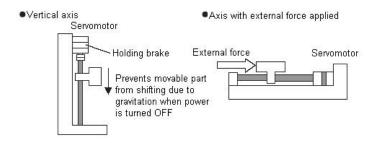

Before connection please make sure the servo motor is detached with the machine and confirm the performance of servomotor and holding brake action. If both works normal, then connect the servomotor and machine and test.

#### Connecting example

Use Servodrive contact output-signal /BK and brake power supply to form a brake ON/OFF circuit. An example of standard wiring is shown below.

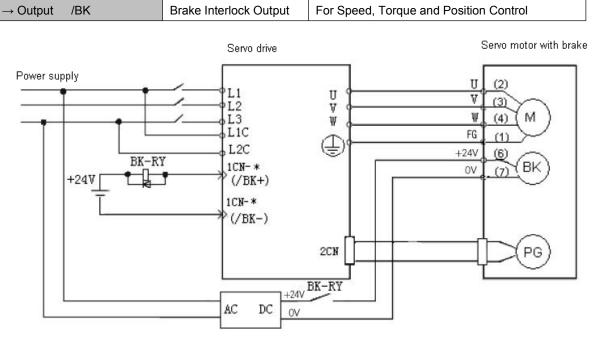

BK-RY: Brake control relay

1CN-\*: Number of terminals allocated by Pn053/Pn054/Pn055

This output signal controls the brake when a motor with brake is used. This signal terminal need not be connected when a motor without brake is used.

| ON: "L" level  | Releases the brake. |
|----------------|---------------------|
| OFF: "H" level | Applies the brake.  |

Set the following parameter to specify the 1CN pin to which the BK signal is output.

| Para. No. | Name and description                    | Setting range | Default |
|-----------|-----------------------------------------|---------------|---------|
| Pn053     | Select output signals 1CN-7,8 functions | 0~4           | 0       |
| Pn054     | Select output signals 1CN-1,2 functions | 0~4           | 1       |
| Pn055     | Select output signals 1CN-5,6 functions | 0~4           | 2       |

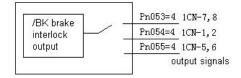

Pn053, Pn054 and Pn055 signal functions are shown as follows:

| 0 | /COIN(/V-CMP) output                     |
|---|------------------------------------------|
| 1 | /TGON complete position detection output |
| 2 | /S-RDY servo ready output                |
| 3 | /CLT torque limit output                 |
| 4 | /BR brake interlock output               |

#### Related parameters:

| Para. No. | Name and description                                                            | Unit  | Setting<br>range | Default |
|-----------|---------------------------------------------------------------------------------|-------|------------------|---------|
| Pn043     | Time delay from servo ON signal till Servo actually ON                          | ms    | 0-2000           | 0       |
| Pn044     | Time delay from the time a brake signal is output until servo OFF status occurs | 10ms  | 0~500            | 0       |
| Pn045     | Speed level for brake signal output during operation                            | r/min | 10~100           | 100     |
| Pn046     | Time delay from brake signal until servo<br>OFF                                 | 10ms  | 10~100           | 50      |

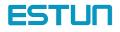

#### Brake ON and OFF Timing

If the machine moves slightly due to gravity when the brake is applied, set the following parameter to adjust brake ON timing:

| Para. No. | Name and description                                                            | Unit | Setting range | Default |
|-----------|---------------------------------------------------------------------------------|------|---------------|---------|
| Pn043     | Time delay from servo ON signal till Servo actually ON                          | ms   | 0-2000        | 0       |
| Pn044     | Time delay from the time a brake signal is output until servo OFF status occurs | 10ms | 0~500         | 0       |

This parameter is used to set output timing of brake control signal /BK and servo OFF operation (motor output stop) when servomotor with brake is used.

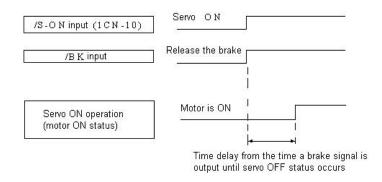

For brake ON timing during motor operation, use Pn045 and Pn046.

Note:

When alarm triggers, motor will instantly turn OFF. Due to gravity and other reasons, machine might move until brake stops.

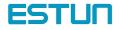

### Setting

Set the following parameters to adjust brake ON timing so that holding brake is applied when the motor stops.

| Para. No. | Name and description                        | Unit    | Setting range | Default |
|-----------|---------------------------------------------|---------|---------------|---------|
| Pn045     | Speed Level at which Brake Signal Is Output | R/min   | 10~100        | 100     |
| P11045    | during Motor Operation                      | EVI1111 | 101 ~ 100     | 100     |
| Dp046     | Output Timing of Brake Signal during        | 10ms    | 10~100        | 50      |
| Pn046     | Motor Operation                             | TOMS    | 10, ~ 100     | 50      |

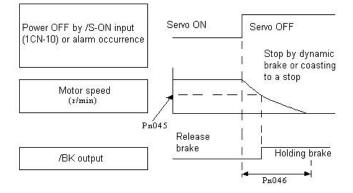

Pn045 and Pn046 are used for servomotors with brake. Use these parameters to set brake timing used when the servo is turned OFF by input signal /S-ON\ or alarm occurrence during motor rotation.

Brakes for servomotors are designed as holding brakes. Therefore, brake ON timing when the motor stops must be appropriate. And after this period of time, motor rotating speed will no longer affect the brake performance. Adjust the parameter settings while observing machine operation.

Conditions for /BK signal output during motor operation: (The circuit is opened in either of the following situations.)

1. Motor speed drops below the value set in Pn045 after servo OFF occurs.

2. The time set in Pn046 has elapsed since servo OFF occurred.

If a value higher than the maximum speed is set, the maximum speed value is used.

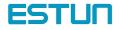

### 4.5 Forming a Protective Sequence

#### 4.5.1 Using Servo Alarm Output and Alarm Code Output

Basic Wiring for Alarm Output Signals

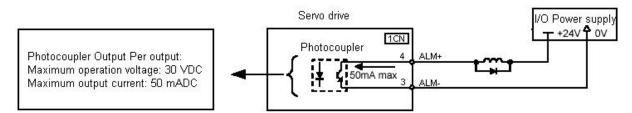

Provide an external +24V I/O power supply separately. There is no DC power available from servo drive for output signals

| Output $\rightarrow$ ALM+ 1CN- 4 | Servo alarm output                   |
|----------------------------------|--------------------------------------|
| Output $\rightarrow$ ALM- 1CN- 3 | Signal Ground for Servo Alarm Output |

Signal ALM is output when the Servo drive detects an alarm.

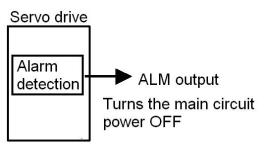

Design the external circuit so that the main circuit power to the servo drive is turned OFF by this alarm output signal.

| Signal | Status | Output voltage  | Description  |
|--------|--------|-----------------|--------------|
| ALM    | ON     | 1CN-4: "L"level | Normal state |
| ALIVI  | OFF    | 1CN-4: "H"Level | Alarm state  |

When the servo alarm (ALM) is output, eliminate the cause of the alarm and the turn ON the following /ALM-RST input signal to reset the alarm state.

| $\rightarrow$ input /ALM-RST 1CN- 14 | Alarm reset |
|--------------------------------------|-------------|
|--------------------------------------|-------------|

| Signal   | Status | Output voltage    | Description                |
|----------|--------|-------------------|----------------------------|
| /ALM-RST | ON     | 1CN-14: "L" level | Clears alarm state         |
|          | OFF    | 1CN-14: "H" level | Does not clear alarm state |

Form an external circuit so that the main circuit power supply is turned OFF when servo alarm is output. Alarm state is automatically reset when control power supply is turned OFF. Thus, no alarm reset signal necessary.

Alarm state can be reset using the Digital Operator.

When an alarm occurs, always eliminate the cause before resetting the alarm state.

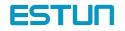

# 4.5.2 Using Servo ON Input Signal

This section describes how to wire and use contact input signal "servo ON (/S-ON)." Use this signal to forcibly turn the servomotor OFF from the host controller.

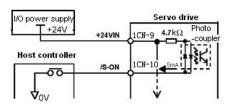

| $\rightarrow$ output /S-ON 1CN-10 | Servo ON |
|-----------------------------------|----------|
|-----------------------------------|----------|

This signal is used to turn the motor ON or OFF

| Signal                                                               | State | Input voltage                             | Description                                                         |  |
|----------------------------------------------------------------------|-------|-------------------------------------------|---------------------------------------------------------------------|--|
|                                                                      | ON    | 1CN-10: "L"level                          | Servo ON: Motor is ON Motor is operated according to input signals. |  |
| /S-ON OFF 1CN-10: "H"level Servo OFF: Motor is OFF Motor cannot run. |       | Servo OFF: Motor is OFF Motor cannot run. |                                                                     |  |

Use Pn043 to set servo ON timing that is time from relay acts till motor excited.

| Para. No. | Name and description | Unit | Setting range | Default |
|-----------|----------------------|------|---------------|---------|
| Pn043     | Servo ON delay time  | Ms   | 0~2000        | 0       |

Note:

Do not use the /S-ON signal to start or stop the motor. Always use an input reference to start and stop the motor. Otherwise service life of the servo drive will be shortened.

This memory switch is used to enable or disable the servo ON input signal.

| Para.No. | Name and description                                     | Unit | Setting<br>range | Default |
|----------|----------------------------------------------------------|------|------------------|---------|
| Pn000    | Enable/disenable servo ON input signal (/S-ON)           | —    | 0~1              | 0       |
|          | [0] Uses servo ON signal /S-ON.                          |      |                  |         |
|          | (When 1CN-10 is open, servo is OFF. When 1CN-10 is       |      |                  |         |
|          | at 0 V, servo is ON.)                                    |      |                  |         |
|          | [1] Does not use servo ON signal /S-ON.                  |      |                  |         |
|          | (Servo is always ON. Equivalent to short-circuiting 1CN- |      |                  |         |
|          | 10 to 0 V.)                                              |      |                  |         |

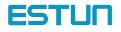

When /S-ON is not used, this short-circuit wiring can be omitted.

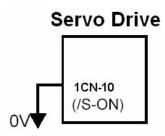

#### 4.5.3 Using Positioning Complete Signal

This section describes how to wire and use contact output-signal "positioning complete output (/COIN)." This signal is output to indicate that servomotor operation is complete. The wiring and connections are shown as follows:

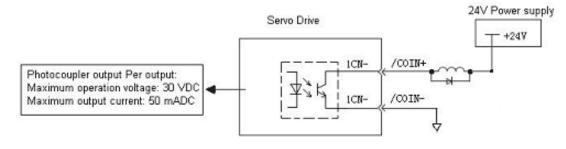

| $Output \rightarrow /COIN+$ | Positioning Complete Output                  | Position control |
|-----------------------------|----------------------------------------------|------------------|
| Output $\rightarrow$ /COIN- | Positioning Complete Output Grounding signal | Position control |

This output signal indicates that motor operation is complete during position control. The host controller uses this signal as an interlock to confirm that positioning is complete.

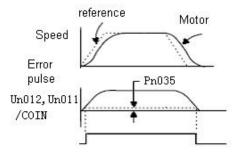

Un011: error pulse counter monitor 16 bits lower Un012: error pulse counter monitor 16 bits higher

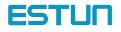

| ON status /COIN+: "L"level  |  | Positioning Completed                            |
|-----------------------------|--|--------------------------------------------------|
|                             |  | (the position error range is below preset value) |
| OFF status /COIN+: "H"level |  | Positioning does not complete                    |
|                             |  | (the position error range is below preset value) |

Define output signals and output pins by setting following parameters and according to actual needs in using /COIN:

| Para. No.                             | Name and description                  | Setting range | Default |
|---------------------------------------|---------------------------------------|---------------|---------|
| Pn053                                 | Pn053 Select signal 1CN-7,8 functions |               | 0       |
| Pn054                                 | Pn054 Select signal 1CN-1,2 functions |               | 1       |
| Pn055 Select signal 1CN-5,6 functions |                                       | 0~4           | 2       |

#### Pn053, Pn054 and Pn055 functions are as follows:

| 0 | /COIN(/V-CMP) output        |  |
|---|-----------------------------|--|
| 1 | /TGON running signal output |  |
| 2 | /S-RDY servo ready output   |  |
| 3 | /CLT torque limit output    |  |
| 4 | BK brake interlock output   |  |

Set the number of error pulses in the following parameter to adjust output timing of COIN (positioning complete output).

| Para. | Function             | Unit      | Setting range | Default | Application  |
|-------|----------------------|-----------|---------------|---------|--------------|
| Pn035 | Positioning Complete | Reference | 0~500         | 10      | For Position |
|       | Range                | Unit      |               |         | Control Only |

This parameter is used to set output timing of positioning complete signal to be output when motor operation is complete after a position reference pulse has been input. Set the number of error pulses in terms of reference unit (the number of input pulses that is defined using the electronic gear function). Note:

/COIN is a signal for position control. For speed control, /V-CMP (speed coincidence output) is used instead. For torque control, /COIN is always ON.

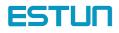

## 4.5.4 Using Speed Coincidence Output Signal

This section describes how to wire and use contact output signal "speed coincidence output (/V-CMP)." This signal is output to indicate that actual motor speed matches a reference speed. The host controller uses this signal as an interlock. The connections and applications are shown as follows:

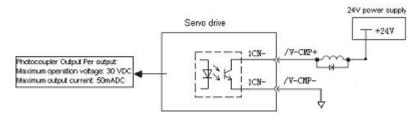

| $Output \to / V\text{-}CMP\text{+}$ | Speed Coincidence Output                  | For speed control |
|-------------------------------------|-------------------------------------------|-------------------|
| $Output \rightarrow /V-CMP-$        | Speed coincidence grounding signal output | For speed control |

| ON status / V-CMP+ "L" level | Actual motor speed matches the speed reference (speed difference is below the preset value).               |
|------------------------------|----------------------------------------------------------------------------------------------------|
| OFF status /V-CMP+ "H" level | Actual motor speed does not match the speed reference (speed difference is greater than the preset value). |

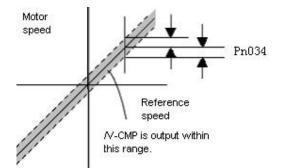

This parameter is used to specify a function signal as the 1CN output signal.

| Para. No. | Name and description                   | Setting range | Default |
|-----------|----------------------------------------|---------------|---------|
| Pn053     | Output signals 1CN-7,8 functions       | 0~4           | 0       |
| Pn054     | Pn054 Output signals 1CN-1,2 functions |               | 1       |
| Pn055     | Output signals 1CN-5,6 functions       | 0~4           | 2       |

| 0 | /COIN(/V-CMP) output        |  |
|---|-----------------------------|--|
| 1 | /TGON running signal output |  |
| 2 | /S-RDY servo ready output   |  |
| 3 | /CLT torque limit output    |  |
| 4 | BK brake interlock output   |  |

Set the following parameter to specify the output conditions for speed coincidence signal /V-CMP.

|           | • ·      | • | • | •    | •             | •       |             |
|-----------|----------|---|---|------|---------------|---------|-------------|
| Para. No. | Function |   |   | Unit | Setting range | Default | Application |

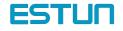

| Pn034 | Speed Coincidence Signal | D/min | 0~100 | 10 | For Speed    |
|-------|--------------------------|-------|-------|----|--------------|
|       | Output Width             | R/min |       |    | Control Only |

/V-CMP signal is output when the difference between the reference speed and actual motor speed is not greater than the preset value.

Note:

/V-CMP is a signal for speed control. For position control, /COIN (position complete output) is used instead. For torque control, /V-CMP is always ON.

# 4.5.5 Using Running Output Signal

This section describes how to wire and use photocoupler output: a running output signal /TGON. This signal indicates that a servomotor is currently running and could be used as interlock to external.

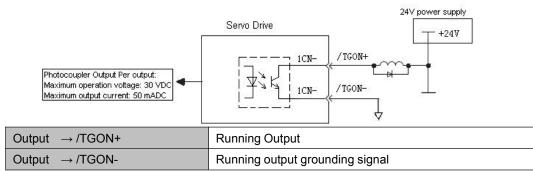

| Signal                          | Status   | Output voltage             |                     | Description         |            |
|---------------------------------|----------|----------------------------|---------------------|---------------------|------------|
|                                 | ON       | /TGON+ "L" level           | Motor is running.   |                     |            |
| /TGON+                          |          |                            | (Motor speed is gre | eater than the pres | et value.) |
|                                 | OFF      | /TGON+ "H" level           | Motor is stopped.   |                     |            |
|                                 | 011      |                            | (Motor speed is be  | low the preset valu | e.)        |
| Motor Speed<br>(Un000)<br>/TGON |          | Setting range              | Default             |                     |            |
| Para. No.                       |          |                            |                     |                     |            |
| Pn053                           | Select o | utput signals 1CN-7,8 fund | 0~4                 | 0                   |            |
| Pn054                           | Select o | utput signals 1CN-1,2 fund | ction               | 0~4                 | 1          |
| Pn055                           | Select o | utput signals 1CN-5,6 fund | ction               | 0~4                 | 2          |

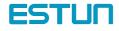

Pn053, Pn054 and Pn055 meanings and functions are shown as follows:

| 0 | /COIN(/V-CMP) output          |
|---|-------------------------------|
| 1 | /TGON running position output |
| 2 | /S-RDY servo ready output     |
| 3 | /CLT torque limit output      |
| 4 | BK brake interlock output     |

Use the following parameter to specify the output conditions for /TGON (running output signal).

| Para.No. | Name and description | Unit  | Setting range | Default |
|----------|----------------------|-------|---------------|---------|
| Pn032    | Zero-Speed Level     | r/min | 0-2500        | 20      |

When the motor is running its output speed is detected. If the speed level is above the rotating speed of preset value, /TGON will be output.

## 4.5.6 Using Servo Ready Output Signal

"Servo ready" means servodrive is not in servo alarm state when the main circuit is turned ON and could receive servo ON signals. The application and wirings are shown as follows:

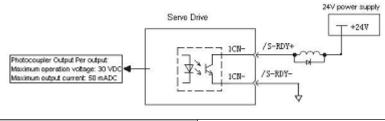

| $Output \to /S-RDY+$         | Servo ready output                   |
|------------------------------|--------------------------------------|
| Output $\rightarrow$ /S-RDY- | Servo ready output grounding signals |

| Signals  | Status | Output voltage     | Description              |
|----------|--------|--------------------|--------------------------|
|          | ON     | /S-RDY+: "L" level | Servo ready state        |
| /S-RDY + | OFF    | /S-RDY+: "H" level | Not in servo ready state |

This parameter is used to specify a function signal as the 1PN output signal.

| Para. No. | Name and description                   | Setting range | Default |
|-----------|----------------------------------------|---------------|---------|
| Pn053     | Select output signals 1CN-7,8 function | 0~4           | 0       |
| Pn054     | Select output signals 1CN-1,2 function | 0~4           | 1       |
| Pn055     | Select output signals 1CN-5,6 function | 0~4           | 2       |

Pn053, Pn054 and Pn055 meanings and functions are shown as follows:

| 0 | /COIN(/V-CMP) output          |  |
|---|-------------------------------|--|
| 1 | /TGON running position output |  |
| 2 | /S-RDY servo ready output     |  |
| 3 | /CLT torque limit output      |  |
| 4 | BK brake interlock output     |  |

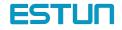

# 4.5.7 Handling of Power Loss

| Use the following memory switch to specify whether to output a servo alarm when power loss occurs. |
|----------------------------------------------------------------------------------------------------|
|----------------------------------------------------------------------------------------------------|

| Para.No. | Name and description                     | Unit | Setting range | Default |
|----------|------------------------------------------|------|---------------|---------|
| Pn003    | Operation to Be Performed at Recovery    | —    | 0~1           | 0       |
|          | from Power Loss                          |      |               |         |
|          | [0] Does not output a servo alarm after  |      |               |         |
|          | recovery from power loss. (ALM)          |      |               |         |
|          | [1] Outputs a servo alarm after recovery |      |               |         |
|          | from power loss. (ALM)                   |      |               |         |

If the Servodrive detects instantaneous voltage drop in power supply more than 20mS, it can shut the servo to prevent a hazardous situation. This memory switch is used to specify whether to output this alarm.

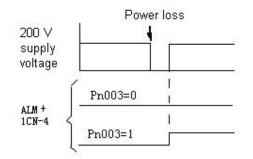

Normally, set this memory switch to 0. If the /S-RDY signal is not to be used, set the memory switch to 1. The /S-RDY signal remains OFF while the main power supply is OFF, regardless of the memory switch setting.

### 4.5.8 Using Regenerative Resistor Units

When servo motor is driven by dynamotor, the electric power goes back to servo amplifier, this is called regenerative power. Regenerative power is absorbed by smoothing capacitor. If the power exceeds capacity of the capacitor, then the regenerative resistor is applied to consume rest electric power.

Situations that will lead to dynamotor regenerative mode are shown as follows:

- During deceleration time
- · Load on the vertical axis
- · Continuous running of servomotor caused by load (minus load)

Note: The capacity of regenerative resistor in Servodrive is the short time rated specification used in deceleration and can't be used to load running. When the capacity of the built-in regenerative resistor is too small, external register could be applied.

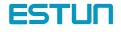

### The standard connection diagram for a regenerative resistor unit is

#### shown below.

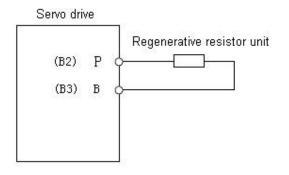

#### Regenerative circuit alarm

A regenerative resistor unit becomes very hot under some regenerative operation conditions of the servo system. Therefore, please choose appropriate regenerative resistor otherwise, the regenerative circuit might have problems and triggers A.16 alarm.

# 4.6 Running the Motor Smoothly

# 4.6.1 Using Smoothing function

In the Servodrive, some reference pulse of certain frequency could be filtered.

| Para. No. | Name                      | Unit  | Setting range | Default |
|-----------|---------------------------|-------|---------------|---------|
| Pn024     | Position reference filter | 0.1ms | 0~32767       | 0       |
| Pn025     | Primary lag filter        | 0.1ms | 0~640         | 0       |

Adjust these parameters to change the smoothing feature of position control.

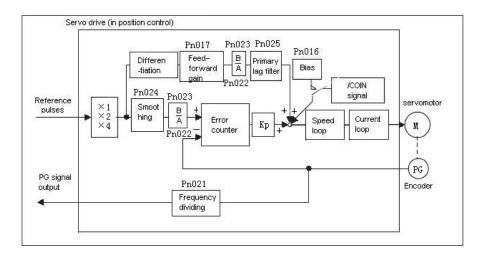

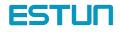

#### 4.6.2 Using the Soft Start Function

The soft start function adjusts progressive speed reference input inside the Servodrive so that acceleration and deceleration can be as constant as possible. To use this function, set the following parameters.

| Para. No. | Name                           | Unit | Setting range | default |
|-----------|--------------------------------|------|---------------|---------|
| Pn019     | Soft Start Time (Acceleration) | ms   | 0~10000       | 0       |
| Pn020     | Soft Start Time (Deceleration) | ms   | 0~10000       | 0       |

Pn019: Time interval from stop time and the motor speed reaches to 1000r/min

Pn020: Time interval from the time the motor is running at the maximum speed until it stops

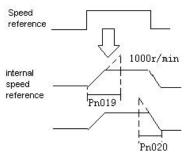

In the SERVODRIVE, a speed reference is multiplied by the acceleration or deceleration value to provide speed control.

Smooth speed control can be achieved when progressive speed references are input or when contact input speed control is used. Normally, set these to "0".

#### 4.6.3 Setting the Torque Reference Filter Time Constant

If the machine causes vibration, possibly resulting from the servo drive, adjust the following filter time constant. Vibration may stop.

| Para.  | Name                    | Unit   | Setting range | Default |
|--------|-------------------------|--------|---------------|---------|
| Pn018  | Torque Reference Filter | 0.1ms  | 0~250         | Λ       |
| FIIUTO | Time Constant           | 0.1115 | 0~250         | 4       |

With the standard setting, the machine may cause vibration resulting from the servodrive. In this case, increase the constant setting. Vibration may stop. Vibration can be caused by incorrect gain adjustment, machine problems and so on

#### 4.7 Minimizing Positioning Time

#### 4.7.1 Setting Servo Gain

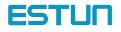

#### Setting Speed Loop

| Para. | Name                                      | Unit | Setting range | Default |
|-------|-------------------------------------------|------|---------------|---------|
| Pn013 | Speed Loop Gain (Kv)                      | Hz   | 1~2500        | 180     |
| Pn014 | Speed Loop Integration Time Constant (Ti) | ms   | 1~5120        | 100     |

Pn-013 and Pn-014 are a speed loop gain and an integration time constant for the Servodrive, respectively. The higher the speed loop gains value or the smaller the speed loop integration time constant value, the higher the speed control response. There is, however, a certain limit depending on machine characteristics.

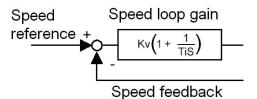

#### Setting Position Loop

Set the following parameters related to position loop as necessary.

| Para. | Name                    | Unit | Setting range | Default |
|-------|-------------------------|------|---------------|---------|
| Pn015 | Position Loop Gain (Kp) | 1/s  | 1~1000        | 40      |

Increasing the position loop gain value provides position control with higher response and less error. However, there is a certain limit depending on machine characteristics. This gain is also valid for zero clamp operation.

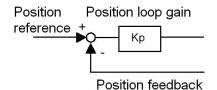

The gain is also valid in zero-clamp in EDB series servodrives.

| Para. | Name     | Unit              | Setting range | Default |
|-------|----------|-------------------|---------------|---------|
| Pn036 | Overflow | 256<br>References | 1~32767       | 1024    |

Set in this parameter the error pulse level at which a position error pulse overflow alarm (alarm A.06) is detected.

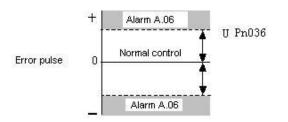

If the machine permits only a small position loop gain value to be set in Pn-036, an overflow alarm(A.06) may arise during high-speed operation.

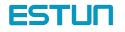

#### Using Feed-forward Control

Feed-forward control shortens positioning time. To use feed-forward control, set the following parameter.

| Para. | Name              | Unit | Setting range | Default |
|-------|-------------------|------|---------------|---------|
| Pn036 | Feed-forward Gain | 1%   | 0~100         | 80      |

Use this parameter to shorten positioning time. Too high a value may cause the machine to vibrate. For ordinary machines, set 80% or less in this constant.

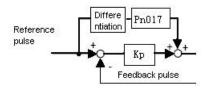

### 4.7.2 Using Proportional Control

If parameter Pn041 is set to 0 or 1 as shown below, input signal /P-CON serves as a PI/P control changeover switch.

| Pn041 | Proportional control                                                                                                    |                                                         |                                                    |
|-------|----------------------------------------------------------------------------------------------------|---------------------------------------------------------|----------------------------------------------------|
| 0     | Speed control (analog reference)         normal speed control         • V-REF(1CN-19) input speed reference         • Signal /P-CON (CN1-11) is used to switch         between P control and Pl control.         1CN-11: OFF Pl control         ON P control | V-REF<br>PI/P<br>Changeover/P-CON                       | Servodrive<br>1CN-19<br>1CN-11                     |
| 1     | Position control (pulse train reference)<br>Normal speed control<br>·/P-CON (CN1-11) is used to switch between<br>P control and PI control.<br>CN1-11: ON"L" level P control<br>OFF"H" level PI control                                                      | Position<br>reference SIGN<br>P/PI changeover<br>/P-CON | Servodrive<br>1CN-19<br>1CN-25<br>1CN-27<br>1CN-11 |

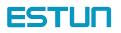

#### How To Use Proportional Control

Proportional control can be used in the following two ways.

- When operation is performed by sending speed references from the host controller to the Servodrive, the host controller can selectively use P control mode for particular conditions only. This method can prevent the occurrence of overshoot and also shorten settling time.
- If PI control mode is used when the speed reference has a reference offset, the motor may rotate at a very slow speed and fail to stop even if 0 is specified as a speed reference. In this case, use P control mode to stop the motor.

### 4.7.3 Setting Speed Bias

The settling time for positioning can be reduced by assigning bias to the speed reference output part in the Servodrive. To assign bias, use the following constant.

| Para. | Name       | Unit  | Setting range | Default |
|-------|------------|-------|---------------|---------|
| Pn016 | Speed bias | R/min | 0~300         | 0       |
|       |            |       | Contact input | 8       |

This parameter is set to assign an offset to a speed reference in the Servodrive. (In

position control mode)

Use this constant to reduce the settling time.

Set this parameter according to machine conditions.

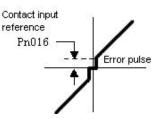

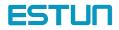

# Chapter 5

# Using the digital operator

## 5.1 Basic operator

# 5.1.1 Digital Operator Functions

The Digital Operator allows the user to set parameters, send commands, and display operating status. This section describes the key names and functions of the Digital Operator in the initial display status.

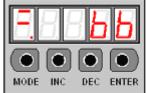

| Name      | Function                                                                |
|-----------|-------------------------------------------------------------------------|
| INC key   | Press to display the parameter settings and set values.                 |
|           | Press INC key to increment the set value                                |
| DEC key   | Press DEC key to decrement the set value.                               |
|           |                                                                         |
|           | Press to select the status display mode, setting mode, monitor mode, or |
| MODE key  | error traceback mode.                                                   |
|           | Press to cancel setting when set the parameters.                        |
| ENTER key | Press to display the parameter settings and set values.                 |

# 5.1.2 Resetting Servo Alarms

Press ENTER key to reset servo alarm in state monitor mode

The alarm state could also be cleared by using 1CN-14(/ALM-RST) input signal.

The alarm state can be cleared by turning the main power supply OFF, then turning the control power supply OFF.

Note:

After an alarm occurs, remove the cause of the alarm before resetting it.

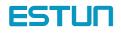

# 5.1.3 Basic Functions and Mode Selection

Digital Operator operation allows status display, parameter setting, operating reference, and auto-tuning operations. Basic Mode Selection

The four basic modes are listed below. Each time the mode key is pressed, the next mode in the sequence is selected.

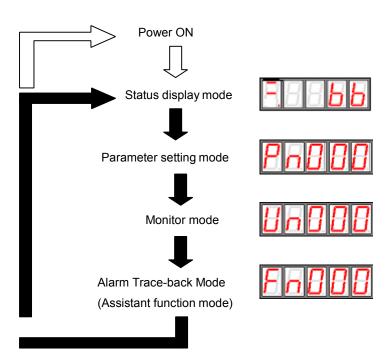

# 5.1.4 Operation in Status Display Mode

The status display mode displays the Servodrive status as bit data and codes.

Selecting Status Display Mode

The status display mode is displayed when the power is turned ON. If the status display mode is not displayed, select the mode by using Mode Key to switch.

Keys to the status display are shown below.

The display varies in different modes.

For Speed and torque Control

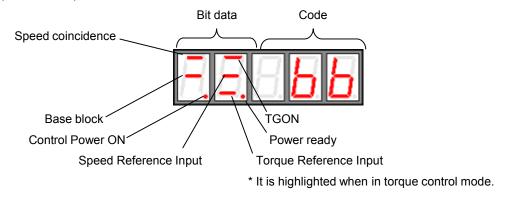

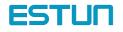

Bit displays

| Bit Data               | Descriptions                                                      |  |
|------------------------|-------------------------------------------------------------------|--|
| Control Power ON       | Lit when SERVODRIVE control power ON.                             |  |
| Base Block             | Lit for base block.                                               |  |
|                        | Not lit at servo ON.                                              |  |
| Speed Coincidence      | Lit if motor speed reaches speed reference. Otherwise, not lit.   |  |
| Speed Coincidence      | Preset value: Set in Pn034 (10 min-1 is default setting)          |  |
|                        | Lit if motor speed exceeds preset value.                          |  |
| /TGON                  | Not lit if motor speed is below preset value                      |  |
|                        | Preset value: Set in Pn032 (20 min-1 is default setting)          |  |
|                        | Lit if input speed reference exceeds preset value.                |  |
| Speed Reference Input  | Not lit if input speed reference is below preset value.           |  |
|                        | Specified value: Set in Pn032 (20 min-1 is default setting)       |  |
|                        | Lit if input torque reference exceeds preset value.               |  |
| Torque Reference Input | Not lit if input torque reference is below preset value.          |  |
|                        | Preset value: 10% rated torque is standard setting                |  |
| Dower Ready            | Lit when main power supply circuit is normal.                     |  |
| Power Ready            | Not lit when power is OFF or main power supply circuit is faulty. |  |

#### Code displays

| Code | Description                        |
|------|------------------------------------|
|      | Base block                         |
|      | Servo OFF (motor power OFF)        |
|      | Run                                |
|      | Servo ON (motor power ON)          |
|      | Forward Rotation Prohibited (P-OT) |
|      | 1CN-12 (P-OT) OFF.                 |
|      | Reverse Rotation Prohibited (N-OT) |
|      | 1CN-13 (N-OT) OFF.                 |
|      | Alarm Status                       |
|      | Displays the alarm number.         |

#### For position control

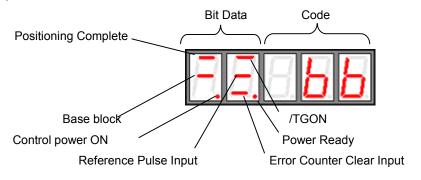

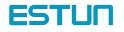

Bit data displays

| Bit data                  | Description                                                       |
|---------------------------|-------------------------------------------------------------------|
| Control Power ON          | Lit when Servodrive control power ON.                             |
| Read Block                | Lit for base block.                                               |
| Base Block                | Not lit at servo ON.                                              |
|                           | Lit if error between position reference and actual motor position |
| Positioning Complete      | is below preset value.                                            |
|                           | Preset value: Set in Pn035(10 pulse is standard setting)          |
|                           | Lit if motor speed exceeds preset value.                          |
| /TGON                     | Not lit if motor speed is below preset value.                     |
|                           | Preset value: Set in Pn032 (20 min-1 is standard setting)         |
| Deference Dulas Innut     | Lit if reference pulse is input                                   |
| Reference Pulse Input     | Not lit if no reference pulse is input.                           |
|                           | Lit when error counter clear signal is input.                     |
| Error Counter Clear Input | Not lit when error counter clear signal is not input.             |
| Dewer Deedy               | Lit when main power supply circuit is normal.                     |
| Power Ready               | Not lit when power is OFF or main power supply circuit is faulty. |

#### Code displays

| Code | Description                 |
|------|-----------------------------|
|      | Base block                  |
|      | Servo OFF (power OFF)       |
|      | Run                         |
|      | Servo ON (power ON)         |
|      | Forward Rotation Prohibited |
|      | 1CN-12 (P-OT) OFF.          |
|      | Reverse Rotation Prohibited |
|      | 1CN-13 (N-OT) OFF           |
|      | Alarm Status                |
|      | Displays the alarm number.  |

### 5.1.5 Operation in Parameter Setting Mode

Select or adjust the functions by setting parameters. The parameter list is in the appendix.

Parameter changing procedures are described below:

The constant settings allow setting of a constant. Check the permitted range of the constant in Appendix List of Parameters, before changing the data. The example below shows how to change user setting Pn012 100 to 85.

1. Press MODE to select parameter setting mode.

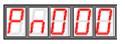

2. Press INC key or DEC key to select parameter number.

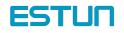

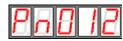

3. Press ENTER key to display parameter data in step 2.

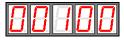

4. Press INC or DEC to change the data to the desired number 00085. Hold the button to accelerate the change of value. When the data reaches the max. or Min., the value will remain unchanged, if press INC/DEC.

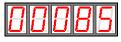

5. Press ENTER to store the value.

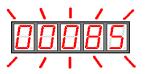

6. Press ENTER again to go back to parameter display.

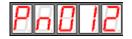

# 5.1.6 Operation in Monitor Mode

The monitor mode allows the reference values input into the SERVODRIVE, I/O signal status, and Servodrive internal status to be monitored.

The monitor mode can be set during motor operation.

### Using the Monitor Mode

The example below shows how to display 1500, the contents of monitor number Un-001.

1. Press MODE to select monitor mode.

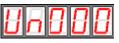

2. Press INC key or DEC key to select the monitor number to display.

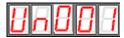

3. Press ENTER to display the data for the monitor number selected at step 2.

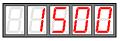

4. Press ENTER once more to display the monitor number.

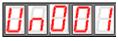

5. Above is the procedure for display 1500 in monitor number Un001

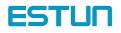

|         |                                                       | 1                           |  |  |
|---------|-------------------------------------------------------|-----------------------------|--|--|
| Monitor | Content                                               |                             |  |  |
| number  | Content                                               |                             |  |  |
| Un000   | Actual motor speed Units: r/min                       |                             |  |  |
| Un001   | Input speed reference Units: r/min                    |                             |  |  |
| Un002   | Input torque reference Units:% (with respect to       |                             |  |  |
| 011002  | rated torque)                                         |                             |  |  |
| 11-002  | Internal torque reference Units:% (with respect       |                             |  |  |
| Un003   | to rated torque)                                      |                             |  |  |
| Un004   | Number of pulses of Encoder angles                    | internal status bit display |  |  |
| Un005   | Input signal monitor 7 6 5 4 3 2                      |                             |  |  |
| Un006   | Encoder signal monitor                                |                             |  |  |
| Un007   | input signal monitor                                  |                             |  |  |
| Un008   | Speed given by pulse (when gear ratio is 1:1)         |                             |  |  |
| Un009   | Current position (*1 reference pulse)                 |                             |  |  |
| Un010   | Current position (*10000 reference pulse)             |                             |  |  |
| Un011   | Error pulse counter lower 16 digit                    |                             |  |  |
| Un012   | Error pulse counter higher 16 digit                   |                             |  |  |
| Un013   | Received pulse counter lower digit                    |                             |  |  |
| Un014   | Received pulse counter high digit (x10 <sup>4</sup> ) |                             |  |  |

# Monitor Mode Displays

Note: 1. the current setting is (Un010\*10000+Un009) reference pulse

- 2. When Un011 between -9999 and 9999, Un011 displays as algorism. Otherwise, it deplays as hex.
- 3. Received pulse number displays as algorism(Un014x10<sup>4</sup>+Un013). When it reaches 99999999, it shall not be able to increse anymore.

#### Bit data

| Monitor No. | Bit No. | Content        | Related I/O Signal, Parameter |
|-------------|---------|----------------|-------------------------------|
|             | 0       | /S-ON input    | 1CN-10(/S-ON)                 |
|             | 1       | /PCON input    | 1CN-11(/PCON)                 |
|             | 2       | P-OT input     | 1CN-12(P-OT)                  |
| Un005       | 3       | N-OT input     | 1CN-13(N-OT)                  |
| 01005       | 4       | /ALM-RST input | 1CN-14(/ALMRST)               |
|             | 5       | /CLR input     | 1CN-15(/CLR)                  |
|             | 6       | /PCL input     | 1CN-16(/PCL)                  |
|             | 7       | /NCL input     | 1CN-17(/NCL)                  |

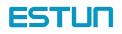

| Monitor No. | Bit No. | Content    | Related I/O Signal, Parameter |
|-------------|---------|------------|-------------------------------|
|             | 0       | W-phase    | 2CN-15(PW), 2CN-16(/PW)       |
|             | 1       | V-phase    | 2CN-13(PV), 2CN-14(/PV)       |
|             | 2       | U-phase    | 2CN-11(PU), 2CN-12(/PU)       |
| Un006       | 3       | C-phase    | 2CN-5(PC), 2CN-6(/PC)         |
| 01006       | 4       | B-phase    | 2CN-3(PB), 2CN-4(/PB)         |
|             | 5       | A-phase    | 2CN-1(PA), 2CN-2(/PA)         |
|             | 6       | (not used) |                               |
|             | 7       | (not used) |                               |

| Monitor No | Bit No. | Content             | Related I/O Signal, Parameter |
|------------|---------|---------------------|-------------------------------|
|            | 0       | ALM                 | 1CN-3(ALM-), 1CN-4(ALM+)      |
| Un007      | 1       | Pn054 preset status | 1CN-1, 1CN-2                  |
| 011007     | 2       | Pn055 preset status | 1CN-5, 1CN-6                  |
|            | 3       | Pn053 preset status | 1CN-7, 1CN-8                  |

# Operation Using the Digital Operator

If it is in the assistant function mode, some operations could be select in digital operator. The detailed functions are shown as below:

| Function No. | Content                                                      |
|--------------|--------------------------------------------------------------|
| Fn000        | Display historical alarm data                                |
| Fn001        | Turn to default value                                        |
| Fn002        | JOG mode                                                     |
| Fn003        | Set speed reference offset automatically                     |
| Fn004        | Set speed reference manually                                 |
| Fn005        | automatically adjustment of offset detected by motor current |
| Fn006        | Manually adjustment of offset detected by motor current      |
| Fn007        | Servo software version display                               |

# 5.2.1 Alarm Trace-back Data

In alarm trace-back data, latest ten times alarms could be displayed.

The following shows the procedure to display the historical record.

- 1. Press MODE to select assistant function mode
- 2. Press INC or DEC to select function number of alarm historical record.

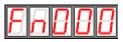

3. Press ENTER to display the latest alarm code.

Alarm number alarm code

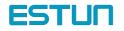

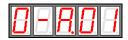

4. Press INC or DEC to display other recent occurred alarm code.

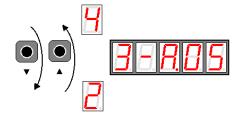

5. Press ENTER to return to function number display.

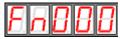

If the user wants to clear all the record, just hold ENTER for one second, then all the historical data will be deleted.

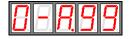

# 5.2.2 Operation of recovering to default value

The follows are procedures to recovery of default value.

- 1. Press MODE to select assistant mode.
- 2. Press INC or DEC to select function number of recovering to default value

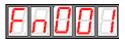

3. Press ENTER to enter parameter default recovery mode.

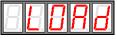

4. Hold ENTER key for one second to recover the parameter to default setting.

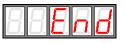

5. Release ENTER key to return to function number display.

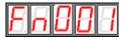

### 5.2.3 Operation in JOG mode

The following is steps in JOG mode

- 1. Press MODE to select assistant mode.
- 2. Press INC or DEC to select Function number of JOG mode.

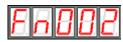

3. Press ENTER to enter JOG mode.

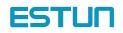

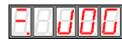

4. Press MODE to enter Servo ON (motor ON) status.

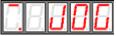

- 5. Press MODE to switch between servo ON and Servo OFF. If motor running is required, servo must be ON.
- 6. Press INC or DEC (motor runs when press the keys.)

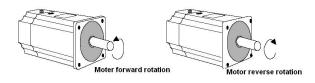

7. Press ENTER to return to function number display.(Servo is OFF)

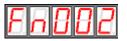

#### 5.2.4 Reference Offset Automatic Adjustment

The motor may rotate slowly when the reference voltage is intended to be 0 V. This occurs when the host controller or external circuit has a small offset (measured in mV) in the reference voltage.

The reference offset automatic adjustment mode automatically measures the offset and adjusts the reference voltage. It adjusts both speed and torque references.

The following diagram illustrates automatic adjustment of an offset in the reference voltage from the host controller or external circuit.

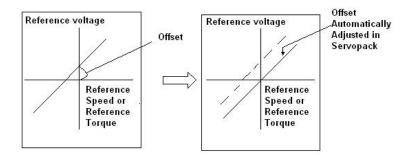

After completion of offset automatic adjustment, the amount of offset is stored in the Servodrive.

The amount of offset can be checked in the speed reference offset manual adjustment mode. Refer to Reference Offset Manual Adjustment Mode for details

The reference offset automatic adjustment mode cannot be used where a position loop is formed with the host controller and the error pulses are zeroed when servo lock is stopped.

In this case, use the speed reference offset manual adjustment mode. Refer to Reference Offset Manual Adjustment Mode for details.

Zero-clamp speed control is available to force the motor to stop during zero speed reference. Refer to Using Zero-Clamp for details.

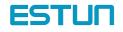

Follow the procedure below to automatically adjust the reference offset:

1. Input the (intended) 0 V reference voltage from the host controller or external circuit.

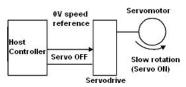

- 2. Press Mode to select assistant function mode.
- 3. Press INC or DEC key to select function number of speed reference offset.

| FnE | 383 |
|-----|-----|
|-----|-----|

4. Press ENTER to enter mode that automatically adjust the reference offset.

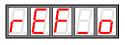

5. Press MODE. When the flashing lasts for one minute, the speed offset is adjusted automatically.

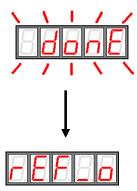

6. Press ENTER to return to function number display

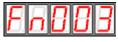

7. This is the end of reference offset automatic adjustment.

#### 5.2.5 Reference Offset Manual Adjustment Mode

Speed reference offset manual adjustment is very convenient in the following situations:

- If a loop is formed with the host controller and the error is zeroed when servo lock is stopped.
- To deliberately set the offset to some value.

Offset Adjustment Range and Setting Units are as follows:

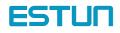

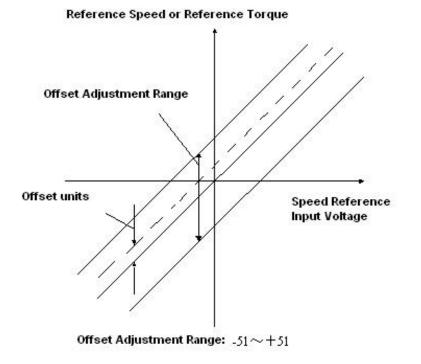

The following is procedures of adjusting reference offset manually.

- 1. Press MODE to select assistant function mode.
- 2. Press INC or DEC to select reference offset manual adjustment function number

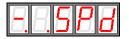

3. Select ON signal (/S-ON) ON, it displays as follows

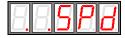

4. Press ENTER key for a second to display speed reference offset

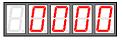

- 5. Press INC or DEC to adjust the offset.
- 6. Press ENTER for a second to display the interface on step 4.
- 7. Press ENTER again to go back to function display.

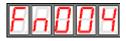

This ends the procedure.

#### 5.2.6 Motor Current Detection Offset Adjustment

Current detection offset adjustment is performed at Estun before shipping. Basically, the customer need not perform this adjustment. Perform this adjustment only if highly accurate adjustment is required when the Digital Operator is combined with a specific motor.

This section will describe the operation of automatic offset and manual offset.

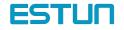

#### Note:

Current detection offset manual adjustment could only be performed when the Servo is OFF.

Any accidentally activation of this function especially the manual adjustment, deteriorated situations might occur.

If the torque pulse is obviously too high compared with other Servodrives. Please adjust the offset automatically.

#### motor current detection offset automatic adjustment

Follow the procedure below to perform current detection offset automatic adjustment

- 1. Press MODE key to select assistant function mode.
- 2. Press INC key or DEC key to select function number of motor current detection offset automatic adjustment.

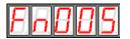

3. Press ENTER to enter motor current detection offset automatic adjustment.

| 88686 | ] |
|-------|---|
|-------|---|

4. Press MODE key and the adjustment will be finished after it flashes for a second.

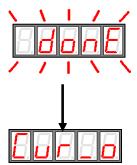

5. Press ENTER to return function number display.

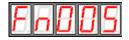

This ends the operation of adjusting the motor current detection offset automatic adjustment

#### motor current detection offset manual adjustment

Follow the procedure below to perform current detection offset manual adjustment

- 1. Press MODE key and select assistant function mode.
- 2. Press INC key or DEC key to select function number of motor current detection offset manual adjustment.

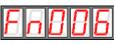

3. Press ENTER key to enter into motor current detection offset manual adjustment.

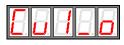

4. Press MODE key to switch U phase (Cu1\_o) and V phase (Cu2\_o) current detection offset adjustment mode.

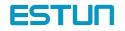

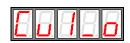

E u 2 \_ o

5. Hold ENTER key for a second, current phase current detection data will be displayed.

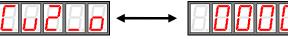

6. Press INC key or DEC key to adjust the offset.

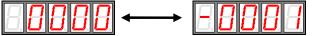

- 7. Hold ENTER key for a second to return the display of step 3 or step 4.
- 8. Press ENTER again to go back to function number display.

| Fnuub |
|-------|
|-------|

This ends the operation of the motor current detection offset manual adjustment

Note:

motor current detection offset manual adjustment range:-102~+102.

## 5.2.7 Checking Software Version

Use the following procedure to check the software version.

- 1. Press MODE key and select assistant function mode.
- 2. Press INC key or DEC to select the function number for servo software version.

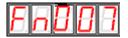

3. Press ENTER to display software version(D is displayed at the highest position)

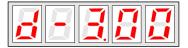

4. Press Mode key to display FPGA/CPLD software version(P is displayed at the highest position)

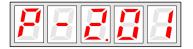

- 5. Repress Mode key and switch back to display the DSP software version
- 6. Press ENTER key to return to display the function number

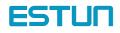

# Chapter 6

# **Communication functions**

# 6.1 RS-485、RS-232、RS-422 Communication hardware

#### interface

EDB-A Servo drives have RS-485, RS-232, RS-422communication functions. With the help of these functions, it can achieve reference modification and monitor servo drive status etc., However, RS-485,RS-232and RS-422 can not be applied at the same time. It's selective for RS-485/RS-232/RS-422 through the options of parameter Pn213. The instruction as follows:

RS-232

It's a must to use ESTUN special RS232 cable of BSC-CC24A.

Instructions:

The cable length is less than 15 meters when in a less disturbed environment. However, if transmission speed is above 38.4Kbps, it's strongly recommended that the cable length is less than 3 meters to ensure the accuracy of transmission.

RS-485、RS422 Communication cable wring diagram:

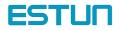

**RS-422** 

#### RS-485

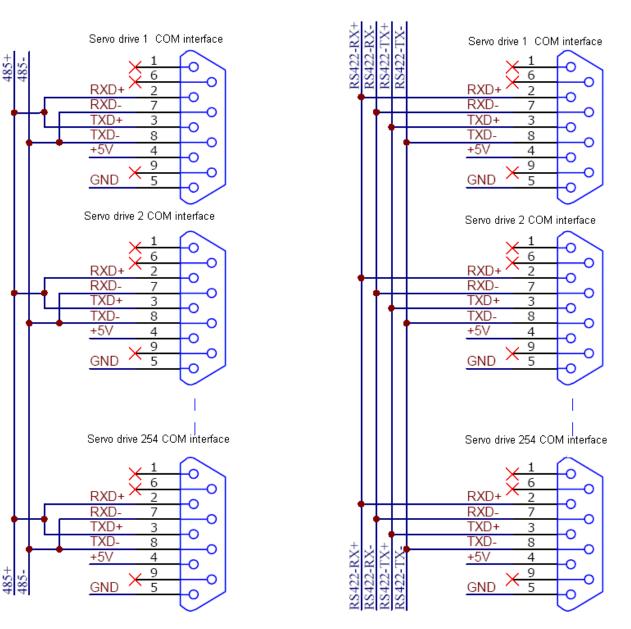

Instructions:

1. The cable length is less than 100 meters when in a less disturbed environment. However, if transmission speed is above 38.4Kbps, it's strongly recommended that the cable length is less than 15 meters to ensure the accuracy of transmission.

2. It's available for up to 32 PCS servo drives to work togeter when RS422 or RS485 is applied. In case more servo drives control needed, relay stations are required.

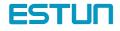

## 6.2 RS-485、RS-232、RS-422 communication parameter

| Para. No.<br>Pn210 | Name and description<br>Communication address setting        | Unit | Range<br>1∼255 | Default value<br>1 |
|--------------------|--------------------------------------------------------------|------|----------------|--------------------|
| 1 112 10           | Communication address setting                                |      | 1*233          | I                  |
| Pn211              | 0: 4800bps                                                   |      | 0~2            | 1                  |
|                    | 1: 9600 bps                                                  |      |                |                    |
|                    | 2: 19200bps                                                  |      |                |                    |
|                    | 2. 10200000                                                  |      |                |                    |
| Pn212              | Communication protocol form:                                 |      | 0~8            | 5                  |
|                    | 0: 7, N, 2 (Modbus,ASCII)                                    |      |                |                    |
|                    | 1: 7, E, 1 (Modbus,ASCII)                                    |      |                |                    |
|                    | 2: 7, 0, 1 (Modbus,ASCII)                                    |      |                |                    |
|                    | 3: 8, N, 2 (Modbus,ASCII)                                    |      |                |                    |
|                    | 4: 8, E, 1 (Modbus,ASCII)                                    |      |                |                    |
|                    | 5: 8, 0, 1 (Modbus,ASCII)                                    |      |                |                    |
|                    | 6: 8, N, 2 (Modbus,RTU)                                      |      |                |                    |
|                    | 7: 8, E, 1 (Modbus,RTU)                                      |      |                |                    |
|                    | 8: 8, 0, 1 (Modbus,RTU)                                      |      |                |                    |
| Pn213              | Communication protocol options:                              |      | 0~2            | 2                  |
|                    | 0: Self-definition protocol RS-232 Communication             |      |                |                    |
|                    | 1: MODBUS Protocol RS-422/232 Communication                  |      |                |                    |
|                    | 2: MODBUS Protocol RS-485 Communication                      |      |                |                    |
| Pn214              | Not Used                                                     |      |                |                    |
| Pn215              | Not Used                                                     |      |                |                    |
| Pn216              | Communication bit control:                                   |      | 0~255          | 0                  |
|                    | This parameter is designated through bit to decide input     |      |                |                    |
|                    | source of digital input port. Bit0~bit7 represent input port |      |                |                    |
|                    | 0~7 respectively. Bit definition represents as follows:      |      |                |                    |
|                    | 0 : input bit is controled by outside interface              |      |                |                    |
|                    | 1: input bit is controled by communication.                  |      |                |                    |
|                    |                                                              |      |                |                    |

#### Note:

1. After change the communication address through communication (that is to say, after change the value of Parameter Pn210), the servo drive will still response data with previous communication address. It takes 40ms for the servo drive to change into new communication adress.

2. After change the communication speed through communication (that is to say, after change the value of Parameter Pn211), the servo drive will still response data with previous communication speed. It takes 40ms for the servo drive to change into new communication adress.

3. After change the communication protocol through communication (that is to say, after change the value of Parameter Pn212), the servo drive will still response data with previous communication protocol. It takes 40ms for the servo drive to change into new communication adress.

4. If change the communication parameter (Pn210~Pn212) through key boards of the panel, turn off the power before turn on it again to enable the change effective.

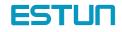

### 6.3 MODBUS communication protocol

Only when Pn213 is set as 1 or 2 can communication be put into operation with MODBUS protocol. There are two modes for MODBUS communication. They are ASCII (American Standard Code for information interchange) mode or RTU (Remote Terminal Unit) mode.

The brief introduction as follows:

### 6.3.1 Code meaning

#### ASCII mode:

Every 8-bit datum is consisted by two ASCII characters. For instance: One 1-byte datum 64  $_h$  (Hex expression) is expressed as ASCII code '64'. It contains '6' as ASCII code (36  $_h$ ) and '4' as ASCII code (34  $_h$ ).

| Number         | ·0'             | '1'             | '2'             | '3'             | '4'             | '5'             | ·6'             | '7'             |
|----------------|-----------------|-----------------|-----------------|-----------------|-----------------|-----------------|-----------------|-----------------|
| Relevant ASCII | 20              | 21              | 22              | 22              | 24              | 25              | 26              | 27              |
| code           | 30 <sub>h</sub> | 31 <sub>h</sub> | 32 <sub>h</sub> | 33 <sub>h</sub> | 34 <sub>h</sub> | 35 <sub>h</sub> | 36 <sub>h</sub> | 37 <sub>h</sub> |
| Character      | '8'             | <b>'</b> 9'     | 'A'             | 'В'             | ʻC'             | ʻD'             | 'E'             | 'F'             |
| Relevant       |                 |                 | 4.4             | 40              | 40              |                 | 45              | 40              |
| ASCIIcode      | 38 <sub>h</sub> | 39 <sub>h</sub> | 41 <sub>h</sub> | 42 <sub>h</sub> | 43 <sub>h</sub> | 44 <sub>h</sub> | 45 <sub>h</sub> | 46 <sub>h</sub> |

ASCII code for Number 0 to 9, character A to F are as follows:

#### RTU mode:

Every 8-bit datum is consisted by two 4-bit hex datum. That is to say, a normal hex number. For instance: algorism 100 can be expressed into 1-byteRTU datum as 64  $_{\rm h}$ .

#### Datum structure:

10bit character form (apply in 7-bit datum)

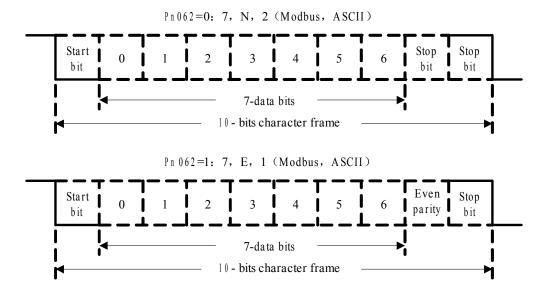

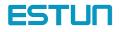

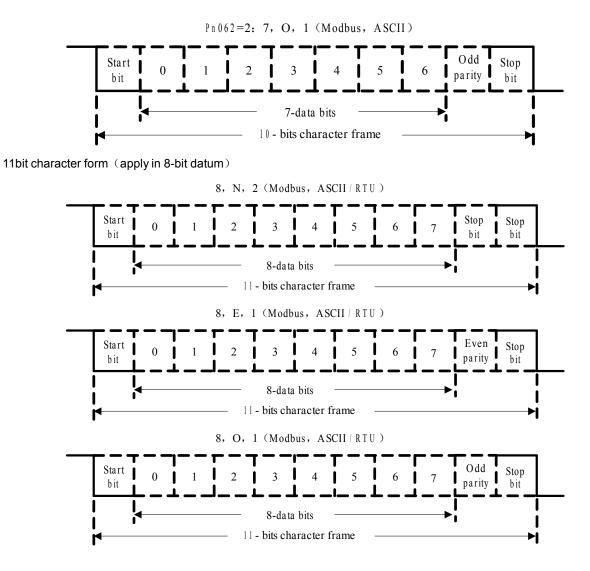

Communication protocol structure:

Communication protocol datum structure:

ASCII mode:

| STX       | Start character ': ' => $(3A_h)$                          |
|-----------|-----------------------------------------------------------|
| ADR       | Communication address =>1-byte contains 2 ASCII codes     |
| CMD       | Instruction code=>1-byte contains 2 ASCII codes           |
| DATA(n-1) | Datum content=>n-word=2n-byte contain n ASCII codes, n<12 |
|           |                                                           |
| DATA(0)   |                                                           |
| LRC       | Verifying code=>1-byte contains 2 ASCII codes             |
| End 1     | End code $1 = > (0D_h) (CR)$                              |
| End 0     | End code $0 = > (0A_h) (LF)$                              |

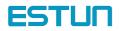

| STX       | Sleep interval(no pulse) of transmission time which equals to four bytes at |
|-----------|-----------------------------------------------------------------------------|
|           | present transmission speed.                                                 |
| ADR       | Communication address=>1-byte                                               |
| CMD       | Instruction code=>1-byte                                                    |
| DATA(n-1) | Datum content=>n-word=2n-byte, n < 12                                       |
|           |                                                                             |
| DATA(0)   |                                                                             |
| CRC       | CRC Verifying code=>1-byte                                                  |
| End 1     | Sleep interval(no pulse) of transmission time which equals to four bytes at |
|           | present transmission speed.                                                 |

#### RTU Mode:

Communication protocol datum structure instruction as follows:

STX (communication start)

ASCII mode: ': ' character.

RTU mode: Sleep interval(no pulse) of transmission time which equals to four bytes at present transmission speed.

 $\mathsf{ADR} \ (\mathsf{communication} \ \mathsf{address})$ 

Acceptable communication addresses range from 1 to 254.

For instance, to communicate with servo address as 32  $\,(\,hex\,as\,20)\,$  :

ASCII mode: ADR= '2', '0' => '2' =32  $_{h}$ , '0' =30  $_{h}$ 

RTU mode: ADR=20  $_{h}$ 

 $\label{eq:cmd} CMD \ (order \ instruction) \ \ and \ DATA \ (datum)$ 

Datum structure is formed by order code. Regular order code as follows:

Order code: 03  $_{h}$ , read N words, N is not more than 20.

For instance: read 2 words from address 0200  $_{h}$  from servo addressed at 01  $_{h}$ .

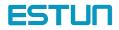

#### ASCII mode:

Order information:

| STX                      | 4: <sup>2</sup> |
|--------------------------|-----------------|
| ADR                      | ·0'             |
| ADR                      | ·1'             |
| C) (D)                   | ʻ0'             |
| CMD                      | '3'             |
|                          | ʻ0'             |
| data start               | '2'             |
| adress                   | <b>'</b> 0'     |
|                          | ʻ0'             |
|                          | ʻ0'             |
| data number<br>(count as | ʻ0'             |
| Word)                    | ʻ0'             |
|                          | '2'             |
| LRC Verifying            | 'F'             |
|                          | <u>'8'</u>      |
| End 1                    | (0DH)(CR)       |
| End 0                    | (0AH)(LF)       |

#### response information:

| STX                         | <u>':'</u> |
|-----------------------------|------------|
| ADR                         | ·0'        |
|                             | ʻ1'        |
| CMD                         | ʻ0'        |
| CNID                        | '3'        |
| Data number                 | ʻ0'        |
| (count as byte)             | '4'        |
| _                           | ʻ0'        |
| Data start<br>adress        | ·0·        |
| Cotent of                   | 'B'        |
| 0200X                       | ʻ1'        |
|                             | ʻ1'        |
| Second data<br>start adress | 'F'        |
| Cotent of O2O1H             | '4'        |
|                             | ·0'        |
| $LRC^{Verifying}$           | 'E'        |
|                             | '8'        |
| End 1                       | (0DH)(CR)  |
| End 0                       | (0AH)(LF)  |

#### RTU mode:

Order information:

| ADR                          | 01H             |
|------------------------------|-----------------|
| CMD                          | 03H             |
| Data start                   | 02H(high bits.) |
| adress                       | 00H(low bits )  |
| Data number<br>Count as Word | 00H             |
|                              | 02H             |
| CRCverifying                 | C5H(low bits )  |
| CRCverifying                 | B3H(high bits ) |

| ADR                                    | 01H             |
|----------------------------------------|-----------------|
| CMD                                    | 03H             |
| data number<br>count as word           | 04H             |
| data start adress,<br>content of 0200H | 00H( high bits) |
|                                        | B1H(low bits -) |
| second data adress,                    | 1FH(high bits_) |
| content of 0201 H                      | 40H(low bits )  |
| CRCverifying                           | A3H(low bits 1) |
| CRCverifying                           | D3H(high bits ) |

Order code: 06  $_{h}\text{, }\ \text{write in one character (word)}$ 

For instance: write 100  $(0064 \text{ }_{h})$  in address 0200  $_{h}$  of servo addressed 01  $_{h}$ .

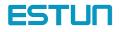

#### ASCII mode :

Order information:

| STX           | 42        |
|---------------|-----------|
| ADR           | ·0'       |
| ADK           | '1'       |
| CMD           | ʻ0'       |
| CMD           | '6'       |
|               | ·0'       |
| datum start   | '2'       |
| address       | ·0'       |
|               | '0'       |
|               | '0'       |
| datum         | '0'       |
| content       | '6'       |
|               | '4'       |
| LRC verifying | ·9'       |
|               | '3'       |
| End 1         | (0DH)(CR) |
| End 0         | (0AH)(LF) |

#### RTU mode:

Order information:

| ADR           | 01H              |
|---------------|------------------|
| CMD           | 06H              |
| datum start   | 02H(high bits )  |
| address       | 00H(low bits )   |
| datum content | 00H(high bits )  |
|               | 64H(low bits )   |
| CRC verifying | 89H(low bits .)  |
| CRC verifying | 99H( high bits ) |

Response information:

| STX                    |             |
|------------------------|-------------|
| ADR                    | <b>'</b> 0' |
| ADK                    | ʻ1'         |
| CMD                    | ʻ0'         |
| CMD                    | '6'         |
|                        | ʻ0'         |
| datum                  | '2'         |
| address                | ·0·         |
|                        | ʻ0'         |
|                        | <b>'</b> 0' |
| datum                  | '0'         |
| address,<br>content of | '6'         |
| 0200H                  | '4'         |
| LRC verifying          | '9'         |
| LKC                    | '3'         |
| End 1                  | (0DH)(CR)   |
| End 0                  | (0AH)(LF)   |

Response information:

| ADR           | 01H                |
|---------------|--------------------|
| CMD           | 06H                |
| datum start   | 02H(high bits )    |
| address       | 00H(low bits )     |
| datum content | 00H(high bits )    |
|               | 64H(low bits )     |
| CRC verifying | 89H(low bits 1)    |
| CRC verifying | 99H( high bits $)$ |

### 6.3.2 Communication fault disposal

While communication, faults may occur. Normal faults as follows:

- While read/write parameter, datum address is wrong;
- While write in parameter, the datum exceeds the maximum value of this parameter or is less than the minimum value of this parameter;
- > Communication is disturbed, datum transmission fault or verifying code fault;

When above mentioned communication faults occur, servo drive running won't be affected. Meanwhile, servo drive will feed back a faulty frame.

The faulty frame form as follows:

Host controller datum frame:

| start | Servo drive address | instruction | Datum address, data | verifying |
|-------|---------------------|-------------|---------------------|-----------|
|       |                     |             |                     |           |

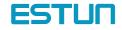

Servo drive feedback fault frame:

| start | Servo drive address | Response | Fault code | verifying |
|-------|---------------------|----------|------------|-----------|
|       |                     | code     |            |           |
|       |                     |          |            |           |

Thereinto:

Fault frame response code=order+80  $_{h}$ ;

Fault code=00  $_{h}$ : communication in gear;

=01 h: servo drive cannot identify the required functions;

=02  $_{h}$ : the required address do not exist in the servo drive;

= 03 <sub>h</sub>: the required datum in the servo is not workable. (beyond maximum or minimum value of the ameter);

parameter);

=04 h: servo drive starts to execute the requirement, but cannot achieve it;

For instance: servo drive addressed at03  $_{h'}$  write in06  $_{h}$  into parameter Pn002, however, because both the maximum and minimum value of parameter Pn002 are zero, therefore the datum will not be adapted, servo drive will return a fault frame. The fault code is 03. Frame is as follows:

Host controller datum frame:

| start | Servo drive address | instruction     | Datum address, data                 | verifying |
|-------|---------------------|-----------------|-------------------------------------|-----------|
|       | 03 <sub>h</sub>     | 06 <sub>h</sub> | 0002 <sub>h</sub> 0006 <sub>h</sub> |           |

Servo drive feedback fault frame:

| start | Servo drive address | Response        | Fault code      | verifying |
|-------|---------------------|-----------------|-----------------|-----------|
|       |                     | code            |                 |           |
|       | 03 <sub>h</sub>     | 86 <sub>h</sub> | 03 <sub>h</sub> |           |

Besides, if the datum from host controller indicated servo drives address as 00  $_{\rm h}$ , it represents this datum is broadcasting datum, servo dries will not return any frames.

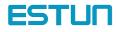

## 6.3.3 Servo state data communication address

| Communication datum address(hex)      | meaning                                        | instruction                                 | operation  |
|---------------------------------------|------------------------------------------------|---------------------------------------------|------------|
| 0 ~ 00DE <sub>h</sub>                 | Parameter area                                 | Relevant to parameter in the parameter list | Read-write |
| 07F1 <sub>h</sub> ~ 07FA <sub>h</sub> | Alarm information memory area                  | 10 previous alarms                          | Read only  |
| 07FB <sub>h</sub>                     | Speed instruction zero offset                  |                                             | Read-write |
| 07FC <sub>h</sub>                     | Torque instruction zero offset                 |                                             | Read-write |
| 07FD <sub>h</sub>                     | lu zero offset                                 |                                             | Read only  |
| 07FE <sub>h</sub>                     | lv zero offset                                 |                                             | Read only  |
|                                       |                                                |                                             |            |
| 0806 <sub>h</sub> ~ 0814 <sub>h</sub> | Monitor data (in accordance to displayed data) |                                             | Read only  |
| 0806 <sub>h</sub>                     | Speed feedback                                 | unit: r/min                                 | Read only  |
| 0807 <sub>h</sub>                     | Input speed instruction value                  | unit: r/min                                 | Read only  |
| 0808 <sub>h</sub>                     | Input torque instruction percentage            | Relevant to rated torque                    | Read only  |
| 0809 <sub>h</sub>                     | Inside torque instruction percentage           | Relevant to rated torque                    | Read only  |
| 080A <sub>h</sub>                     | Encoder rotation pulse number                  |                                             | Read only  |
| 080B <sub>h</sub>                     | Input signal state                             |                                             | Read only  |
| 080C <sub>h</sub>                     | Encoder signal state                           |                                             | Read only  |
| 080D <sub>h</sub>                     | Output signal state                            |                                             | Read only  |
| 080E <sub>h</sub>                     | Pulse setting                                  |                                             | Read only  |
| 080F <sub>h</sub>                     | Present position low bits                      | Unit: 1instruction pulse                    | Read only  |
| 0810 <sub>h</sub>                     | present position high bits                     | Unit: 10000 instruction pulse               | Read only  |
| 0811 <sub>h</sub>                     | Deviation pulse counter low 16 bits            |                                             | Read only  |
| 0812 <sub>h</sub>                     | Deviation pulse counter high bits              |                                             | Read only  |
| 0813 <sub>h</sub>                     | Setting pulse counter low bits                 | Unit: 1 instruction pulse                   | Read only  |
| 0814 <sub>h</sub>                     | Setting pulse counter high bits                | Unit: 10000 instruction pulse               | Read only  |
| 0817 <sub>h</sub>                     | current alarm                                  |                                             | Read only  |
| 0900 <sub>h</sub>                     | ModBus communication IO signal                 | No conservation when power off              | Read-write |
| 0901 <sub>h</sub>                     | Drive state                                    |                                             | Read only  |
| 0902 <sub>h</sub>                     | Relevant phase value                           |                                             | Read only  |
| 0903 <sub>h</sub>                     | Inertia inspection value                       |                                             | Read only  |

Please refer to the following list for all of communication parameter address of this servo:

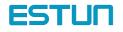

| 0904 <sub>h</sub> | drive running time              | Unit as minute                           | Read only   |  |
|-------------------|---------------------------------|------------------------------------------|-------------|--|
| 090E h            | DSP software edition            | represent by number                      | Read only   |  |
| 090F <sub>h</sub> | PLD software edition            | represent by number                      | Read only   |  |
| 1021 <sub>h</sub> | Eliminate previous alarm record | 01: eliminate                            | Read-write  |  |
| 1022 <sub>h</sub> | Eliminate present alarm         | 01: eliminate                            | Read-write  |  |
| 1023 <sub>h</sub> | JOG servo on                    | 01: servo on<br>00: doesn't use servo on | Read-write  |  |
| 4004              | JOG forward rotation            | 01: forward rotation                     | Road write  |  |
| 1024 <sub>h</sub> | JOG IOIWard Totation            | 00: stop                                 | Read-write  |  |
| 1025              | JOG reverse rotation            | 01: reverse rotation                     | Read-write  |  |
| 1025 <sub>h</sub> |                                 | 00: stop                                 | INEAU-WIILE |  |

Instruction:

1、parameter area (communication address 0000  $_h \sim \,$  00DE  $_h)$ 

is relevant to parameters in the parameter list. For instance: parameter Pn000 is relevant to communication address 0000 <sub>h</sub>; parameter Pn101 is relevant to communication address 0065 <sub>h</sub>; read-write operation to address 0000 <sub>h</sub> is the read-write operation to Pn000. if the input datum is out of the parameter range, the datum shall be abnegated and servo drive will return an operation unsuccessful signal. If the parameter is modified successfully, the parameter shall be memorized when power off.

#### 2、alarm information storage area (07F1 $_h~\sim$ 07FA $_h)$

| Previous alarm | instruction                                   | Communication     |
|----------------|-----------------------------------------------|-------------------|
| number         |                                               | address           |
| 0              | Previous alarm record 1 (the last alarm)      | 07F1 <sub>h</sub> |
| 1              |                                               | 07F2 <sub>h</sub> |
| 2              |                                               | 07F3 <sub>h</sub> |
| 3              |                                               | 07F4 <sub>h</sub> |
| 4              |                                               | 07F5 <sub>h</sub> |
| 5              |                                               | 07F6 <sub>h</sub> |
| 6              |                                               | 07F7 <sub>h</sub> |
| 7              |                                               | 07F8 <sub>h</sub> |
| 8              |                                               | 07F9 <sub>h</sub> |
| 9              | Previous alarm record 10 (the oldest in time) | 07FA <sub>h</sub> |

3、monitor data area (0806  $_{
m h}~\sim$  0814  $_{
m h}$ )

These monitor data are relevant to servo drive display panel Un000~Un014.

For instance: read address 0807  $_{\rm h}$  (speed setting) through communication as FB16  $_{\rm h.}$  therefore, the speed setting is-1258RPM.

#### $4\,{\scriptstyle \smallsetminus}\,$ ModBus communication IO signal

Use communication to control input number IO signal. This datum won't be reserved after power off.

5、 drive state  $(0901_{h})$ 

This 1-word represents the current state of the system. Meaning of each bit as follows:

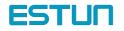

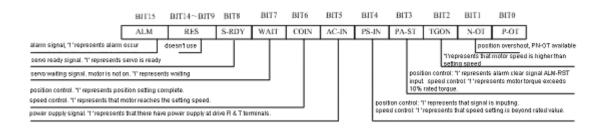

6、 software edition (090E  $_{h})$ 

It represents drive's software edition by number. E.g. if the number is  $0D300_{h}$ , it means the software edition is d-3.00.

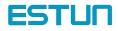

## Chapter 7

## **Technical Specifications and Features**

## 7.1 Servomotor Technical specifications and Types

|            | Servo drive r       | nodel EDB-                         | 08A                                                                                                    | 10A         | 15A           | 20A          | 30A         | 50A  |
|------------|---------------------|------------------------------------|----------------------------------------------------------------------------------------------------|-------------|---------------|--------------|-------------|------|
|            | Power supply        |                                    | Three phase AC 200V $^{+10}_{-15}$ %,50/60Hz                                                               |             |               |              |             |      |
|            | Control mode        |                                    | SVPWM                                                                                                    |             | -             |              |             |      |
|            | Feedback            |                                    | increment                                                                                                  | al type enc | oder (250     | 0P/R)        |             |      |
| Basic data |                     | Operating/ storage<br>temperature  | 0~55℃/-20~85℃                                                                                              |             |               |              |             |      |
|            | Conditio            | Operating/ storage<br>humidity     | Below 90 <sup>o</sup>                                                                                      | %RH (noi    | n-condensir   | ng)          |             |      |
|            | n                   | Shock/vibration resistance         | 4.9m/s²/19                                                                                                 | 9.6 m/s²    |               |              |             |      |
|            | Structure           |                                    | Base mou                                                                                                   | inted       |               |              |             |      |
|            | Speed control range |                                    | 1:5000                                                                                                    |             |               |              |             |      |
|            |                     |                                    |                                                                                                    |             |               |              |             |      |
| Speed      | Speed               | Load Regulation                    | 0~100%:                                                                                                    | 0.01%以下     | (at rated sp  | peed)        |             |      |
| control    | regulation          | Voltage regulation                 | Rated speed ±10%: 0%(at rated speed)                                                                       |             |               |              |             |      |
| mode       |                     | Temperature regulation             | 25±25℃: below 0.1% (at rated speed)                                                                        |             |               |              |             |      |
|            | Frequency (         | Characteristics                    | 250Hz (when $J_L \ge J_M$ )                                                                                |             |               |              |             |      |
|            | Software sta        | rtup time setting                  | 0~10s (set acceleration and deceleration individually)                                                     |             |               |              |             |      |
|            |                     | Reference voltage                  | ±10VDC                                                                                                    |             |               |              |             |      |
|            | Speed ref.          | Input resistance                   | 40ΚΩ                                                                                                    |             |               |              |             |      |
|            | input               | Loop<br>Time constant              | 47µs                                                                                                    |             |               |              |             |      |
|            | Node speed          | Reverserotationdirection selection | Use P-CC                                                                                                   | N signal    |               |              |             |      |
|            | reference           | Speed selection                    | Use FWD/REV current limit signal(select speed 1~3), whe<br>both not OFF, select Stop or other control mode |             |               |              |             | when |
| Position   | Reference           | Туре                               | SIGN + PU<br>pulse train                                                                                   | JLSE train, | sin. Pulse pl | nase A and p | bhase B, CC | W+CW |
| control    | Pulse               | Pulse Buffer                       | Line drivin                                                                                                | g $(+5V le$ | vel), open o  | collector    |             |      |
| mode       |                     | Pulse Frequency                    | Maxi. 5001                                                                                                 | Kpps (diffe | rence) / 200  | Kpps (coll   | ector)      |      |
|            | Control sign        | al                                 | CLEAR                                                                                                    |             |               |              |             |      |

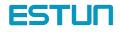

|              | Offset setting          | g                    | 0~300r/min (set resolution as 1r/min)                                                                                                    |  |  |
|--------------|-------------------------|----------------------|----------------------------------------------------------------------------------------------------|--|--|
|              | Feed forward            | d compensation       | 0~100%(set resolution as 1%)                                                                                                    |  |  |
|              | In position e           | rror setting         | 0~500 reference unit(set resolution as 1 reference unit)                                                                                                    |  |  |
|              | Position                | Output signal        | Phase A, phase B and phase C: line driving output                                                                                                    |  |  |
|              | output                  | Dividing ratio       | (1~2500)/2500                                                                                                    |  |  |
| I/O signals  | Sequence control input  |                      | Servo On, Proportional control or control mode switch, forward run<br>prohibited, reverse run prohibited, alarm reset, FWD torque external<br>limit, REV torque external limit, zero clamp signal                       |  |  |
|              | Sequence control output |                      | Servo Alarm, servo ready, positioning complete(speed coincidence),<br>brake release, limiting torque, motor run detection                                                                                               |  |  |
| COM function |                         | on                   | With RS232 interface for communication with host controller'sspecial software, Parameter setting, Run operation and Status displaycan be done in Windows mode. Compatible with Modbus COMprotocol and CANOpen protocol. |  |  |
| Built-in     | LED display             |                      | Charge, Power, five 7-segment LEDs and 4 pushbuttons (on handheld operator)                                                                                                    |  |  |
| function     | Braking                 |                      | Dynamic brake, overtravel protection                                                                                                    |  |  |
|              | Protection              |                      | Overcurrent, overload, overspeed, under voltage, overvoltage, encoder error, parameter error                                                                                                    |  |  |
|              | Regenerative            | e treatment function | Built in regenerative resistance                                                                                                    |  |  |
|              | Other                   |                      | Zero clamp ( with 16 internal position nodes)                                                                                                    |  |  |

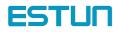

## 7.2 Servo Drive Mounting dimension

## EDB series servodrive mounting dimension

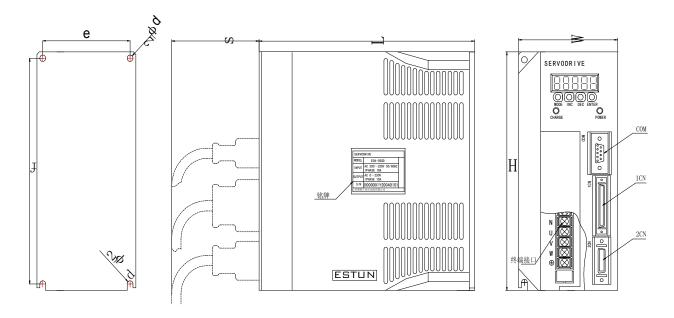

|                      | L   | W   | Н     | S  | е   | f     | d |
|----------------------|-----|-----|-------|----|-----|-------|---|
| EDB-08、EDB-10、EDB-15 | 185 | 85  | 187.5 | 75 | 75  | 177.5 | 5 |
| EDB-20、EDB-30 EDB-50 | 207 | 123 | 270.5 | 75 | 111 | 258.5 | 6 |

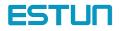

# Appendix A

## Parameter list

| Parameter | Name and description                                                                                                    | Unit | Setting<br>range | Default | remarks |
|-----------|----------------------------------------------------------------------------------------------------|------|------------------|---------|---------|
| Pn000     | Uses servo ON input signal (/S-ON) or not<br>[0] Uses servo ON input (/S-ON).<br>[1] Does not use servo ON input (/SON)                                                                                                    | _    | 0~1              | 0       | 1       |
| Pn001     | Uses forward rotation prohibited input (P-OT) or not<br>[0] Uses forward rotation prohibited input (P-OT).<br>[1] Does not use forward rotation prohibited input (P-OT).                                                                                                    | _    | 0~1              | 0       | 1       |
| Pn002     | Uses reverse rotation prohibited input signal (N-OT)<br>or not<br>[0] Uses reverse rotation input (N-OT)<br>[1] Does not use reverse rotation prohibited input<br>(N-OT).                                                                                                    | _    | 0~1              | 0       | 1       |
| Pn003     | Operation performed at recovery from power loss<br>[0] Resets servo alarm status at power recovery<br>from its momentary power loss. (ALM)<br>[1] Remains in servo alarm status at power recovery<br>from momentary power loss. (ALM)                                                                                                    |      | 0~1              | 0       | 1       |
| Pn004     | <ul> <li>How to stop when Servo OFF or overtravel occurs</li> <li>[0] Stops the motor by applying dynamic brake (DB) and then release the brake</li> <li>[1] Coast to a stop</li> <li>[2] Performs DB when S-off; apply plug braking when overtravel,S-off after motor stops</li> <li>[3] Motor coasts to stop when S-off, apply plug braking when overtravel, S-off after motor stops</li> <li>[4] Performs DB when S-off, apply plug braking when overtravel, zero clamp after motor stops</li> <li>[5] Motor coasts to stop when S-off, apply plug braking when overtravel, zero clamp after motor stops</li> </ul> |      | 0~5              | 0       | 1       |
| Pn005     | if the error counter cleared when S-OFF<br>[0] clear the error counter when S-OFF<br>[1]: does not clear the error counter when S-OFF                                                                                                    | _    | 0~1              | 0       | 1       |

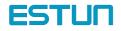

| Pn006         [0] Forwardsi           Pn006         (Standing)           [1] Forwardsi         [1] Forwardsi           when         rotati           Pn007         [0] Doesn't or           Pn007         [0] Doesn't or           Pn007         [0] Doesn't or           [1] Uses         [1] Uses           Pn008         [1] CW+0           [2] A-pha         [3] A-pha           [3] A-pha         [3] A-pha           [4] A+B         Reference           [0] does         not in           [1] does         not in           [2] inverti         [1] does           [1] does         not in           [2] inverti         [3] inverti           [3] inverti         [3] inverti           [3] inverti         [3] inverti           [3] inverti         [3] inverti           [3] inverti         [3] inverti           [3] inverti         [3] inverti           [3] inverti         [3] inverti           [3] inverti         [3] inverti           [3] inverti         [3] inverti           [3] inverti         [3] inverti           [3] inverti         [3] inverti           [3] inverti <td< th=""><th>Direction Selection</th><th></th><th>range</th><th>Default</th><th>remarks</th></td<>                                                                                                    | Direction Selection                                                                                                    |           | range             | Default   | remarks |
|----------------------------------------------------------------------------------------------------|----------------------------------------------------------------------------------------------------|-----------|-------------------|-----------|---------|
| Pn007         [0] Does           [1] Uses           Reference           [0] Sign           [1] CW+1           [2] A-pha           [3] A-pha           [4] A+8           Reference           [0] does           [1] does           [0] does           [1] does           [1] loses           Pn010         [0] Does           [1] Uses           Pn011         [0] Does           [1] Uses           Pn012         Speed re           Pn013         Speed re           Pn014         Speed re           Pn015         Position                                                                                                    | ard rotation is defined as counterclockwise<br>from when viewed from the drive end.<br>Indard setting)<br>ard rotation is defined as clockwise rotation<br>in viewed from the drive end. (Reverse<br>from mode)                                                                                                    | _         | 0~1               | 0         | 1)      |
| Pn008         [0] Sign (1)           [1] CW+4         [2] A-pha           [3] A-pha         [3] A-pha           [3] A-pha         [3] A-pha           [4] A+B         Reference           [0] does         not in           [1] does         not in           [1] does         not in           [1] does         not in           [1] does         not in           [2] invertine         [1] does           [3] invertine         [3] invertine           [3] invertine         [3] invertine           [3] invertine         [1] Uses           Pn010         [0] Does           [1] Uses         [1] Uses           Pn011         [0] Does           [1] Uses         [1] Uses           Pn012         Speed refined           Pn013         Speed log           Pn014         Speed log           Pn015         Position           Pn016         Speed log                                                                                                    | or does use analog speed limit function<br>not use analog speed limit function<br>analog speed limit function                                                                                                    | _         | 0~1               | 0         | 1       |
| [0] does<br>not in<br>[1] does<br>[2] inver<br>[2] inver<br>[3] inver<br>[3] inver<br>[ | ce pulse form<br>+ Pulse                                                                                                    | _         | 0~4               | 0         | 1)      |
| Pn010[0] Does[1] UsesPn011[0] Does[1] UsesPn012Speed rePn013Speed loPn015Pn016Speed b                                                                                                    | ce pulse form<br>not invert PULS reference pulse logic, does<br>nvert SIGN reference pulse logic<br>s not invert PULS reference pulse logic,<br>erts SIGN reference pulse logic<br>rts PULS reference pulse logic, does not<br>t SIGN reference pulse logic<br>ts PULS reference pulse logic<br>ts PULS reference pulse logic |           | 0~3               | 0         | 1       |
| Pn011[0] Does[1] UsesPn012Pn013Speed loPn014Speed loPn015Pn016                                                                                                    | alog current limit function or not<br>not use analog current limit function<br>analog current limit function                                                                                                    | _         | 0~1               | 0         | 1       |
| Pn013Speed IdPn014Speed IdPn015PositionPn016Speed b                                                                                                    | ue feed-forward function or not<br>not use torque feed-forward function<br>torque feed-forward function                                                                                                    | _         | 0~1               | 0         | 1)      |
| Pn014Speed IcPn015PositionPn016Speed b                                                                                                    | eference gain                                                                                                    | (r/min)/V | 0~2000            | 150       |         |
| Pn015PositionPn016Speed b                                                                                                    |                                                                                                    | Hz        | 1~2000            | 16        |         |
| Pn016 Speed b                                                                                                    | pop integration time constant                                                                                                    | ms        | 1~5120            | 20        |         |
| · · · ·                                                                                                    | loop gain                                                                                                    | 1/s       | 1~1000            | 40        | 2       |
| Pn017   Position                                                                                                    |                                                                                                    | r/min     | 0~300             | 0         |         |
|                                                                                                    | feed forward                                                                                                    | %         | 0~100             | 80        |         |
|                                                                                                    | reference filter time constant                                                                                                    | 0.1ms     | 0~250             | 4         |         |
|                                                                                                    | t accelerating time                                                                                                    | ms        | 0~10000           | 0         | 3       |
|                                                                                                    | t decelerating time                                                                                                    | ms        | 0~10000           | 0         | 3       |
| Pn021 PG divid<br>Pn022 Electron                                                                                                    | ling ratio<br>ic gear A                                                                                                    | P/R       | 1~2500<br>1~65535 | 2500<br>1 | 1       |

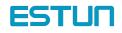

| Parameter | Name and description                                                                                                    | Unit                     | Setting<br>range | Default | remarks |
|-----------|----------------------------------------------------------------------------------------------------|--------------------------|------------------|---------|---------|
| Pn023     | Electronic gear B                                                                                                    | _                        | 1~65535          | 1       | 1       |
| Pn024     | Smoothing                                                                                                    | 0.1ms                    | 0~32767          | 0       |         |
| Pn025     | Feed-forward filter                                                                                                    | 0.1ms                    | 0~640            | 0       |         |
| Pn026     | Forward rotation torque limit                                                                                                    | %                        | 0~300            | 300     |         |
| Pn027     | Reverse rotation torque limit                                                                                                    | %                        | 0~300            | 300     |         |
| Pn028     | Forward external current limit                                                                                                    | %                        | 0~300            | 100     |         |
| Pn029     | Reverse external current limit                                                                                                    | %                        | 0~300            | 100     |         |
| Pn030     | plug braking stop torque                                                                                                    | %                        | 0~300            | 300     |         |
| Pn031     | Torque reference gain                                                                                                    | 0.1V/100<br>%            | 33~100           | 33      |         |
| Pn032     | Zero-Speed Level                                                                                                    | r/min                    | 1~2000           | 20      |         |
| Pn033     | Zero clamp speed                                                                                                    | r/min                    | 0~2000           | 10      |         |
| Pn034     | Speed Coincidence Signal Output Width                                                                                                    | r/min                    | 0~100            | 10      |         |
| Pn035     | Positioning Complete Range                                                                                                    | Reference<br>unit        | 0~500            | 10      |         |
| Pn036     | error counter overflow                                                                                                    | 256<br>reference<br>unit | 1~32767          | 1024    |         |
| Pn037     | JOG speed                                                                                                    | r/min                    | 0~2000           | 500     |         |
| Pn038     | SPEED1                                                                                                    | r/min                    | 0~2000           | 100     |         |
| Pn039     | SPEED2                                                                                                    | r/min                    | 0~2000           | 200     |         |
| Pn040     | SPEED3                                                                                                    | r/min                    | 0~2000           | 300     |         |
| Pn041     | <ul> <li>Control mode selection</li> <li>[0] Speed control (analog reference)</li> <li>[1] Position control (pulse train reference)</li> <li>[2] Torque control (analog reference)</li> <li>[3]Speed control (contact reference) Speed control (0 reference)</li> <li>[4] Speed control (contact reference) Speed control (analog reference)</li> <li>[5] Speed control (contact reference) Position control (pulse train reference)</li> <li>[6] Speed control (contact reference) Torque control (analog reference)</li> <li>[7] Position control (pulse train reference) Speed control (analog reference)</li> <li>[8] Position control (pulse train reference) Torque control (analog reference)</li> <li>[9] Torque control (analog reference)</li> <li>[10] Speed control (analog reference) Zero clamp</li> </ul> |                          | 0~13             | 0       |         |

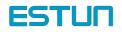

| Parameter | Name and description                                 | Unit       | Setting<br>range | Default | remarks |
|-----------|------------------------------------------------------|------------|------------------|---------|---------|
|           | [11] Position control (pulse train reference)        |            |                  |         |         |
|           | Position control (inhibit)                           |            |                  |         |         |
|           | [12] position control (parameter reference)          |            |                  |         |         |
|           | [13] speed control ( parameter reference)            |            |                  |         |         |
|           | [14] electric knife frame function                   |            |                  |         |         |
| Pn042     | Speed limit in torque control mode                   | r/min      | 0~6000           | 1500    |         |
| 5.040     | Time delay from servo ON signal till Servo actually  |            |                  |         |         |
| Pn043     | ON                                                   | ms         | 0~20             | 200     |         |
| 5.044     | Time delay from the time a brake signal is           | 4.0        | 0.500            |         |         |
| Pn044     | output until servo OFF status occurs                 | 10ms       | 0~500            | 0       |         |
| Pn045     | Speed level for brake signal output during operation | r/min      | 0~2000           | 100     |         |
| Pn046     | Time delay from brake signal until servo OFF         | 10ms       | 10~100           | 50      |         |
|           | Position error pulse overflow alarm                  |            |                  |         |         |
| Pn047     | [0] no alarm output                                  | _          | 0~1              | 0       |         |
|           | [1] alarm output                                     |            |                  |         |         |
| Pn048     | Speed when parameter speed reference functions       | r/min      | 0~2000           | 500     |         |
|           | Rotation direction when parameter speed reference    |            |                  |         |         |
|           | function                                             |            |                  |         |         |
| Pn049     | [0] Forward                                          | _          | 0~1              | 0       |         |
|           | [1] Reverse                                          |            |                  |         |         |
|           | Select cycle run                                     |            |                  |         |         |
| Pn050     | [0] multi- points cycle run                          | _          | 0~1              | 0       |         |
|           | [1] multi- points single run                         |            |                  | -       |         |
|           | Use /P-CON signal as step changing signal or not     |            |                  |         |         |
| Pn051     | [0] delay step changing                              | _          | 0~1              | 0       |         |
|           | [1] use P-CON as step changing signal                |            |                  |         |         |
|           | Program method                                       |            |                  |         |         |
| Pn052     | [0] incremental                                      |            | 0~1              | 0       |         |
|           | [1] absolute                                         |            |                  |         |         |
| Pn053     | Select output signals 1CN-7,8 functions              |            | 0~4              | 0       |         |
| Pn054     | Select output signals 1CN-1,2 functions              |            | 0~4              | 1       |         |
| Pn055     | Select output signals 1CN-5,6 functions              |            | 0~4              | 2       |         |
| Pn056     | The second electronic gear numerator B2              |            | 1-65535          | 1       |         |
| Pn057     | Dynamic electronic gear on                           |            | 0~1              |         |         |
| Pn058     | Dynamic electronic gear switching                    |            | 0~1              |         |         |
| 1 11000   |                                                      | 10⁴referen |                  |         |         |
| Pn059     | Moving distance 0                                    | ce pulse   | -9999~9999       | 0       |         |
|           |                                                      | 1reference |                  |         |         |
| Pn060     | Moving distance 0                                    | pulse      | -9999~9999       | 0       |         |
|           |                                                      | 10⁴referen |                  |         |         |
| Pn061     | Moving distance 1                                    | ce pulse   | -9999~9999       | 0       |         |
| Pn062     | Moving distance 1                                    | 1reference | -9999~9999       | 0       |         |

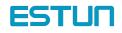

| Parameter | Name and description | Unit                                | Setting<br>range | Default | remarks |
|-----------|----------------------|-------------------------------------|------------------|---------|---------|
|           |                      | pulse                               |                  |         |         |
| Pn063     | Moving distance 2    | 10⁴referen<br>ce pulse              | -9999~9999       | 0       |         |
| Pn064     | Moving distance 2    | 1reference<br>pulse                 | -9999~9999       | 0       |         |
| Pn065     | Moving distance 3    | 10⁴referen<br>ce pulse              | -9999~9999       | 0       |         |
| Pn066     | Moving distance 3    | 1reference<br>pulse                 | -9999~9999       | 0       |         |
| Pn067     | Moving distance 4    | 10 <sup>4</sup> referen<br>ce pulse | -9999~9999       | 0       |         |
| Pn068     | Moving distance 4    | 1reference<br>pulse                 | -9999~9999       | 0       |         |
| Pn069     | Moving distance 5    | 10⁴referen<br>ce pulse              | -9999~9999       | 0       |         |
| Pn070     | Moving distance 5    | 1reference<br>pulse                 | -9999~9999       | 0       |         |
| Pn071     | Moving distance 6    | 10⁴referen<br>ce pulse              | -9999~9999       | 0       |         |
| Pn072     | Moving distance 6    | 1reference<br>pulse                 | -9999~9999       | 0       |         |
| Pn073     | Moving distance 7    | 10⁴referen<br>ce pulse              | -9999~9999       | 0       |         |
| Pn074     | Moving distance 7    | 1reference<br>pulse                 | -9999~9999       | 0       |         |
| Pn075     | Moving distance 8    | 10⁴referen<br>ce pulse              | -9999~9999       | 0       |         |
| Pn076     | Moving distance 8    | 1reference<br>pulse                 | -9999~9999       | 0       |         |
| Pn077     | Moving distance 9    | 10 <sup>4</sup> referen<br>ce pulse | -9999~9999       | 0       |         |
| Pn078     | Moving distance 9    | 1reference<br>pulse                 | -9999~9999       | 0       |         |
| Pn079     | Moving distance 10   | 10⁴referen<br>ce pulse              | -9999~9999       | 0       |         |
| Pn080     | Moving distance 10   | 1reference<br>pulse                 | -9999~9999       | 0       |         |
| Pn081     | Moving distance 11   | 10⁴referen<br>ce pulse              | -9999~9999       | 0       |         |
| Pn082     | Moving distance 11   | 1reference<br>pulse                 | -9999~9999       | 0       |         |
| Pn083     | Moving distance 12   | 10 <sup>4</sup> referen             | -9999~9999       | 0       |         |

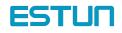

| Parameter | Name and description                                                                                    | Unit                   | Setting<br>range | Default | remarks |
|-----------|----------------------------------------------------------------------------------------------------|------------------------|------------------|---------|---------|
|           |                                                                                                    | ce pulse               |                  |         |         |
| Pn084     | Moving distance 12                                                                                      | 1reference<br>pulse    | -9999~9999       | 0       |         |
| Pn085     | Moving distance 13                                                                                      | 10⁴referen<br>ce pulse | -9999~9999       | 0       |         |
| Pn086     | Moving distance 13                                                                                      | 1reference<br>pulse    | -9999~9999       | 0       |         |
| Pn087     | Moving distance 14                                                                                      | 10⁴referen<br>ce pulse | -9999~9999       | 0       |         |
| Pn088     | Moving distance 14                                                                                      | 1reference<br>pulse    | -9999~9999       | 0       |         |
| Pn089     | Moving distance 15                                                                                      | 10⁴referen<br>ce pulse | -9999~9999       | 0       |         |
| Pn090     | Moving distance 15                                                                                      | 1reference<br>pulse    | -9999~9999       | 0       |         |
| Pn091     | Encoder wrong alarm on                                                                                  | -                      | 0~1              | 0       |         |
| Pn092     | C pulse clear protection                                                                                | -                      | 0~1              | 0       |         |
| Pn093     | Dynamic brake time                                                                                      | ms                     | 50~2000          | 125     |         |
| Pn094     | Position low speed complement on                                                                        | -                      | 0-1              | 0       |         |
| Pn095     | Increase overload capacity                                                                              | -                      | 0-1              | 0       |         |
| Pn096     | Input smoothing time constant                                                                           | 0.2ms                  | 0-1000           | 1       |         |
| Pn097     | Alarm inspection smoothing time constant                                                                | 0.2ms                  | 0~3              | 1       |         |
| Pn098     | Reverse input port low bits                                                                             | -                      | 0~15             | 0       | 1       |
| Pn099     | Reverse input port high bits                                                                            | -                      | 0~15             | 0       | 1       |
| Pn100     | Speed loop setting curve form<br>[0] slope<br>[1] S curve<br>[2] primary filter<br>[3] secondary filter | -                      | 0~3              | 0       | 1       |
| Pn101     | S curve raising time                                                                                    | ms                     | 0-10000          | 0       |         |
| Pn102     | Primary and secondary filter time                                                                       | ms                     | 0-10000          | 0       |         |
| Pn103     | S form selection                                                                                        | -                      | 1~3              | 0       |         |
| Pn104     | Position reference primary and secondary filter selection                                               | -                      | 0-1              | 0       |         |
| Pn105     | Not used                                                                                                |                        |                  |         |         |
| Pn106     | Not used                                                                                                |                        |                  |         |         |
| Pn107     | Not used                                                                                                |                        |                  |         |         |
| Pn108     | Not used                                                                                                |                        |                  |         |         |
| Pn109     | Not used                                                                                                |                        |                  |         |         |
| Pn110     | Not used                                                                                                |                        |                  |         |         |
| Pn111     | Not used                                                                                                |                        |                  |         |         |

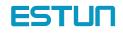

| Parameter | Name and description              | Unit   | Setting<br>range | Default | remarks |
|-----------|-----------------------------------|--------|------------------|---------|---------|
| Pn112     | Speed forward-feedback percentage | -      | 0~100            | 0       |         |
| Pn113     | Load inertia                      | Kg.cm2 | 0~10000          | 20      |         |
| Pn114     | Torque switching percentage       | -      | 0~300            | 200     |         |
|           | P/PI switching condition          |        |                  |         |         |
| Pn115     | [0] fixed PI                      | -      | 0-1              | 0       |         |
|           | [1] torque switch                 |        |                  |         |         |
| Pn116     | Not used                          |        |                  |         |         |
| Pn117     | Not used                          |        |                  |         |         |
| Pn118     | Not used                          |        |                  |         |         |
| Pn119     | Not used                          |        |                  |         |         |
| Pn120     | Not used                          |        |                  |         |         |
| Pn121     | Not used                          |        |                  |         |         |
| Pn122     | Not used                          |        |                  |         |         |
| Pn123     | Moving distance 0speed            | r/min  | 0~2000           | 500     |         |
| Pn124     | Moving distance 1speed            | r/min  | 0~2000           | 500     |         |
| Pn125     | Moving distance 2speed            | r/min  | 0~2000           | 500     |         |
| Pn126     | Moving distance 3speed            | r/min  | 0~2000           | 500     |         |
| Pn127     | Moving distance 4speed            | r/min  | 0~2000           | 500     |         |
| Pn128     | Moving distance 5speed            | r/min  | 0~2000           | 500     |         |
| Pn129     | Moving distance 6speed            | r/min  | 0~2000           | 500     |         |
| Pn130     | Moving distance 7speed            | r/min  | 0~2000           | 500     |         |
| Pn131     | Moving distance 8speed            | r/min  | 0~2000           | 500     |         |
| Pn132     | Moving distance 9speed            | r/min  | 0~2000           | 500     |         |
| Pn133     | Moving distance 10speed           | r/min  | 0~2000           | 500     |         |
| Pn134     | Moving distance 11speed           | r/min  | 0~2000           | 500     |         |
| Pn135     | Moving distance 12speed           | r/min  | 0~2000           | 500     |         |
| Pn136     | Moving distance 13speed           | r/min  | 0~2000           | 500     |         |
| Pn137     | Moving distance 14speed           | r/min  | 0~2000           | 500     |         |
| Pn138     | Moving distance 15speed           | r/min  | 0~2000           | 500     |         |
| Pn139     | Not used                          |        |                  |         |         |
| Pn140     | Not used                          |        |                  |         |         |
| Pn141     | Not used                          |        |                  |         |         |
| Pn142     | Not used                          |        |                  |         |         |
| Pn143     | Not used                          |        |                  |         |         |
| Pn144     | Not used                          |        |                  |         |         |
| Pn145     | Not used                          |        |                  |         |         |
| Pn146     | Not used                          |        |                  |         |         |
| Pn147     | Not used                          |        |                  |         |         |
| Pn148     | Not used                          |        |                  |         |         |
| Pn149     | Not used                          |        |                  |         |         |
| Pn150     | Not used                          |        |                  |         |         |

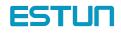

| Parameter | Name and description                                                 | Unit  | Setting<br>range | Default | remarks |
|-----------|----------------------------------------------------------------------|-------|------------------|---------|---------|
| Pn151     | Not used                                                             |       |                  |         |         |
| Pn152     | Not used                                                             |       |                  |         |         |
| Pn153     | Not used                                                             |       |                  |         |         |
| Pn154     | Not used                                                             |       |                  |         |         |
| Pn155     | Moving distance 0 time constant for acceleration and deceleration    | 0.1ms | 0~32767          | 0       |         |
| Pn156     | Moving distance 1 time constant for acceleration<br>and deceleration | 0.1ms | 0~32767          | 0       |         |
| Pn157     | Moving distance 2 time constant for acceleration and deceleration    | 0.1ms | 0~32767          | 0       |         |
| Pn158     | Moving distance 3 time constant for acceleration and deceleration    | 0.1ms | 0~32767          | 0       |         |
| Pn159     | Moving distance 4 time constant for acceleration and deceleration    | 0.1ms | 0~32767          | 0       |         |
| Pn160     | Moving distance 5 time constant for acceleration and deceleration    | 0.1ms | 0~32767          | 0       |         |
| Pn161     | Moving distance 6 time constant for acceleration and deceleration    | 0.1ms | 0~32767          | 0       |         |
| Pn162     | Moving distance 7 time constant for acceleration and deceleration    | 0.1ms | 0~32767          | 0       |         |
| Pn163     | Moving distance 8 time constant for acceleration and deceleration    | 0.1ms | 0~32767          | 0       |         |
| Pn164     | Moving distance 9 time constant for acceleration and deceleration    | 0.1ms | 0~32767          | 0       |         |
| Pn165     | Moving distance 10 time constant for acceleration and deceleration   | 0.1ms | 0~32767          | 0       |         |
| Pn166     | Moving distance 11 time constant for acceleration and deceleration   | 0.1ms | 0~32767          | 0       |         |
| Pn167     | Moving distance 12 time constant for acceleration and deceleration   | 0.1ms | 0~32767          | 0       |         |
| Pn168     | Moving distance 13 time constant for acceleration and deceleration   | 0.1ms | 0~32767          | 0       |         |
| Pn169     | Moving distance 14 time constant for acceleration and deceleration   | 0.1ms | 0~32767          | 0       |         |
| Pn170     | Moving distance 15 time constant for acceleration and deceleration   | 0.1ms | 0~32767          | 0       |         |
| Pn171     | Not used                                                             |       |                  |         |         |
| Pn172     | Not used                                                             |       |                  |         |         |
| Pn173     | Not used                                                             |       |                  |         |         |
| Pn174     | Not used                                                             |       |                  |         |         |
| Pn175     | Not used                                                             |       |                  |         |         |

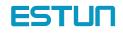

| Parameter | Name and description                                         | Unit | Setting<br>range | Default | remarks |
|-----------|--------------------------------------------------------------|------|------------------|---------|---------|
| Pn176     | Not used                                                     |      |                  |         |         |
| Pn177     | Not used                                                     |      |                  |         |         |
| Pn178     | Not used                                                     |      |                  |         |         |
| Pn179     | Not used                                                     |      |                  |         |         |
| Pn180     | Not used                                                     |      |                  |         |         |
| Pn181     | Not used                                                     |      |                  |         |         |
| Pn182     | Not used                                                     |      |                  |         |         |
| Pn183     | Not used                                                     |      |                  |         |         |
| Pn184     | Not used                                                     |      |                  |         |         |
| Pn185     | Not used                                                     |      |                  |         |         |
| Pn186     | Not used                                                     |      |                  |         |         |
| Pn187     | Moving distance 0 Stop time after reaching desired position  | 50ms | 0~300            | 10      |         |
| Pn188     | Moving distance 1 Stop time after reaching desired position  | 50ms | 0~300            | 10      |         |
| Pn189     | Moving distance 2 Stop time after reaching desired position  | 50ms | 0~300            | 10      |         |
| Pn190     | Moving distance 3 Stop time after reaching desired position  | 50ms | 0~300            | 10      |         |
| Pn191     | Moving distance 4 Stop time after reaching desired position  | 50ms | 0~300            | 10      |         |
| Pn192     | Moving distance 5 Stop time after reaching desired position  | 50ms | 0~300            | 10      |         |
| Pn193     | Moving distance 6 Stop time after reaching desired position  | 50ms | 0~300            | 10      |         |
| Pn194     | Moving distance 7 Stop time after reaching desired position  | 50ms | 0~300            | 10      |         |
| Pn195     | Moving distance 8 Stop time after reaching desired position  | 50ms | 0~300            | 10      |         |
| Pn196     | Moving distance9 Stop time after reaching desired position   | 50ms | 0~300            | 10      |         |
| Pn197     | Moving distance 10 Stop time after reaching desired position | 50ms | 0~300            | 10      |         |
| Pn198     | Moving distance 11 Stop time after reaching desired position | 50ms | 0~300            | 10      |         |
| Pn199     | Moving distance12 Stop time after reaching desired position  | 50ms | 0~300            | 10      |         |
| Pn200     | Moving distance 13 Stop time after reaching desired position | 50ms | 0~300            | 10      |         |
| Pn201     | Moving distance 14 Stop time after reaching desired position | 50ms | 0~300            | 10      |         |

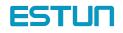

| Parameter | Name and description                                                                                                    | Unit   | Setting<br>range | Default | remarks |
|-----------|----------------------------------------------------------------------------------------------------|--------|------------------|---------|---------|
| Pn202     | Moving distance 15 Stop time after reaching desired position                                                                                                    | 50ms   |                  |         |         |
| Pn203     | Motor reverse turnaround time [electric knife frame function]                                                                                                    | ms     |                  |         |         |
| Pn204     | Motor reverse angle                                                                                                    | degree | 0~32767          | 1700    |         |
| Pn205     | Not used                                                                                                    |        |                  |         |         |
| Pn206     | Not used                                                                                                    |        |                  |         |         |
| Pn207     | Not used                                                                                                    |        |                  |         |         |
| Pn208     | Not used                                                                                                    |        |                  |         |         |
| Pn209     | Not used                                                                                                    |        |                  |         |         |
| Pn210     | Communication address setting                                                                                                    |        | 1~255            | 1       |         |
| Pn211     | Communication speed options:<br>0: 4800bps<br>1: 9600 bps<br>2: 19200bps                                                                                                    |        | 0~2              | 1       |         |
| Pn212     | Communication protocol form:<br>0: 7, N, 2 (Modbus,ASCII)<br>1: 7, E, 1 (Modbus,ASCII)<br>2: 7, O, 1 (Modbus,ASCII)<br>3: 8, N, 2 (Modbus,ASCII)<br>4: 8, E, 1 (Modbus,ASCII)<br>5: 8, O, 1 (Modbus,ASCII)<br>6: 8, N, 2 (Modbus,RTU)<br>7: 8, E, 1 (Modbus,RTU)<br>8: 8, O, 1 (Modbus,RTU)                            |        | 0~8              | 5       |         |
| Pn213     | Communication protocol options:<br>0 : Self-definition protocol RS-232<br>Communication<br>1 : MODBUS Protocol RS-422/232<br>Communication<br>2: MODBUS Protocol RS-485 Communication                                                                                                    |        | 0~2              | 2       |         |
| Pn214     | Not Used                                                                                                    |        |                  |         |         |
| Pn215     | Not Used                                                                                                    |        |                  |         |         |
| Pn216     | Communication bit control:<br>This parameter is designated through bit to decide<br>input source of digital input port. Bit0~bit7<br>represent input port 0~7 respectively. Bit definition<br>represents as follows:<br>0 : input bit is controled by outside interface<br>1: input bit is controled by communication. |        | 0~255            | 0       | 4       |
|           |                                                                                                    |        |                  |         |         |
| Pn217     | Reverse the output port                                                                                                    | _      | 0-15             | 0       |         |

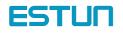

| Parameter | Name and description                                         | Unit Setting<br>range Defa |        | Default | remarks |
|-----------|--------------------------------------------------------------|----------------------------|--------|---------|---------|
| Pn219     | Start point for program                                      | _                          | 0~31   | 0       |         |
| Pn220     | End point for program                                        | _                          | 0~31   | 1       |         |
| Pn221     | speed of looking for reference point (bump the limit switch) | r/min                      | 0~2000 | 1500    |         |
| Pn222     | Moving speed (move away from limit switch)                   | r/min                      | 0~2000 | 30      |         |

Note: ① After changing the setting, always turn the power OFF, then ON. This makes the new setting valid.

- ② Valid even in the zero clamp mode
- 3 To use soft start function, always set both Pn-012 and Pn-013
- ④ this parameter's input source is decided by digital input port control through bit setting, bit0 ~ bit7 are

relevant to input port  $0\sim7$ . bit setting as follows:

0: input pins are controlled by outside terminal.

1: input pins set as communication control.

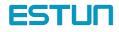

# Appendix B

# List of Alarm Displays

| Alarm display<br>on digital<br>operator | Alarm<br>output | Alarm Name                                  | Meaning                                                                                                    |
|-----------------------------------------|-----------------|---------------------------------------------|----------------------------------------------------------------------------------------------------|
| A. 01                                   | $\times$        | Parameter breakdown                         | Checksum results of parameters are abnormal.                                                                   |
| A. 02                                   | $\times$        | A/D breakdown                               | ADS8322 chip breakdown                                                                                         |
| A. 03                                   | ×               | Overspeed                                   | Rotation speed of the motor has exceeded 2000r/min。                                                            |
| A. 04                                   | ×               | Overloaded                                  | The motor was running for several seconds to several tens of seconds under a torque largely exceeding ratings. |
| A. 05                                   | ×               | Position error pulse overflow               | Position error pulse has exceeded the value                                                                    |
| A. 06                                   | $\times$        | Position error pulse has exceeded the value | Position error pulse has exceeded the value set in parameter Pn-036 (overflow).                                |
| A. 10                                   | ×               | Encoder PA , PB or PC disconnected          | At least one of PA,PB or PC is disconnected                                                                    |
| A. 11                                   | ×               | Encoder PU , PV or PW disconnected          | At least one of PU,PV or PW is disconnected                                                                    |
| A. 12                                   | ×               | Overcurrent                                 | An overcurrent flowed through the IPM module.                                                                  |
| A. 13                                   | ×               | Overvoltage                                 | Voltage supply for the main motor circuit exceeds rating.                                                      |
| A. 14                                   | ×               | Undervoltage                                | Voltage supply for the main motor circuit is too low.                                                          |
| A. 15                                   | ×               | Bleeder resistor damaged                    | Bleeder resistor is broken                                                                                     |
| A. 16                                   | $\times$        | Regenerative error                          | Regenerative circuit error                                                                                     |
| A. 20                                   | ×               | Power lines<br>open phase                   | One phase is not connected in the main power supply                                                            |
| A. 21                                   | ×               | power loss error                            | A power interruption exceeding one cycle occurred in AC power supply.                                          |
| A. 41                                   | $\times$        | Encoder type error                          | Encoder type error                                                                                             |
| A. 42                                   | $\times$        | Motor type error                            | Motor type error                                                                                               |
| A. 70                                   | X               | Electric knife error                        | Electric knife error                                                                                           |
| A. 99                                   | 0               | Not an error                                | Normal operation status                                                                                        |

 $\bigcirc$ : Output transistor is <code>OFF</code>  $\quad$   $\times$ : Output transistor is <code>ON</code> (alarm <code>on</code>)

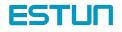